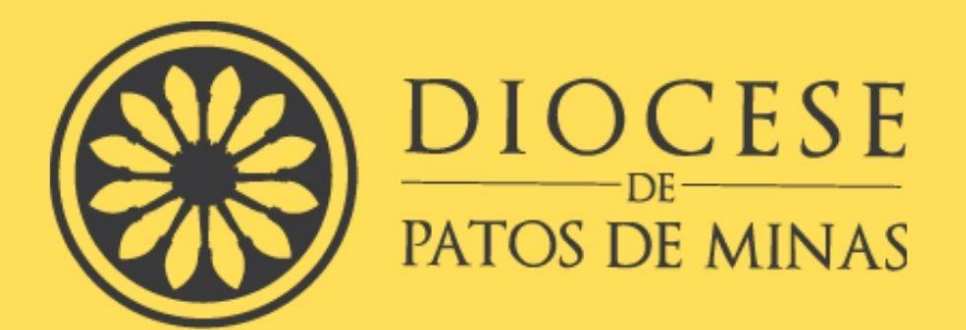

# SEMINÁRIO MAIOR

Dom José André Coimbra

# **METODOLOGIA** CIENTÍFICA

# MANUAL PARA ELABORAÇÃO<br>DE TRABALHOS<br>ACADÊMICOS

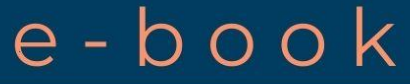

3ª Edição 2024

**ORGANIZADORES** 

Pe. Robson Caixeta Silva Prof. Saulo Gonçalves Pereira

**Editora: SMDJAC** 

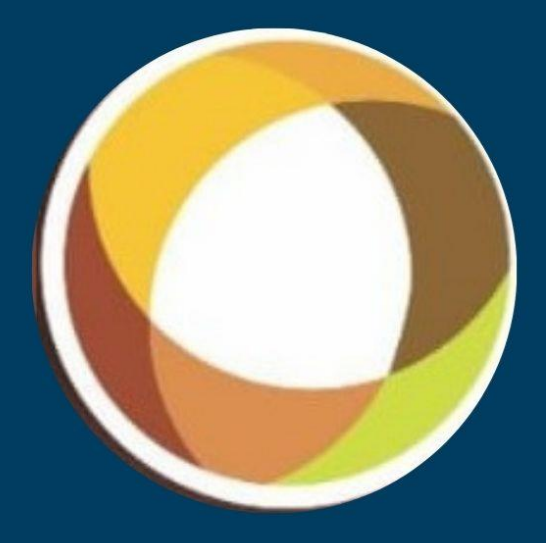

## **METODOLOGIA CIENTÍFICA MANUAL PARA ELABORAÇÃO DE TRABALHOS ACADÊMICOS**

Organizadores da 3ª Edição

- Dr. Saulo Gonçalves Pereira<sup>1</sup>
- Pe. Robson Caixeta Silva<sup>2</sup>
- Pe. Iram Alves Martins Júnior<sup>3</sup>

Manual para elaboração e formatação dos trabalhos acadêmico-científicos e livres dos cursos de graduação do Seminário Maior Dom José André Coimbra da Diocese de Patos de Minas – MG e Livre Acesso.

3ª Edição.

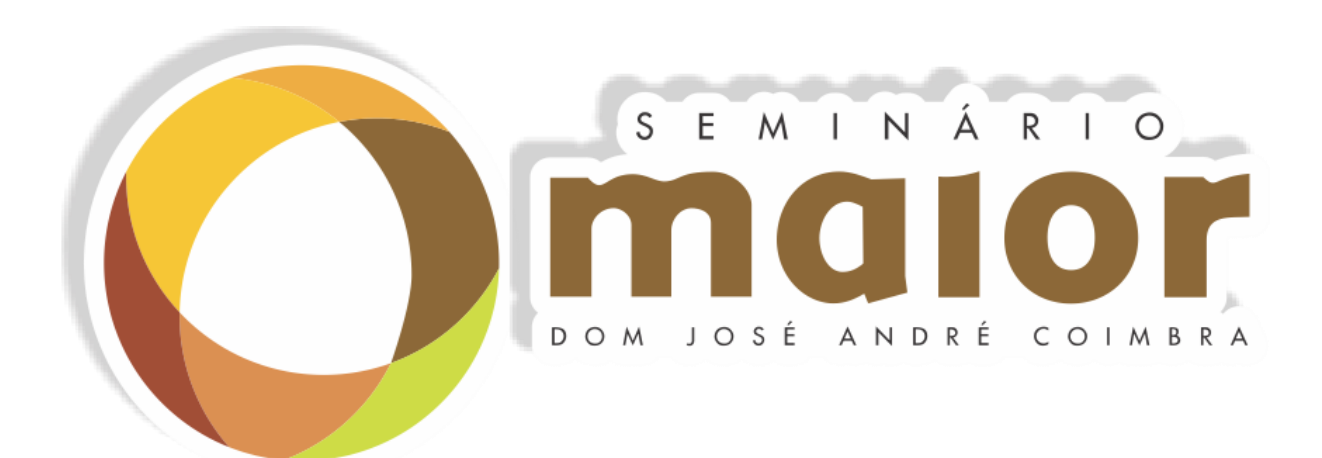

#### **PATOS DE MINAS 2024**

<sup>1</sup> Graduado em Ciências Biológicas e Pedagogia, Mestre e Doutor em Saúde Animal, professor das áreas de Metodologia e TCC. Currículo Lattes: [http://lattes.cnpq.br/0826806981757533.](http://lattes.cnpq.br/0826806981757533)<br>2 Graduado em Filosofia, Teologia e História. Mestre em

Teologia e História. Mestre em Filosofia. Currículo Lattes: [http://lattes.cnpq.br/7070668736540603.](http://lattes.cnpq.br/7070668736540603)

<sup>&</sup>lt;sup>3</sup> Graduado em Filosofia e Teologia, Pós-graduando lato sensu para formadores de Seminários e Casas de Formação.

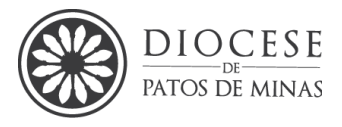

#### **SEMINÁRIO MAIOR DOM JOSÉ ANDRÉ COIMBRA CURSOS DE FILOSOFIA E TEOLOGIA**

**NÚCLEO DE ENSINO DE METODOLOGIA E TRABALHO DE CONCLUSÃO DE CURSO**

#### **METODOLOGIA CIENTÍFICA MANUAL PARA ELABORAÇÃO DE TRABALHOS ACADÊMICOS**

**3ª Edição**

#### **PATOS DE MINAS 2024**

*\_\_\_\_\_\_\_\_\_\_\_\_\_\_\_\_\_\_\_\_\_\_\_\_\_\_\_\_\_\_\_\_\_\_\_\_\_\_\_\_\_\_\_\_\_\_\_\_\_\_\_\_\_\_\_\_\_\_\_\_\_\_\_\_\_\_\_\_\_*

1

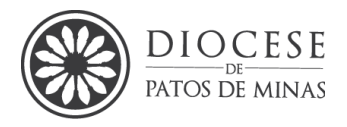

 S256m Pereira, Saulo Gonçalves, (org.). Metodologia Científica: Manual para Elaboração de Trabalhos Acadêmicos. 3ª.ed. Patos de Minas: Seminário Maior Dom José André Coimbra, 2024 130f.

> Manual para Elaboração de Trabalhos Acadêmicos-Científicos Cursos de Graduação e Livres – SMDJAC.

ISBN: 978-65-00-28968-8

**2**

1. Metodologia científica2.Trabalhos acadêmicos 3. Pesquisa I. Título

> CDD: 001.4 CDU: 001.8

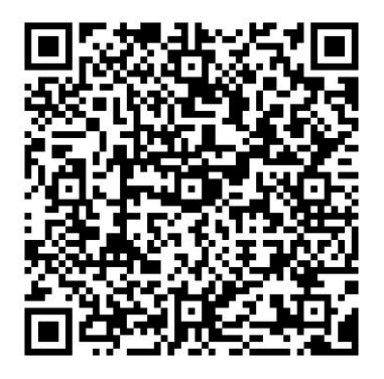

<https://drive.google.com/file/d/1hqhbsXDwAV19EvX1x-PtB06ldw8CaMKM/view?usp=sharing>

<sup>2</sup> Créditos: Charles Ammi Cutter; Kate Emery Sanborn Jones; Paul K Swanson; Esther M Switf. Referência: Cutter, Richard A. Cutter-Sanborn: three-figure author table. Swanson-swift revision

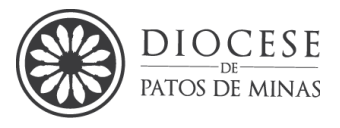

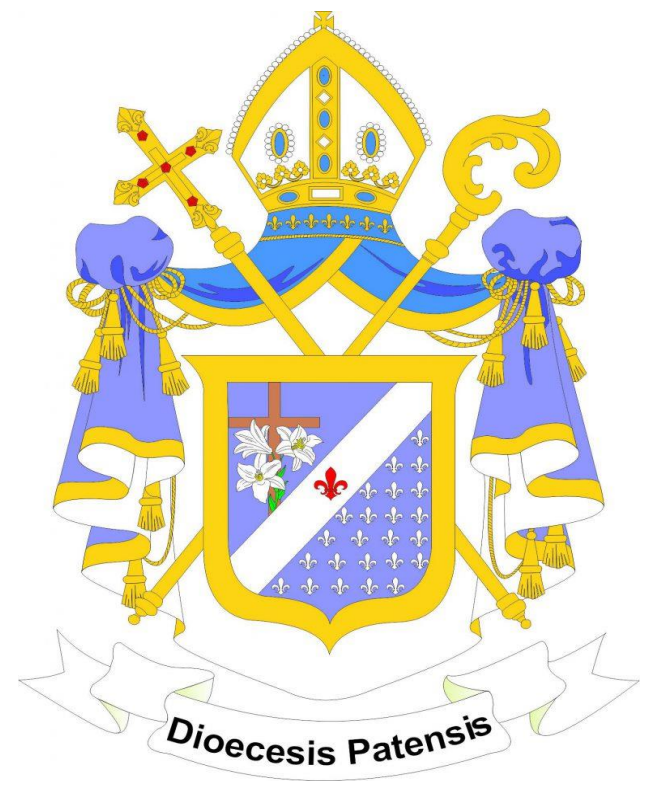

#### **Direção Geral:** Dom Cláudio Nori Sturm

**Reitor:** Pe. Esp. Iram Alves Martins Júnior

#### **Coordenação Acadêmica:** Pe. Me. Robson Caixeta Silva

#### **Conselho Editorial 2º edição 2021 e 3ª edição 2024**

Prof. Me. Pe. Robson Caixeta Silva Prof. Dr. Saulo Gonçalves Pereira Pe. Iram Alves Martins Júnior

#### **Conselho Editorial 1ª edição – Versão 2015-2013**

Profa. Dra. Luciana de Araújo Mendes Silva Profa. Ma. Nayara Franciele Lima

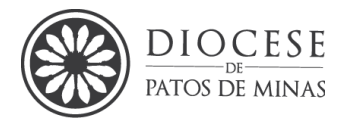

*É no problema da educação que assenta o grande segredo do aperfeiçoamento da humanidade.*

*Immanuel Kant*

*A vida sem ciência é uma espécie de morte.*

*Sócrates*

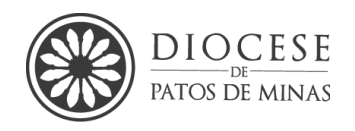

### **APRESENTAÇÃO**

O conhecimento não se resume apenas em saber para si ou tão somente fazer, mas é o refletir sobre o que se sabe, é o entender, é o conceituar, e assim transmitir aquilo que se sabe. E não há outro caminho mais adequado para que se possa fazer isso, senão por meio da produção científica. Por isso, todo trabalho técnico-acadêmico exige seriedade, disciplina e organização durante seu planejamento, execução e publicação. Portanto, ainda que falar em métodos e técnicas de pesquisa, em educação, seja sempre um exercício que nos exige um esforço intenso de articulação de conceitos e relações, principalmente quando ligado ao campo da educação, este é um esforço imprescindível.

Assim sendo, com o objetivo de contribuir com a uniformização dos trabalhos acadêmicos dessa instituição e evitar desencontros entre professores da disciplina de Metodologia Científica, TCC, orientados, orientadores e examinadores, a presente proposta exige a obediência às normas referidas anteriormente através das pistas deste manual que fornecerá subsídios para a elaboração dos trabalhos apresentados ao longo dos cursos, bem como para os trabalhos de conclusão de curso. Nela serão apresentadas a estrutura dos trabalhos monográficos; a formatação e aspectos tipográficos para tais trabalhos técnico-científicos; as regras para citações; as regras para elaboração da lista de referências; e as instruções para elaboração de projetos de pesquisa.

Este manual é o resultado do trabalho e dedicação da professora Prof.ª Ms. Luciana de Araújo Mendes Silva, a quem agradecemos pelas inúmeras contribuições com esta instituição. Mas não poderíamos deixar de agradecer também ao Prof. Dr. Saulo Gonçalves Pereira, que contribuiu substancialmente na revisão, ampliação e atualização desta nova edição aqui apresentada. Estes profissionais compilaram as normas da ABNT e as complementaram com estudos em outros manuais e/ou livros na tentativa de contribuir com o desenvolvimento do trabalho de cada aluno.

Por fim, contamos com a ajuda de todo o corpo docente e discentes do Seminário Maior Dom José André Coimbra para que este manual seja devidamente observado. E contamos também com as contribuições e sugestões para melhorar ainda mais esta obra em futuras edições, conforme se fizer necessário.

*Pe. Robson Caixeta Silva.*

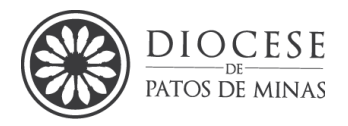

## **SUMÁRIO**

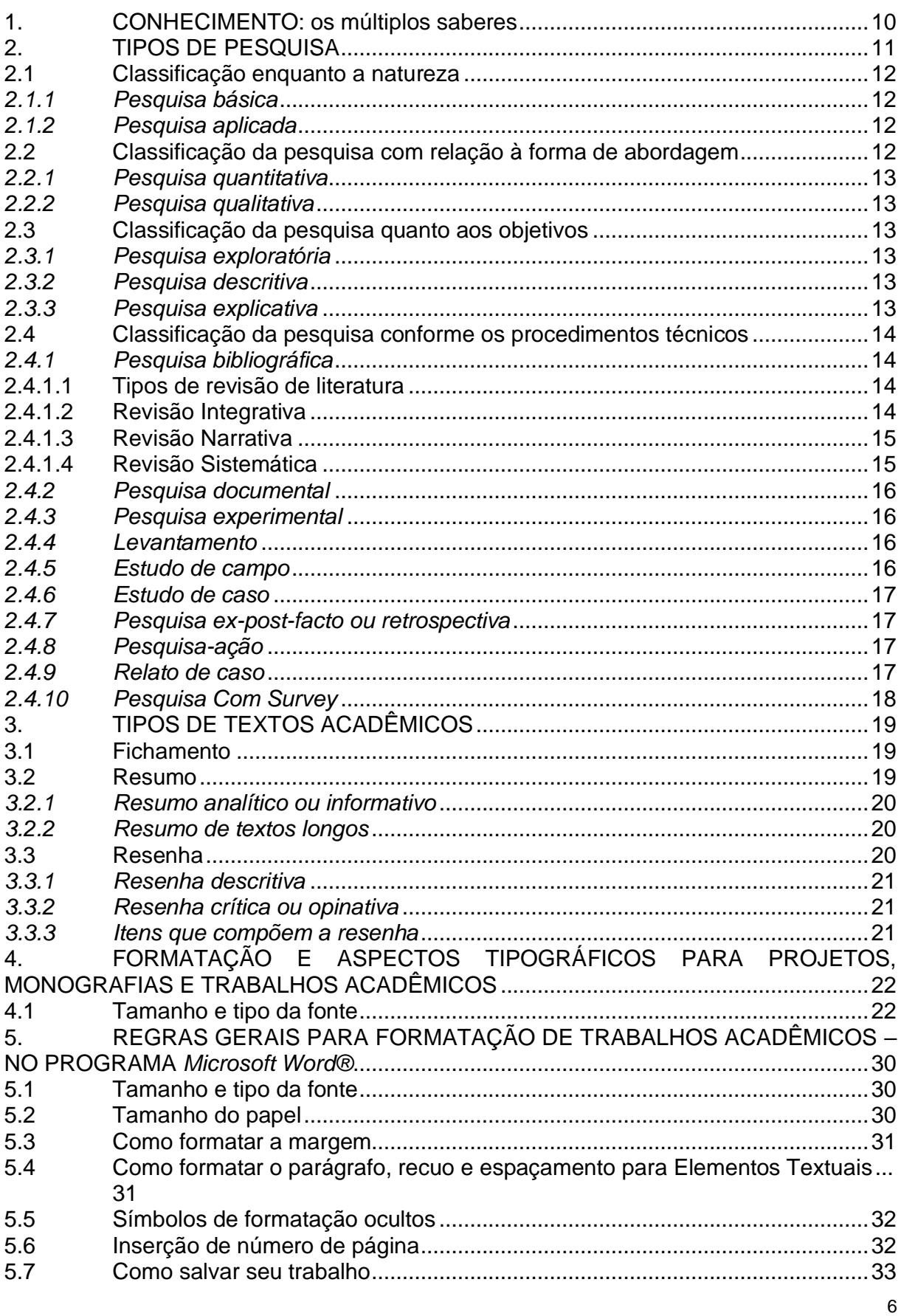

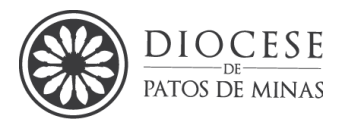

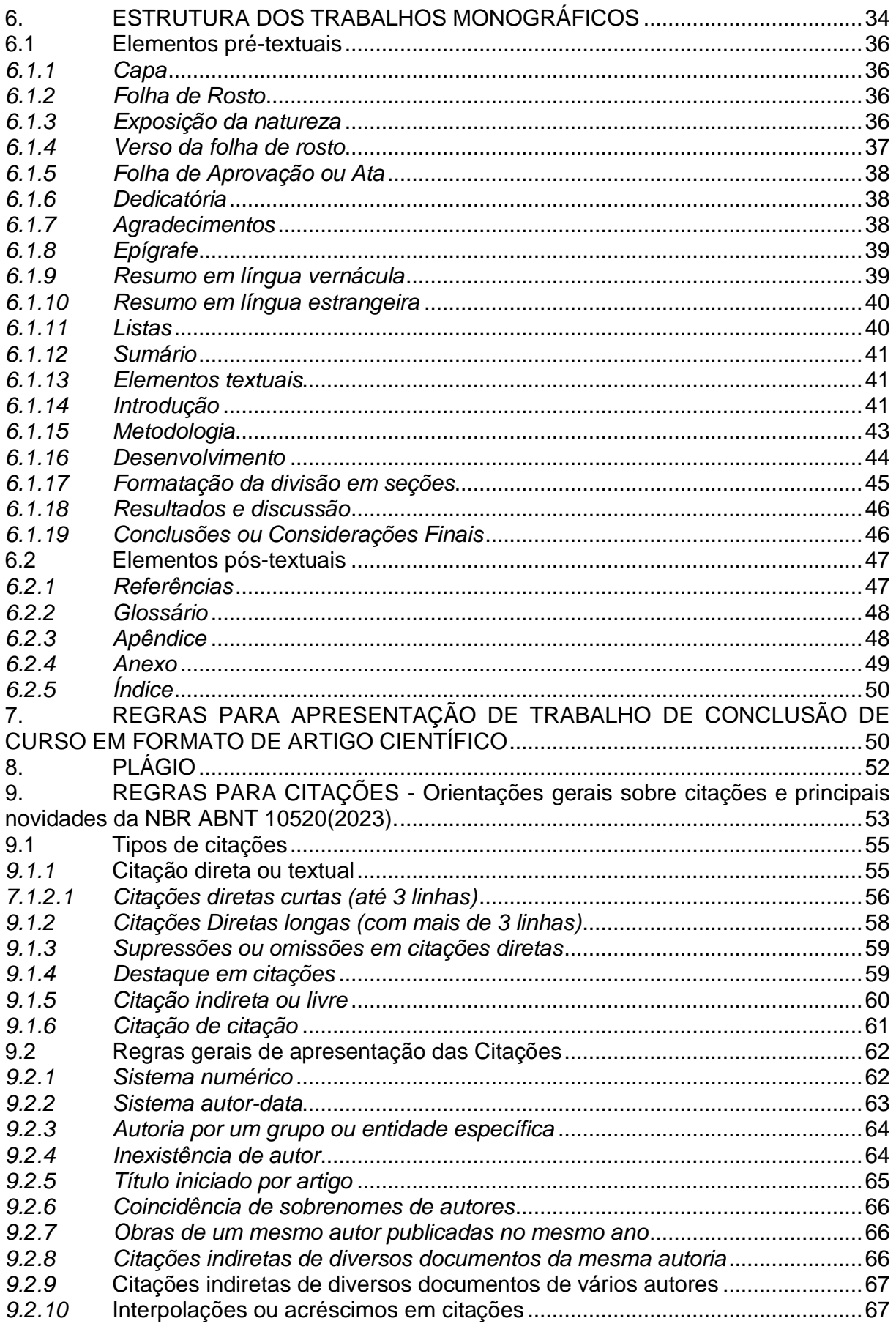

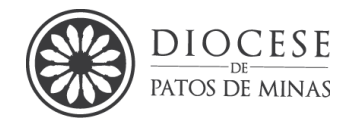

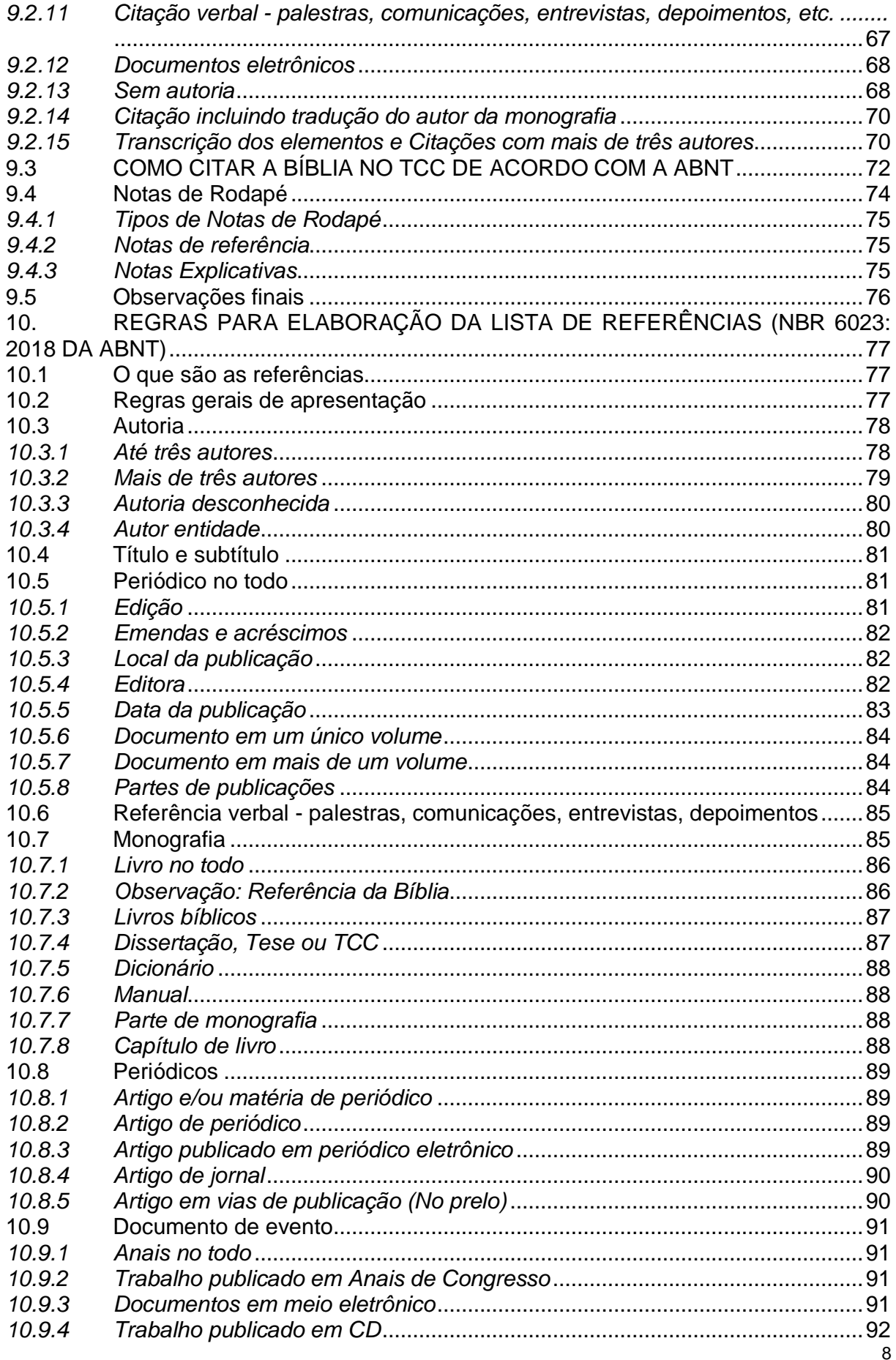

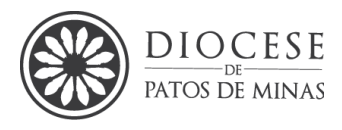

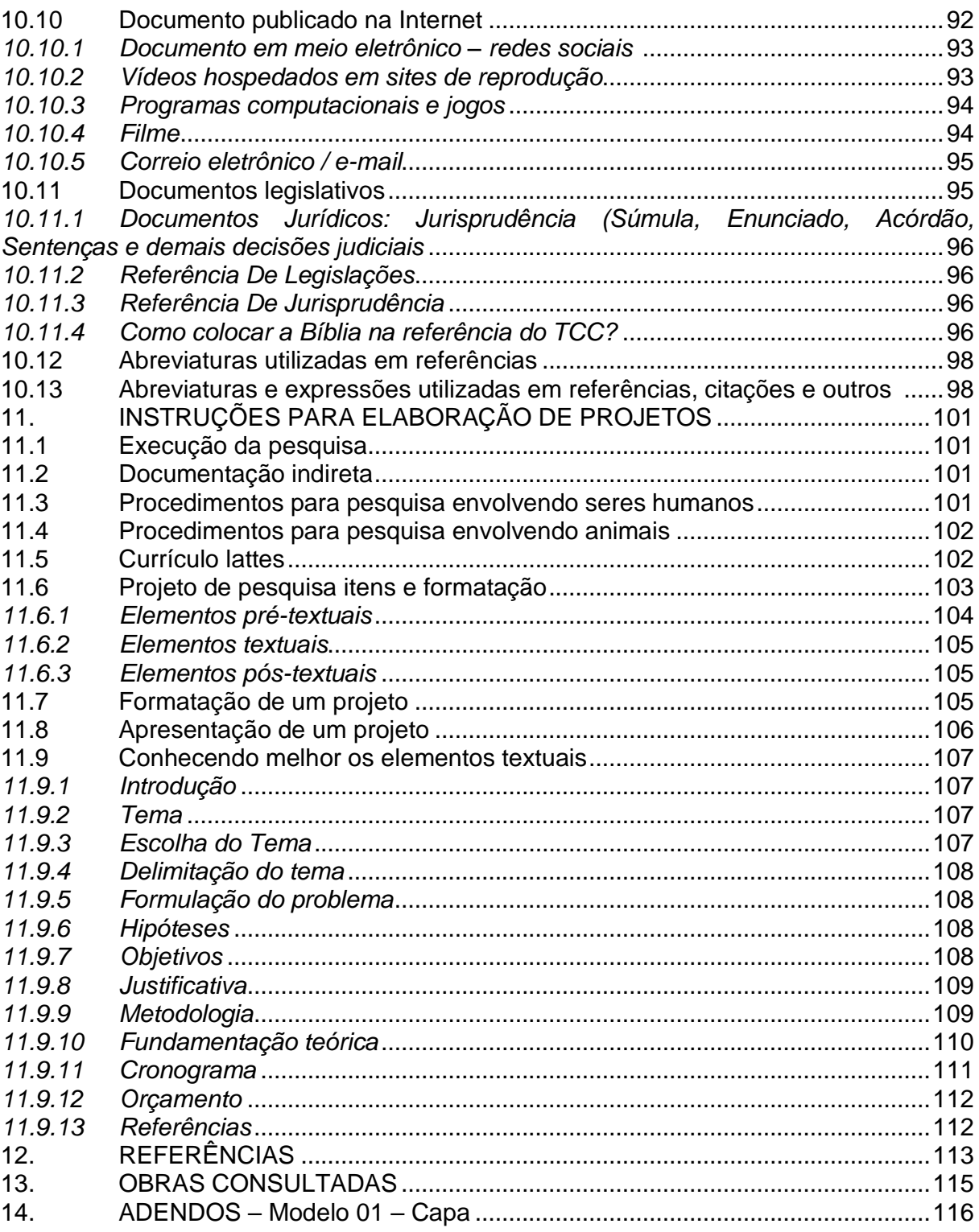

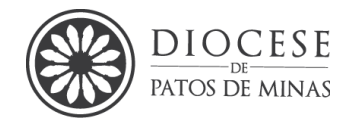

#### <span id="page-11-0"></span>**1. CONHECIMENTO: os múltiplos saberes**

A palavra "conhecer" do Latim significa "ver algo novo", e o conhecimento é a expressão do conhecer. Porém, existem vários tipos de conhecimento, não existindo uma hierarquia entre eles. Atualmente inúmeros autores consideram: o conhecimento filosófico; conhecimento científico; conhecimento popular/empírico ou senso comum e o conhecimento religioso/teológico.

Saber cozinhar é um tipo de conhecimento assim, como traduzir um texto do Latim também é um tipo de conhecimento, não há um melhor, mais ou menos importante que outro, eles são diferentes, com características próprias e bem específicas.

O conhecimento sempre busca resolver problemas, e responder questões e, apesar de que no conhecimento científico existe uma sistematização, não se pode afirmar, com plena certeza, que a verdade seja apenas um produto científico, ela é bem mais elementar, filosófica, popular e espiritual. Portanto, conhecer é reconhecer todos os dias com um novo olhar!

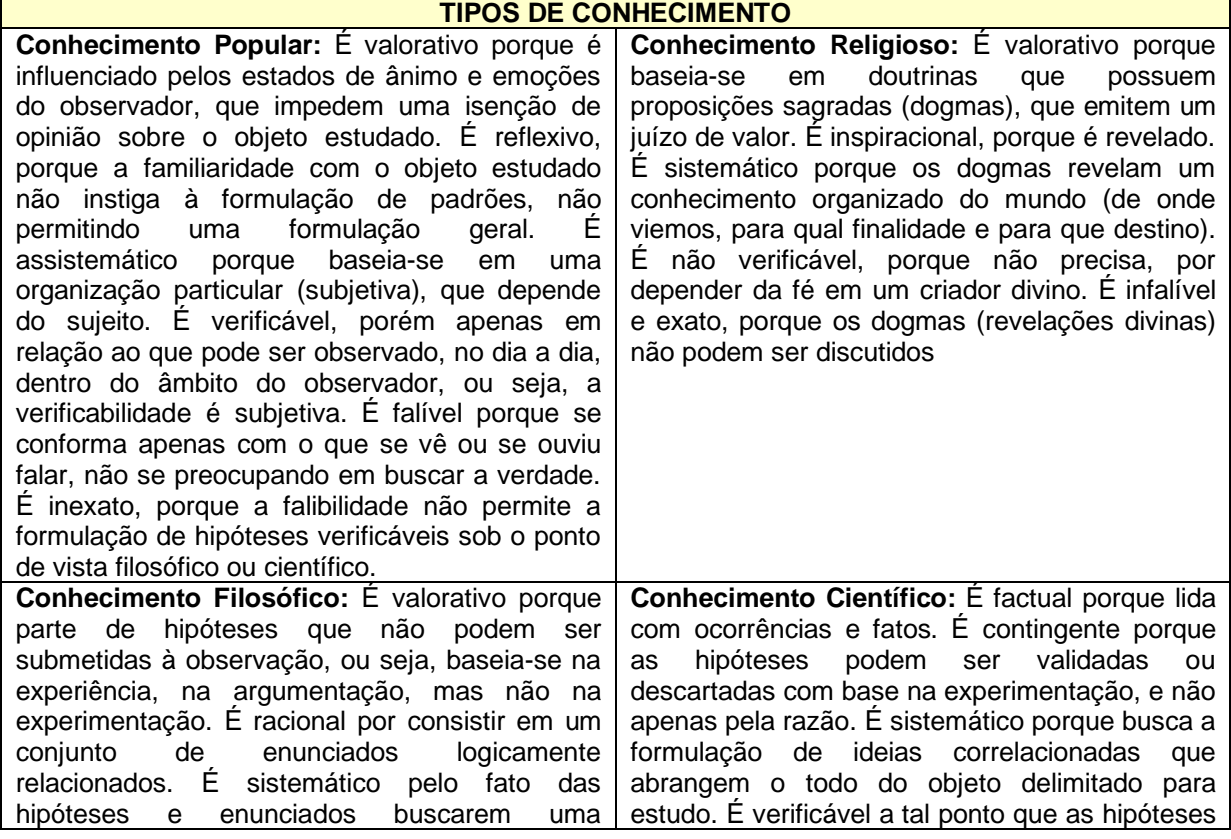

### **Quadro 1-** Tipos de Conhecimento

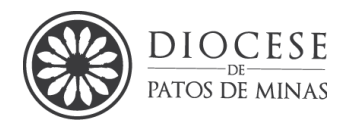

representação coerente e geral da realidade estudada. É não verificável porque as hipóteses filosóficas, ao contrário das científicas, não podem ser confirmadas nem refutadas. É infalível e exato porque as hipóteses filosóficas não exigem confirmação experimental e não delimitam o campo de observação, exigindo apenas coerência e lógica, que prescindem da experimentação. que não forem comprovadas deixam de pertencer ao âmbito da ciência. É falível porque nenhuma verdade é definitiva e absoluta. É aproximadamente exato, porque novas proposições e novas tecnologias podem reformular o conhecimento científico existente.

**Fonte:** Santos (2012, p. 15).

#### **Figura 1 –** Resumo dos Tipos de Conhecimento

#### **CONHECIMENTO POPULAR**

- Valorativo
- **Reflexivo**
- Assistemático
- Verificável
- Falível
- Inexato

#### **CONHECIMENTO FILOSÓFICO**

- Valorativo
- Racional
- Sistemático
- Não verificável
- Infalível
- Exato

#### **CONHECIMENTO RELIGIOSO**

- Valorativo
- Inspiracional
- Sistemático
- Não verificável
- Infalivel
- Exato

#### **CONHECIMENTO CIENTÍFICO**

- Real (factual)
- Contingente
- Sistemático
- Verificável
- **Falível**
- Aproximadamente exato

**Fonte**: Adaptado de (Marconi; Lakatos, 2008, *apud* Souza, 2012).

#### <span id="page-12-0"></span>**2. TIPOS DE PESQUISA**

Segundo Gil (2007, p. 17), pesquisa é definida como o:

[...] procedimento racional e sistemático que tem como objetivo proporcionar respostas aos problemas que são propostos. A pesquisa desenvolve-se por um processo constituído de várias fases, desde a formulação do problema até a apresentação e discussão dos resultados.

Por sua vez Minayo (2007, p. 44) define a metodologia de forma mais abrangente e concomitante:

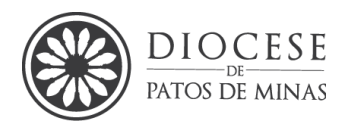

[...] a) como a discussão epistemológica sobre o "caminho do pensamento" que o tema ou o objeto de investigação requer; b) como a apresentação adequada e justificada dos métodos, técnicas e dos instrumentos operativos que devem ser utilizados para as buscas relativas às indagações da investigação; c) e como a "criatividade do pesquisador", ou seja, a sua marca pessoal e específica na forma de articular teoria, métodos, achados experimentais, observacionais ou de qualquer outro tipo específico de resposta às indagações específicas.

"A pesquisa é a atividade nuclear da Ciência". Pois, ela dá acessibilidade para a aproximação de um determinado entendimento à realidade a ser investigada. A pesquisa está em contínuo aprimoramento, por sua vez [...] "a pesquisa científica é o resultado de um inquérito ou exame minucioso, realizado com o objetivo de resolver um problema, recorrendo a procedimentos científicos" (Gerhardt; Silveira, 2009, p. 11-12).

#### <span id="page-13-0"></span>**2.1Classificação enquanto a natureza**

#### <span id="page-13-1"></span>*2.1.1 Pesquisa básica*

Estudo teórico, didático, experimental original ou incremental que busca compreender fenômenos observáveis sem buscar uso ou aplicação específica e imediata.

#### <span id="page-13-2"></span>*2.1.2 Pesquisa aplicada*

Busca gerar ou aprofundar novos conhecimentos, processos, tecnologias, metodologias para a solução imediata de problemas imediatos e específicos com objetivo prático.

#### <span id="page-13-3"></span>**2.2Classificação da pesquisa com relação à forma de abordagem**

Forma de abordagem refere-se ao tipo de análise e tratamento dos dados sendo abordagem quantitativa ou qualitativa.

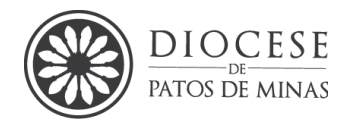

#### <span id="page-14-0"></span>*2.2.1 Pesquisa quantitativa*

Utiliza-se de parâmetros estatísticos para analisar os dados é expressa em números. Exemplos: - Correlação entre o número de pessoas contaminadas com COVID19 em outubro de 2020 e o número de pessoas que receberam a vacina contra COVID19 neste mesmo ano, na cidade de Patos de Minas/MG.

#### <span id="page-14-1"></span>*2.2.2 Pesquisa qualitativa*

Não é expressa em números estatísticos sendo subjetiva, descritiva, reflexiva, artística. Exemplo: - revisão da literatura sobre a influência da teologia da libertação na educação entre os anos de 1990 e 2000 nos livros didáticos.

#### <span id="page-14-2"></span>**2.3Classificação da pesquisa quanto aos objetivos**

A classificação enquanto "objetivos" traduz-se no resultado que se deseja alcançar, podendo ser exploratória, descritiva e explicativa.

#### <span id="page-14-3"></span>*2.3.1 Pesquisa exploratória*

Busca alcançar maior familiaridade com o tema para maior e melhor conhecimento deste. Exemplo: pesquisa bibliográfica e pesquisa exploratória e na internet.

#### <span id="page-14-4"></span>*2.3.2 Pesquisa descritiva*

Busca identificar, descrever e dar as características de determinado fato ou objeto tipo uma população, fenômeno sem manipulá-los. Exemplo: levantamento e descrição de dados etário de uma população, e estudo de campo.

#### <span id="page-14-5"></span>*2.3.3 Pesquisa explicativa*

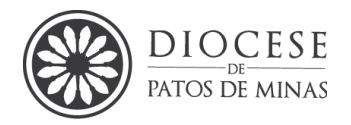

Busca explicar, avaliar e analisar os fatores que determinantes para a ocorrência dos fenômenos. Aprofunda o conhecimento da realidade. Explica a razão, o "porquê" das coisas. Exemplo: pesquisa experimental e estudo de caso" (Gerhardt; Silveira, 2009).

#### <span id="page-15-0"></span>**2.4Classificação da pesquisa conforme os procedimentos técnicos**

Refere-se aos procedimentos técnicos adotados para fazer a pesquisa. Para Gil (2002, p.25), conforme este critério, a pesquisa pode ser classificada, dentre outras, em: [...] "pesquisa bibliográfica, documental, estudo de caso, estudo de campo, levantamento, quase experimental, experimental, pesquisa ação, etc.".

#### <span id="page-15-1"></span>*2.4.1 Pesquisa bibliográfica*

É a busca sistematizada e organizada de um determinado assunto existente a partir do que diferentes pesquisadores já propuseram, abordaram, discutiram e realizaram. Ela é elaborada a partir de materiais já publicados e disponibilizados. Exemplo: As diferentes formas de aprendizagem significativa a partir da revisão dos textos de David Ausubel.

#### 2.4.1.1 Tipos de revisão de literatura

<span id="page-15-2"></span>Basicamente existem três tipos de revisão de literatura que embasam a escrita dissertativa em formato de revisão e classificam-se enquanto sua tipologia.

#### 2.4.1.2 Revisão Integrativa

<span id="page-15-3"></span>É quando o autor explora o tema de forma ampla por meio da investigação em sites de [buscas,](https://doity.com.br/blog/google-academico/) por exemplo, sem utilizar-se de métodos claros de seleção e sem descrever detalhadamente os critérios exatos para obter os artigos encontrados. A produção do texto final é livre e abrangente e pode ser utilizada para explicar o "estado da arte" de um assunto. Entretanto, a escrita deve conter uma estrutura lógica e apresentar os tópicos sobre o tema de forma conexa.

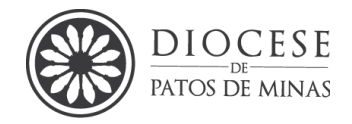

Ademais, em qualquer trabalho acadêmico é basilar direcionar os tópicos do texto, para deixá-lo coeso.

Pode, ainda, explorar os aspectos qualitativos e subjetivos de uma pesquisa, analisando as posições dos autores descobertos em relação à proposta, uma vez que o texto deve ser imparcial.

#### 2.4.1.3 Revisão Narrativa

<span id="page-16-0"></span>É um método menos rigoroso, em se comparada a revisão integrativa, pois a escolha das publicações a serem analisadas depende do autor e, por isso, é considerada mais subjetiva.

Não utiliza critérios sistemáticos explícitos para a busca e análise crítica da literatura. Não visa esgotar as fontes de informações e não aplica estratégias de busca que visam exaurir o tema. É apropriada para a fundamentação teórica mais ampla.

#### 2.4.1.4 Revisão Sistemática

<span id="page-16-1"></span>É um trabalho de maior nível de evidência científica, já que preza pela análise da qualidade metodológica dos estudos recuperados e tende a ser uma avaliação mais judiciosa, criteriosa da proposta científica.

Ela deve ser iniciada com uma pergunta específica e a formulação de uma hipótese coerente, para em seguida formalizá-la por meio de uma estratégia para levantar artigos sobre o tema idealizado.

A busca das informações deve ser sistematizada através de critérios temporais, de idioma, de bases de dados, de autores, de assunto, relevância dentre outros, para, assim, sistematizar a busca e posteriormente a realização da apreciação e discussão dos dados que visem e revisar o conhecimento sobre determinado tema até então.

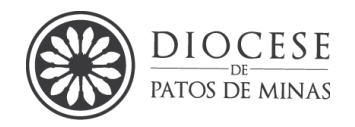

#### <span id="page-17-0"></span>*2.4.2 Pesquisa documental*

É semelhante à pesquisa bibliográfica, entretanto recorre-se às fontes como: [...] diários, gravações, memorandos, ofícios, tabelas estatísticas que, em geral, não foram mostrados para o grande público (Gil, 2007, p. 47). Exemplo: Perfil dos egressos do curso de filosofia do curso livre do Seminário Maior a partir de seus históricos escolares.

#### <span id="page-17-1"></span>*2.4.3 Pesquisa experimental*

Relaciona-se à experimentação prática, inovativa, testável, observável ou ainda a estudos de laboratório, estudos com protótipos, estudos de amostras criteriosas a partir de metodologia sistemática. Exemplo: verificação de qual a efetividade de determinado antibiótico a uma bactéria cultivada *in vitro*.

#### <span id="page-17-2"></span>*2.4.4 Levantamento*

Quando a pesquisa envolve a interrogação direta ou indireta das pessoas cujo comportamento se deseja conhecer. Podem ser usados questionários, formulários, ou entrevistas, censos, ou amostragem e análise dos resultados pode ser quantitativa (Gil, 2002, p. 48). Exemplo: levantamento sobre o interesse dos estudantes sobre determinado conteúdo

#### <span id="page-17-3"></span>*2.4.5 Estudo de campo*

[...] "faz a pesquisa no lugar de origem onde ocorrem os fenômenos. Usa procedimentos de coleta de dados, observações, entrevistas, etc. É menos abrangente, mas tem maior profundidade" (Gil, 2002, p. 48). Exemplo: estudo mamíferos amostrados em uma campanha de levantamentos no parque da cidade através de observação sistemática e registros fotográficos, filmográficos, entrevista, etc.

*Manual para Elaboração de Trabalhos Acadêmicos Seminário Maior Dom José André Coimbra – 3ª ed. 2024*

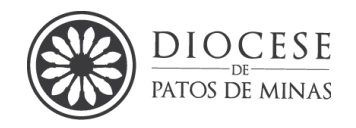

#### <span id="page-18-0"></span>*2.4.6 Estudo de caso*

Quando envolve o estudo profundo de um "caso" ou uma situação específica com a finalidade de esgotar o assunto relativo a um indivíduo ou um grupo de pessoas ou animais, um sistema, uma classe de alunos, uma população, uma empresa ou segmentos de empresas, etc., de maneira que seja permitido um profundo e delineado conhecimento. Exemplo: a evasão escolar do Colégio Militar da cidade Uberlândia entre 2015 e 2020.

#### <span id="page-18-1"></span>*2.4.7 Pesquisa ex-post-facto ou retrospectiva*

É similar à experimental, mas é a partir do fato já acontecido no passado. "Já houve a alteração da variável dependente naturalmente no curso do tempo. O pesquisador não tem controle das variáveis e nem as manipula" (Gil, 2002, p. 47). Exemplo: estudo sobre a incidência ou prevalência de Sífilis entre idosos no município de Patos de Minas entre 2015 e 2021 e base de dados do DATASUS.

#### <span id="page-18-2"></span>*2.4.8 Pesquisa-ação*

Para Gil (2002, p.48) é a pesquisa sobre os problemas que afligem uma determinada comunidade associada com uma "ação" ou solução de um problema do coletivo. "Os pesquisadores e participantes representativos da situação ou do problema estão envolvidos de modo cooperativo ou participativo". Exemplo: Programa de levantamento, conhecimento e estruturação dos problemas sociais centro comunitário do Bairro Alto da e as ações comunitárias da igreja católica e população para a solução do problema de forma colaborativa.

#### <span id="page-18-3"></span>*2.4.9 Relato de caso*

É uma "descrição detalhada" de casos sobretudo de casos clínicos, tendo da saúde humana como da saúde animal, [...] "contendo características importantes sobre sinais, sintomas e outras características do paciente e relatando os procedimentos terapêuticos utilizados, bem como o desenlace do caso" (Parente,

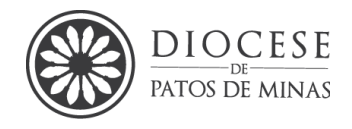

2010). São mais comuns, devido a sua função descritiva praticidade e eficácia, estarem associados a literatura das ciências da saúde.

#### <span id="page-19-0"></span>*2.4.10 Pesquisa Com Survey*

Trata-se de um tipo de pesquisa que busca informações diretamente com um grupo de interesse. Trata-se de um procedimento útil, especialmente em pesquisas exploratórias e descritivas, busca obter dados ou informações sobre as características ou as opiniões de determinado grupo de pessoas, indicado como representante de uma população-alvo não identificando os sujeitos, assegurando-se os sigilos, utilizando um questionário como instrumento de pesquisa (Santos, 2012).

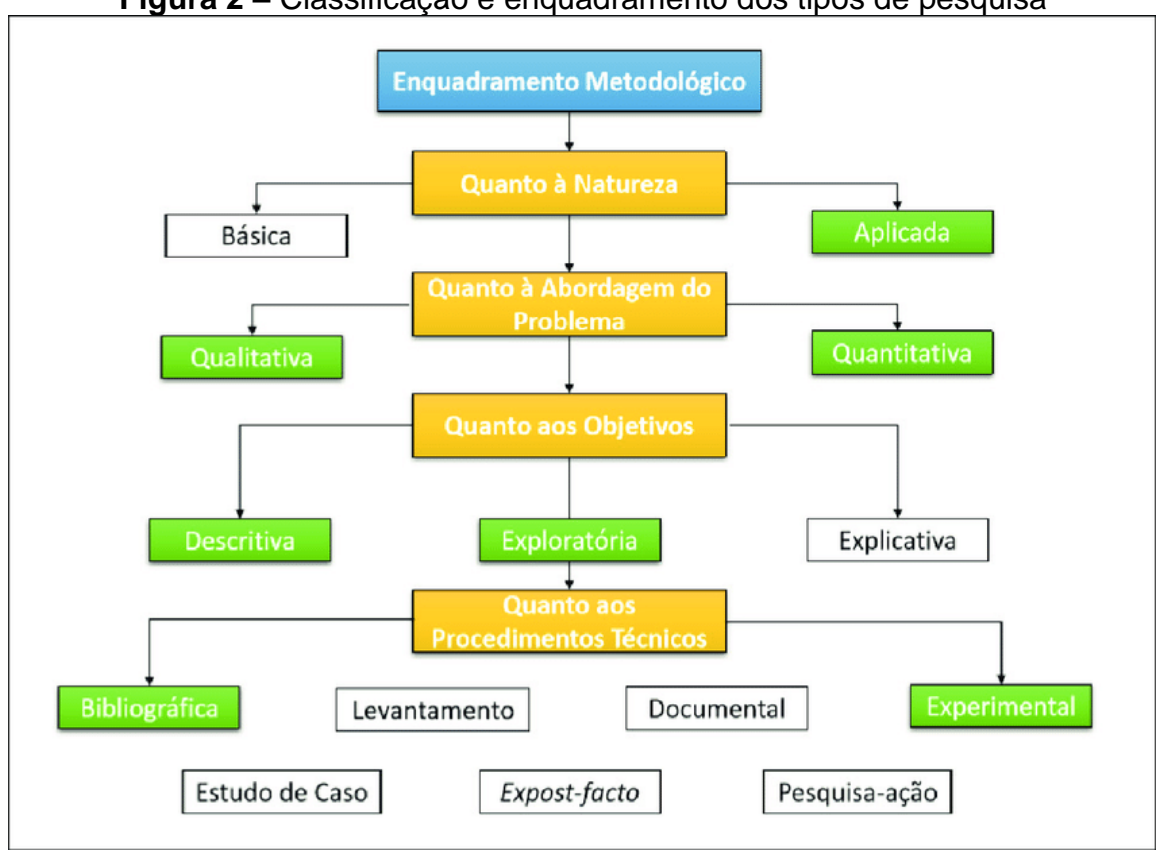

**Figura 2 –** Classificação e enquadramento dos tipos de pesquisa

**Fonte:** (Assis, *et al*., 2018)

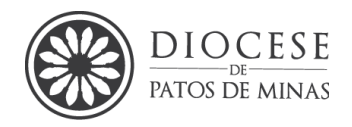

#### <span id="page-20-0"></span>**3. TIPOS DE TEXTOS ACADÊMICOS**

Os trabalhos acadêmicos são resultados de pesquisas ou ainda de levantamentos e devem ser padronizados. Ao final de uma graduação ou pósgraduação *lato sensu* apresenta-se uma monografia também chamada de Trabalho de Conclusão de Curso (TCC), ao final do mestrado apresenta-se a Dissertação e ao final do doutorado defende-se a tese.

Serão apresentados os modelos de Resumo, Resenha e Fichamento conforme orienta a NBR 6028/2021 da ABNT (Informação e documentação — Resumo, resenha e fichamento — Apresentação).

#### <span id="page-20-1"></span>**3.1 Fichamento**

O fichamento trata-se de um registro da leitura de um texto, o que possibilita ao estudante a assimilação e sintetização do conhecimento aprendido.

Para tanto, o fichamento deve conter a seguinte estrutura: referência da obra de acordo com as normas da ABNT, e o fichamento em um dos três tipos mais usuais: o fichamento de resumo ou conteúdo, o fichamento bibliográfico e o fichamento de citações. Para elaboração do fichamento, é necessário observar os seguintes tópicos: Ler integralmente do texto; identificar no texto as principais ideias sublinhando e fazendo marcações; escrever o fichamento de acordo com o tipo escolhido.

Para o fichamento de textos mais longos (livros, teses, etc.) indica-se adicionar o capítulo e as páginas consultadas. Um modelo de fichamento está apresentado no Apêndice A.

#### <span id="page-20-2"></span>**3.2 Resumo**

O resumo de um texto, seminário, filme, documentário é um elemento muito importante para a assimilação sintética do observado e do que foi aprendido, tratando-se assim de uma sinopse de ideias e não precisamente dos dizeres do texto original.

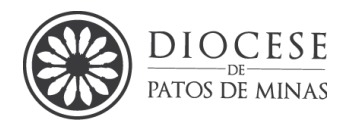

Deste modo, o resumo é um novo texto com uma síntese da ideia original, porém com as palavras do autor do resumo e, sempre sendo fiel a ideia central do texto, ou material original.

Características de um bom resumo: O resumo deve ser completo, porém sucinto e fiel ao cerne da obra; não se deve exibir pessoalidades e críticas; deve seguir a ordem das ideias e fatos apresentados; deve apresentar linguagem objetivam, não deve ter citações diretas, deve apresentar aos objetivos, os métodos e as conclusões do autor original.

#### <span id="page-21-0"></span>*3.2.1 Resumo analítico ou informativo*

É um texto estritamente sucinto e pode dispensar a leitura integral do texto original, busca-se apenas as centrais do texto original, não é permitido opiniões do autor do resumo.

#### <span id="page-21-1"></span>*3.2.2 Resumo de textos longos*

Adotar o seguinte procedimento, pois não deve ser feito parágrafo a parágrafo:

1º Leitura absoluta do texto; 2º Aplicação da técnica de sublinhar; 3º Utilizarse do índice ou sumário para identificar as partes do livro para fazer a redação do resumo em esquemas, ou texto corrido; 4º Utilizar este para resumir por capítulos as ideias. Não é permitido opiniões do autor do resumo.

#### <span id="page-21-2"></span>**3.3 Resenha**

É um gênero textual literário ou científico que busca analisar uma obra publicada ou apresentada com a finalidade analítica/descritiva ou crítica, podendo ser um filme, livros, artigos científicos, monografias, peça de teatro, álbum musical e, ainda, outras formas de expressão artística. A principal característica é que na resenha, o autor resenhista propõe além de informação, ela traz também sua opinião (recensão crítica ou análise bibliográfica).

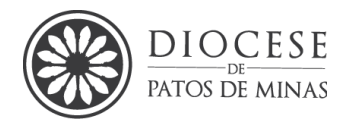

Além de resumir uma obra, o resenhista faz uma crítica ou uma avaliação assinalando os aspectos positivos e/ou negativos da obra. Em síntese é um gênero textual que analisa e/ou descreve um outro objeto, e que podem ser publicadas em revistas científicas ou compilados de diversas áreas da ciência.

Sua função é abreviar as leituras, fichamentos e dar prévias de uma determinada obra com a finalidade de informar sobre o tema.

#### <span id="page-22-0"></span>*3.3.1 Resenha descritiva*

Trata-se de uma apreciação resumida sobre a obra com o desígnio único de descrever as informações da obra inicial, por exemplo de um livro, de forma que o leitor da resenha possa identificar informativamente do que se trata a obra.

#### <span id="page-22-1"></span>*3.3.2 Resenha crítica ou opinativa*

Também traz uma apreciação resumida sobre a obra e descreve as informações desta, entretanto**,** apresenta uma crítica ou juízo de valor do resenhista. O texto então é apresentado com uma opinião e uma indicação ao final da resenha, sendo, portanto, um texto com características argumentativas, positivas ou negativas da obra original.

#### <span id="page-22-2"></span>*3.3.3 Itens que compõem a resenha*

- a) Título do Texto (título da resenha)
- b) A referência bibliográfica da obra analisada (ABNT).
- c) Dados bibliográficos do autor da obra resenhada
- d) O resumo ou síntese do conteúdo. (Resumo informativo ou analítico).
- e) Avaliação crítica. (Análise da obra, aspectos positivos e/ou negativos).
- f) Indicação da obra. (Opcional).

O modelo de resenha está no Apêndice B.

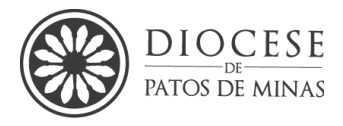

## <span id="page-23-0"></span>**4. FORMATAÇÃO E ASPECTOS TIPOGRÁFICOS PARA PROJETOS, MONOGRAFIAS E TRABALHOS ACADÊMICOS**

A normatização das NBR/ABNT são regras estão expressas em normas específicas para cada caso de padronização, sendo assim existem regras que devem ser seguidas por todas as Instituições de Ensino Superior (IES), entretanto existem colocações que são sugestões da ABNT, ou seja, que podem ser adaptadas pela IES. As normas de padronização de trabalhos acadêmicos são as seguintes:

- NBR 14724/2011 [Trabalho Acadêmico](https://www.abntcatalogo.com.br/norma.aspx?ID=86662)
- [NBR 10520/2023](https://www.abntcatalogo.com.br/norma.aspx?ID=2074) Citações
- [NBR 6023/2018 -](https://www.abntcatalogo.com.br/norma.aspx?ID=408006) Referências
- [NBR 6027/2012 -](https://www.abntcatalogo.com.br/norma.aspx?ID=193721) Sumário
- NBR 6028/2021 [Resumo e Abstract](https://www.abntcatalogo.com.br/norma.aspx?ID=2003)
- NBR 6024/2012 Numeração [progressiva das seções de um documento](https://www.abntcatalogo.com.br/norma.aspx?ID=90025)
- [NBR 6034/2004 -](https://www.abntcatalogo.com.br/norma.aspx?ID=10145) Índice
- [NBR 15287/2011 -](https://www.abntcatalogo.com.br/norma.aspx?ID=86661) Projeto de pesquisa.
- ABNT NBR 12225, Informação e documentação Lombada Apresentação

Porém, nesta IES as regras gerais que regem os trabalhos acadêmicos, de acordo com a ABNT estão apresentadas nesta seção. Orienta-se configurar o programa de editoração antes de começar a escrita. As bases aqui apresentadas são orientações para o *Microsoft Word® e Google docs®.* São elas: tamanho e tipo da fonte, tamanho do papel, margens e parágrafos (recuo e espaçamento).

#### <span id="page-23-1"></span>**4.1Tamanho e tipo da fonte**

A ABNT NBR 14724/2011 não específica o tipo de fonte. Porém, exige que o trabalho acadêmico seja digitado com uma fonte de fácil entendimento. Portanto, orienta-se que se digite ou selecione da lista a fonte Times New Roman ou Arial<sup>3</sup> ambas são aceitas pela norma ABNT, o texto deve ter apenas um padrão de fonte. O tamanho de fonte recomendado no corpo do texto é 12<sup>4</sup>..

<sup>3</sup> Nesta IES sugere-se a fonte Arial

 $4$  Há exceção para citações diretas de mais de três linhas, notas de rodapé, paginação e legendas de ilustrações e tabelas, que devem aparecer no texto em tamanho 10 ou 11 conforme padronização da coordenação.

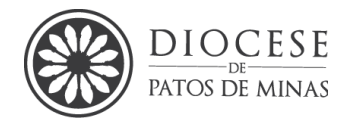

**I) Citações** NBR 10520/2023**:** devem ser apresentadas de forma direta ou indireta, conforme a, descrita neste manual na seção 3;

- **II. Referências** NBR 6023/2018**:** ver neste manual na seção 4;
- **III. Siglas** NBR 14724/2011**:** quando aparecem pela primeira vez no texto, a forma completa do nome precede a sigla, colocada entre parênteses. Posteriormente utiliza-se apenas a sigla. Ex.: Seminário Maior Dom André José Coimbra (SMDAJC);
- **IV. Equações e fórmulas:** aparecem destacadas do texto, centralizadas e numeradas, de modo a facilitar sua leitura.

#### **e) Fontes**:

**Títulos da capa e folha de rosto**: Arial 12. **Demais Títulos:** Arial 12. **Corpo de texto**: Arial 12. **Citações Diretas longas**: Arial 11. **Notas de rodapé**: Arial 11

**f) Papel**: A4: 210 mm x 297 mm.

**g) Margens**: **superior e esquerda:** 3 cm. / i**nferior e direita** 2 cm.

**h) Espaçamentos**:

**Capa e folha de rosto**: simples.

**Corpo do texto**: 1,5 linhas.

**Entre o texto e os títulos e entre os títulos e o texto**: uma linha em branco com entrelinhas 1,5 conforme NBR 14724 (2011).

**i) Parágrafos**: primeira linha por 1,25 cm, ou seja, um toque na tecla TAB.

**V. Paginação:** numerar sequencialmente no canto superior direito em algarismos arábicos. Todas as páginas são contadas a partir da Folha de Rosto, mas o número só aparece a partir da primeira folha da parte textual.

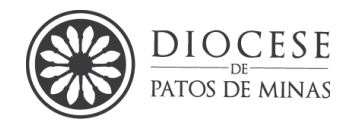

Se houver Apêndice ou Anexo, suas páginas serão igualmente numeradas, de maneira contínua e sua paginação deve dar seguimento à do texto principal, a não ser que sejam cópias de outra publicação;

#### **VI. Numeração das seções:**

- a. As partes da monografia: RESUMO, ABSTRACT, REFERÊNCIAS, GLOSSÁRIO, APÊNDICES OU ANEXOS **não recebem numeração** e, por isso, estes títulos devem ser centralizados;
- b. Os destaques e subordinação de títulos das seções e subseções devem seguir ao que está previsto neste manual no item desenvolvimento.
- c. Cada trabalho pode haver uma orientação, todavia para o TCC esta IES prioriza o modelo de artigo científico (que é uma monografia com finalidade de publicação da pesquisa), sendo assim adota-se o texto de forma sequencial<sup>5</sup>.

#### **VII. Ilustrações, tabelas e quadros:**

- a. **Figuras:** qualquer ilustração como mapas, gráficos, fotos, etc. deverão estar próximos ao texto em que foram citadas, centralizadas na página e identificadas, como no exemplo na página a seguir, obedecendo às instruções:
- Após a identificação da figura não deve ser colocado ponto final, pois não é uma frase sendo a palavra figura e o número escritos em negrito seguidos de um hífen;
- A numeração das figuras deverá ser independente e consecutiva;
- A identificação da ilustração aparece na parte superior (palavra designativa, seguida de seu número em arábico, travessão e título. Na parte inferior da ilustração deve constar a fonte, legenda e notas, quando for o caso;
- A fonte da figura deve ser citada e constar nas referências;
- A ilustração deve ser citada no texto e inserida o mais próximo possível do trecho a que se refere;

<sup>5</sup> **Orienta-se** que novas seções não se iniciem no final da página, quando possível e citações diretas que estejam todas em uma única página.

*Manual para Elaboração de Trabalhos Acadêmicos Seminário Maior Dom José André Coimbra – 3ª ed. 2024*

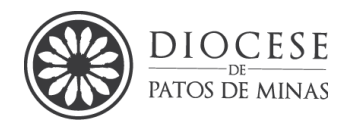

• Utilizar o tamanho 10 para a fonte caso a ilustração tenha sido extraída de outro documento. A palavra fonte deverá ser negritada e seguida de dois pontos.

**Figura 3 -** Capela do Seminário Maior Dom José André Coimbra – Patos de Minas

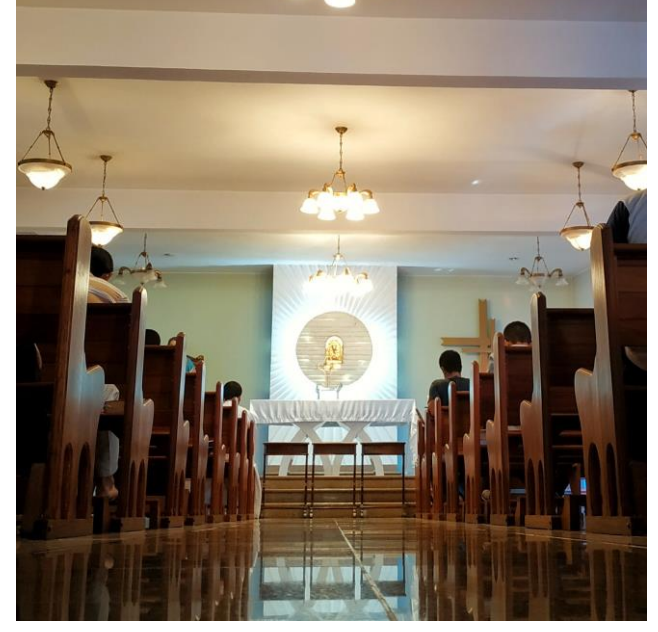

**Fonte:** SMDJAC (2021)

```
Título = Fonte da letra 12 e apenas a palavra "Figura 1 -" em Negrito; 
Fonte = Fonte da letra 10 e apenas a palavra "Fonte" em Negrito.
```
Quando o trabalho tem muitas figuras orienta-se que elas venham dentro de uma tabela sem as linhas para melhorar a diagramação e a apresentação. Sugerese, ainda, que as figuras tenham um tamanho padrão e ainda podem vir com adendo.

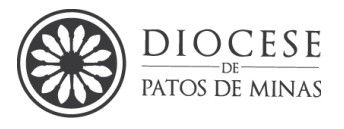

**Figura 4 -** São Padre Pio de Pietrelcina

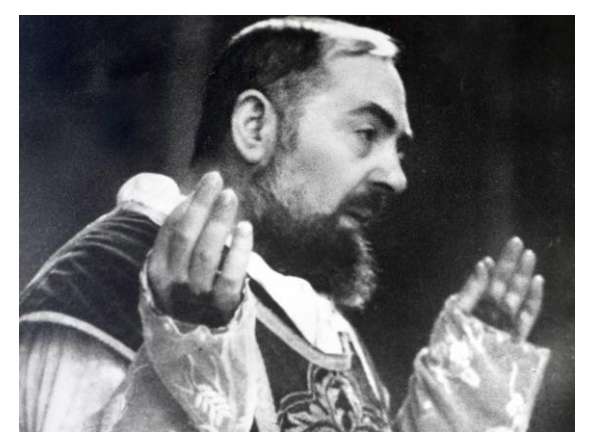

**Fonte:** Canção Nova (2021).

**Figura 6** - Santo Tomás de Aquino

**Figura 5 -** Santa Dulce dos Pobres

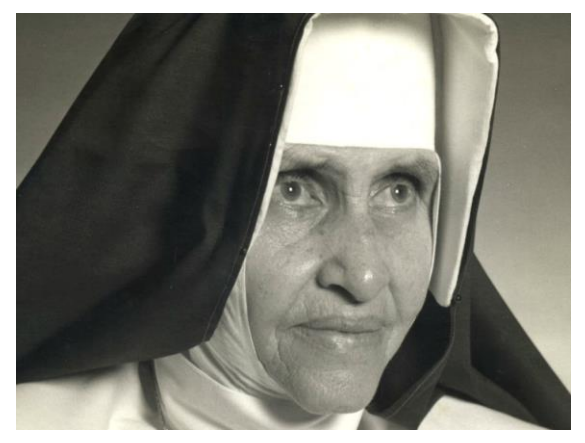

**Fonte:** G1 (2019).

# **Figura 7 -** Seminário Maior Patos de

Minas

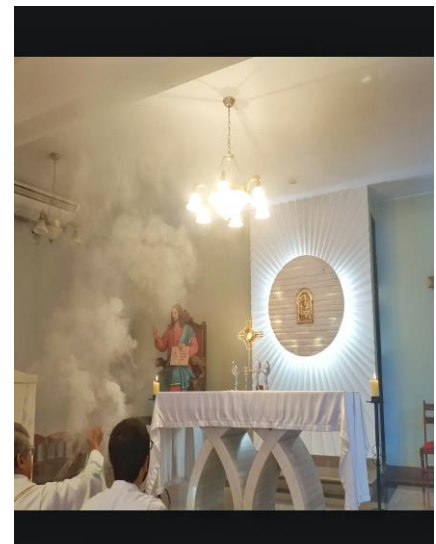

**Fonte:** SMDJAC (2021).

Título = Fonte da letra 12 e apenas a palavra **"Figura 1 -"** em Negrito;

Fonte = Fonte da letra 10 e apenas a palavra **"Fonte"** em Negrito.

Após a formatação retirar as linhas da tabela: *Página Inicial > bordas > sem borda*

b. **Tabelas<sup>6</sup> :** as tabelas devem ser utilizadas para apresentar dados **numéricos ou quantitativos** ou síntese de informações. Devem ser

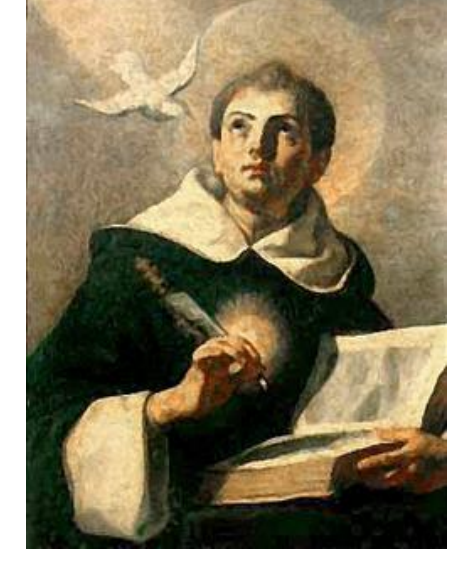

**Fonte:** Guadalupe (2021).

 $6$  A tabela segue a norma NBR 14724:2011 subitem 5.9, que por sua vez, remete às Normas de [Apresentação Tabular](http://loja.ibge.gov.br/informacoes-gerais/normas/normas-de-apresentac-o-tabular-3-edic-o.html) do [Instituto Brasileiro de Geografia](http://www.ibge.gov.br/home/) e Estatística – IBGE (1993). Já o quadro é citado no subitem 5.8 da NBR 14724:2011 como uma das categorias de ilustrações.

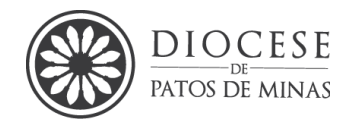

preparadas de modo que o leitor possa compreendê-las sem que recorra ao texto e não devem ter repetição de seus dados em seu texto a não ser que esses sejam indispensáveis à compreensão do mesmo. Exemplo:

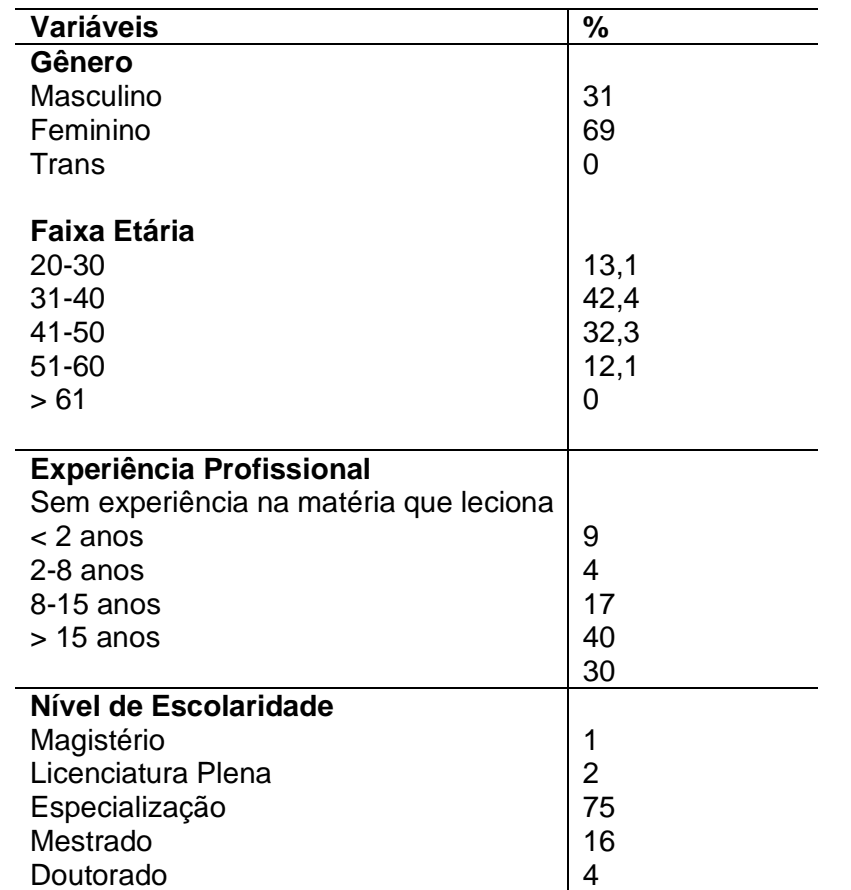

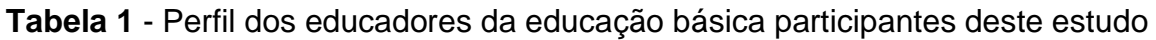

**Fonte**: Dados da pesquisa (2021).

Título = Fonte da letra 12 e apenas a palavra **"Figura 1 -"** em Negrito;

Fonte = Fonte da letra 10 e apenas a palavra **"Fonte"** em Negrito;

Texto de dentro da tabela = Fonte 11 ou 12 espaçamento simples.

- As tabelas têm numeração independente e consecutiva;
- O título deve figurar acima da tabela sendo a palavra tabela e o número escritos em negrito seguidos de um hífen;
- não colocar ponto final após a identificação;

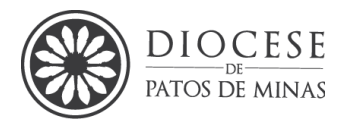

- Abaixo da tabela deverá constar a fonte a partir da qual foi elaborada, em letra Arial, tamanho 10 sendo a palavra fonte negritada seguida de dois pontos;
- A ABNT não padroniza o tamanho da fonte a ser utilizada no corpo da tabela, porém orienta-se que seja 11 ou 12;
- Usar linhas horizontais e verticais somente para separar os títulos das colunas e linhas e fechar a tabela com uma linha horizontal. Nenhum tipo de linha deve ser utilizada para separar as colunas ou linhas no interior da tabela.
- Caso as tabelas sejam grandes, pode-se reduzi-las até um tamanho que preserve a legibilidade, ou ainda a colocar como adendo;
- Deve-se elaborar a lista de quadros a partir de 10 ocorrências
	- c. **Quadros:** [A ABNT,](http://www.abnt.org.br/) não especifica o tipo de conteúdo a ser incluído em um quadro, todavia, usualmente, vê-se dados qualitativos e textos.
	- •Diferentemente das tabelas, os quadros deverão ser fechados por linhas horizontais e verticais;
	- •A numeração deverá ser independente e consecutiva; O título deverá figurar acima do quadro, sendo a palavra quadro e o número escritos em negrito seguidos de hífen;
	- •A fonte a partir da qual o quadro foi extraído deverá vir abaixo do mesmo em letra Arial, tamanho 10 sendo a palavra fonte negritada seguida de dois pontos;
	- •A ABNT não padroniza o tamanho da fonte a ser utilizada no corpo do quadro, porém orienta-se que seja 11 ou 12; Deve-se elaborar a lista de quadros a partir de 10 ocorrências

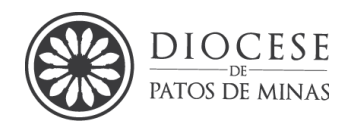

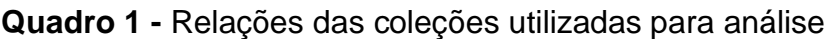

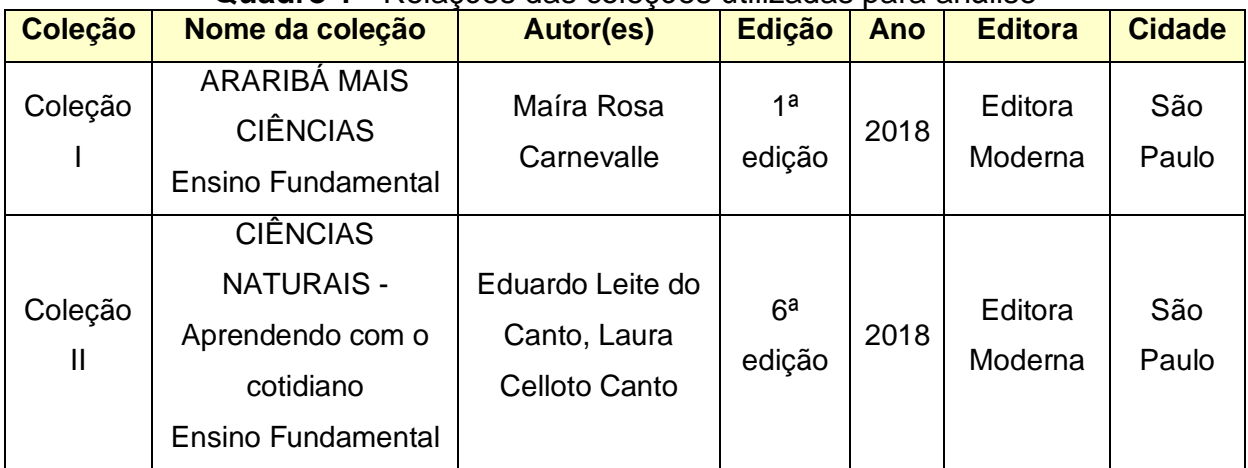

**Fonte**: Araújo *et al.,* (2021).

Título = Fonte da letra 12 e apenas a palavra **"Figura 1 -"** em Negrito;

Fonte = Fonte da letra 10 e apenas a palavra **"Fonte"** em Negrito;

Texto de dentro da tabela = Fonte 11 ou 12 espaçamento simples.

#### **Obs.:**

- Considerando figuras, tabelas e gráficos que sejam estreitos, os mesmos devem ficar centralizados na página.

- As figuras, quadros e demais elementos gráficos deverão ser utilizados sempre que necessário e não simplesmente como elementos que aumentem o tamanho do trabalho e devem estar próximos ao texto a eles relacionados evitando repetição de dados no texto e nas ilustrações.

#### **VIII. Uso de negrito e itálico:**

- O negrito é utilizado comumente para realçar em geral os títulos, indicação das palavras quadro, figura, tabela, fonte (abaixo de ilustrações).
- O itálico também pode realçar palavras ou expressões sendo obrigatório em todas as palavras estrangeiras, termos técnicos, títulos de livros e periódicos no meio do texto, letras ou vocábulos que mereçam destaque ou ênfase. Ex.: *et al.,; e-mail; word; doctor; Ad hoc*; *ipsis litteris.*

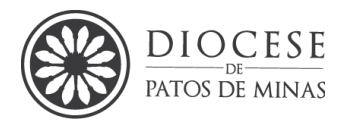

## <span id="page-31-0"></span>**5. REGRAS GERAIS PARA FORMATAÇÃO DE TRABALHOS ACADÊMICOS – NO PROGRAMA** *Microsoft Word®*

#### <span id="page-31-1"></span>**5.1Tamanho e tipo da fonte**

O tamanho de fonte recomendado no corpo do texto é Arial 12. **Para ajustar essas configurações, procure o campo Fonte na guia Início do Microsoft Word**.

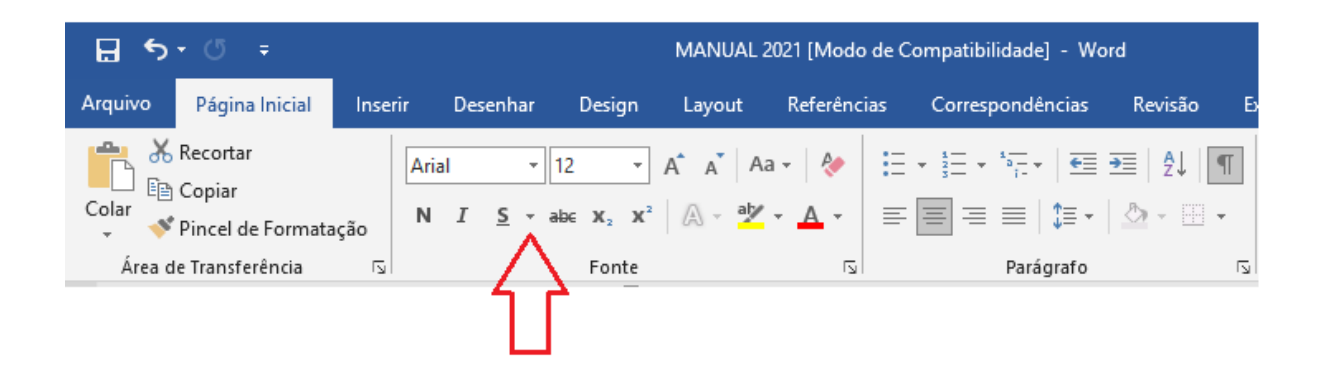

#### <span id="page-31-2"></span>**5.2 Tamanho do papel**

Selecione a guia Layout da Página e clique em Tamanho, todo trabalho acadêmico deve ser escrito em papel A4. Portanto, selecione a opção A4 e seu papel está configurado.

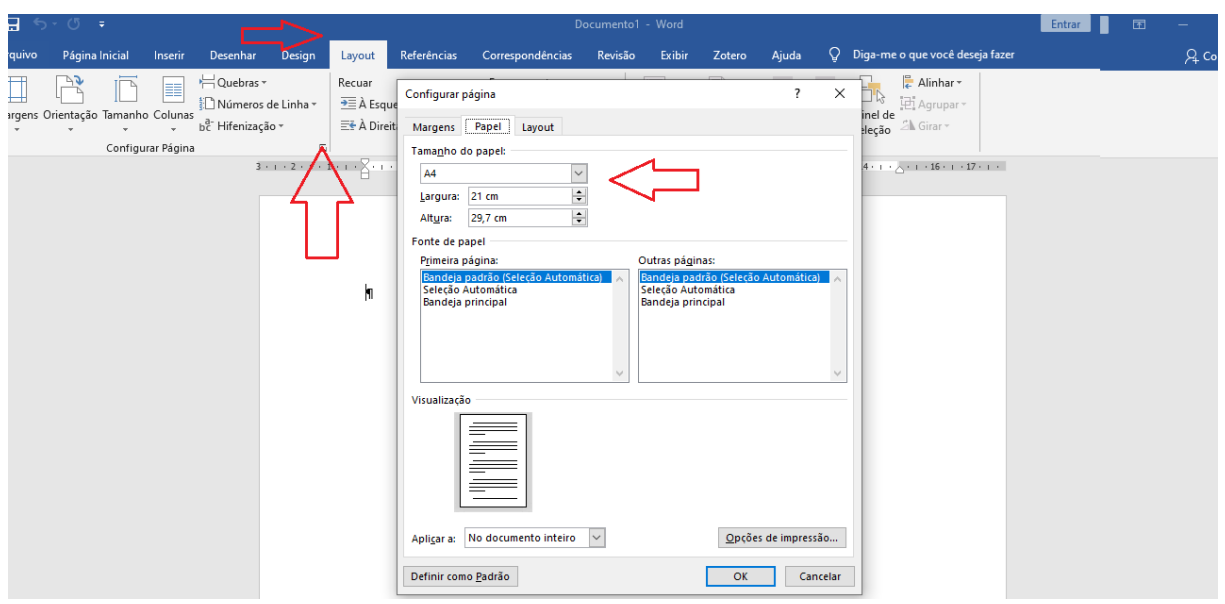

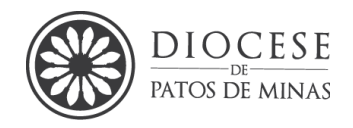

#### <span id="page-32-0"></span>**5.3Como formatar a margem**

Ainda guia Layout da Página, clique em Margens e depois em Margens Personalizadas. Em seguida, na janela que se abre, digite o padrão definido pela ABNT nos respectivos campos: margem esquerda e superior de 3 cm; direita e inferior de 2 cm.

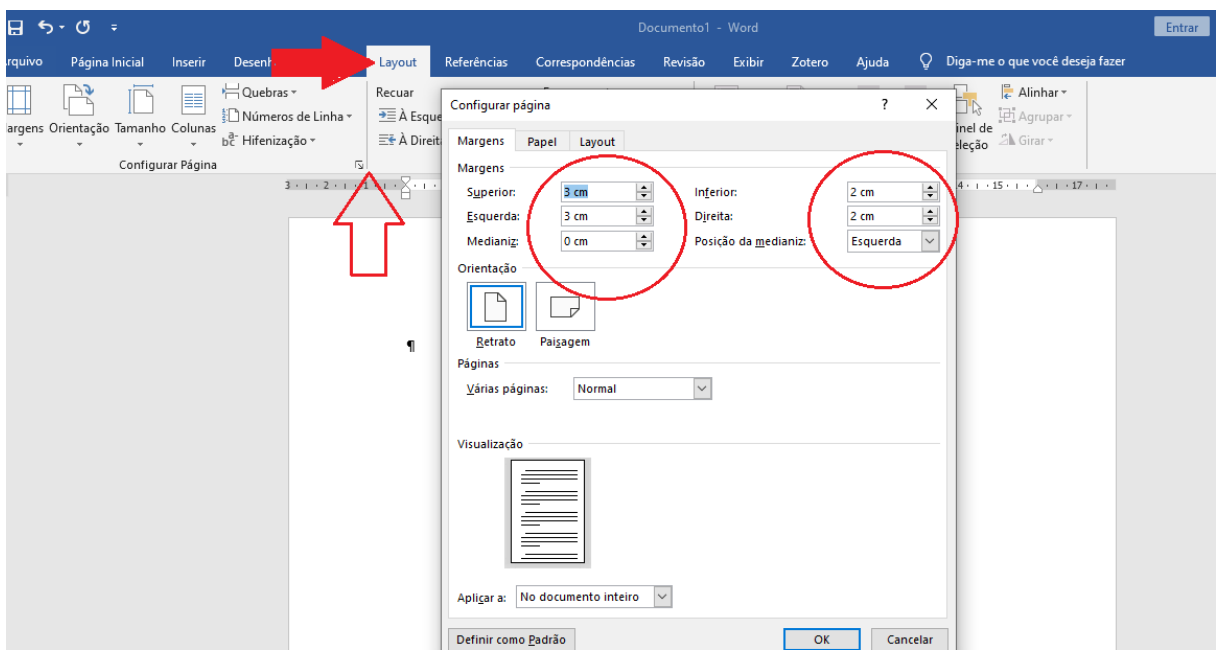

## <span id="page-32-1"></span>**5.4 Como formatar o parágrafo, recuo e espaçamento para Elementos Textuais**

Na guia *Início*, procure o campo Parágrafo. Clique no pequeno ícone no canto inferior direito deste campo.

A janela será aberta. Serão configurados: alinhamento, recuo e espaçamento. Para o alinhamento, basta selecionar Justificada e manter o campo Nível do tópico com Corpo de texto. Para o recuo, selecione a opção Primeira Linha – 1,25 cm.

Espaçamento ou espacejamento é muito fácil de ser configurado. Contudo, deve-se observar que na nomenclatura utilizada no Microsoft Word, Espaçamento é o espaço antes e após os parágrafos — daí os dois campos Antes e Depois. Já o

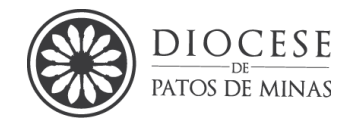

Espaçamento entre linhas é a distância entre cada linha dentro de um mesmo parágrafo.

Para ficar de acordo com a ABNT, o espaçamento entre linhas deve ser configurado em 1,5 linhas (com exceção da capa, folha de rosto, citação direta longa e referências que devem ter espaçamento simples). Basta selecionar 0 pt nos campos Antes e Depois e 1,5 linhas no campo Espaçamento entre linhas.

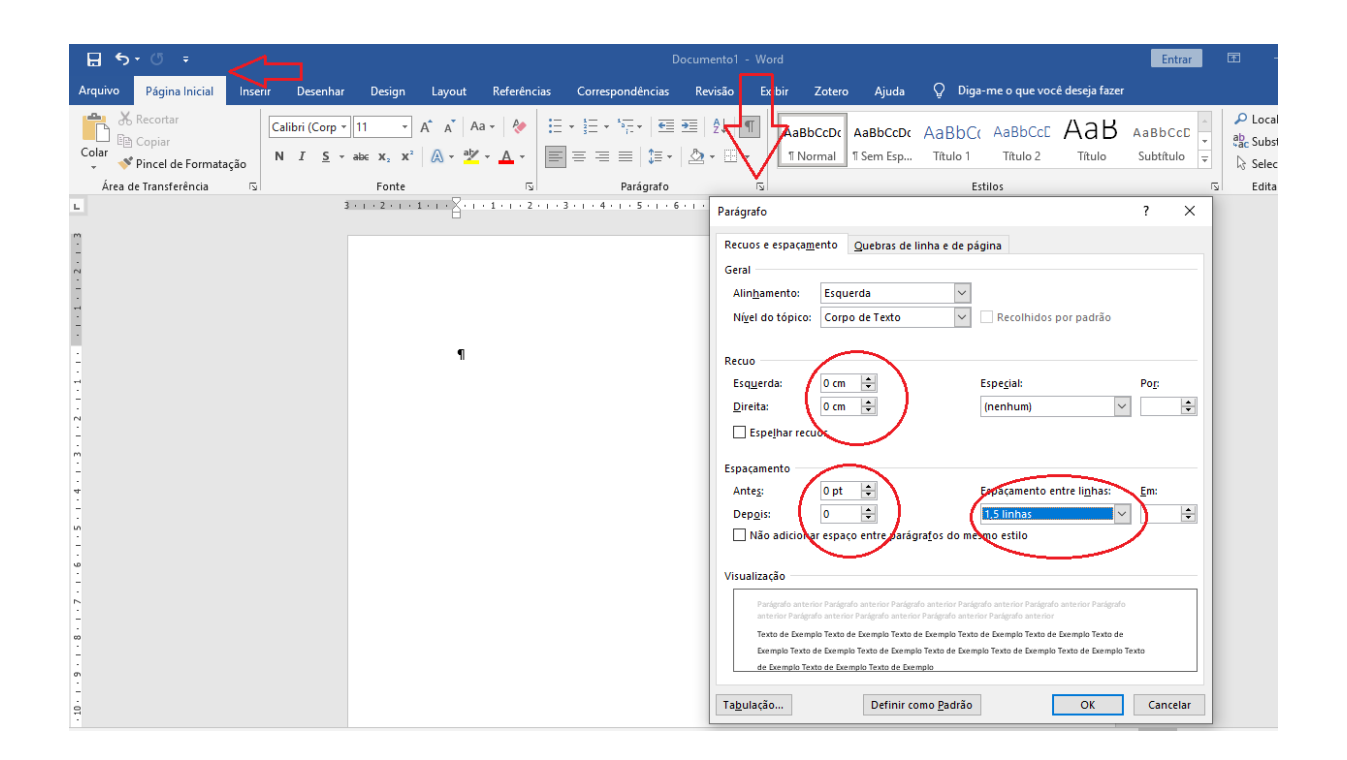

#### <span id="page-33-0"></span>**5.5Símbolos de formatação ocultos**

Para facilitar a formatação, podemos utilizar uma ferramenta que contabiliza os espaços entre as palavras e as linhas em branco no texto. Esse recurso é somente visto na tela do computador, não aparecendo na impressão do documento. Basta clicar em Início e selecionar o símbolo *Pi* (¶) e as marcações de espaços aparecerão no documento. Caso queira desmarcar o recurso, basta clicar novamente no símbolo.

#### <span id="page-33-1"></span>**5.6Inserção de número de página**

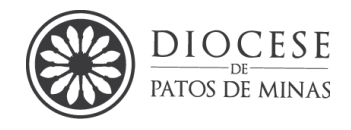

Procure a guia "Inserir" e clique em número de página - formatar número de

página.

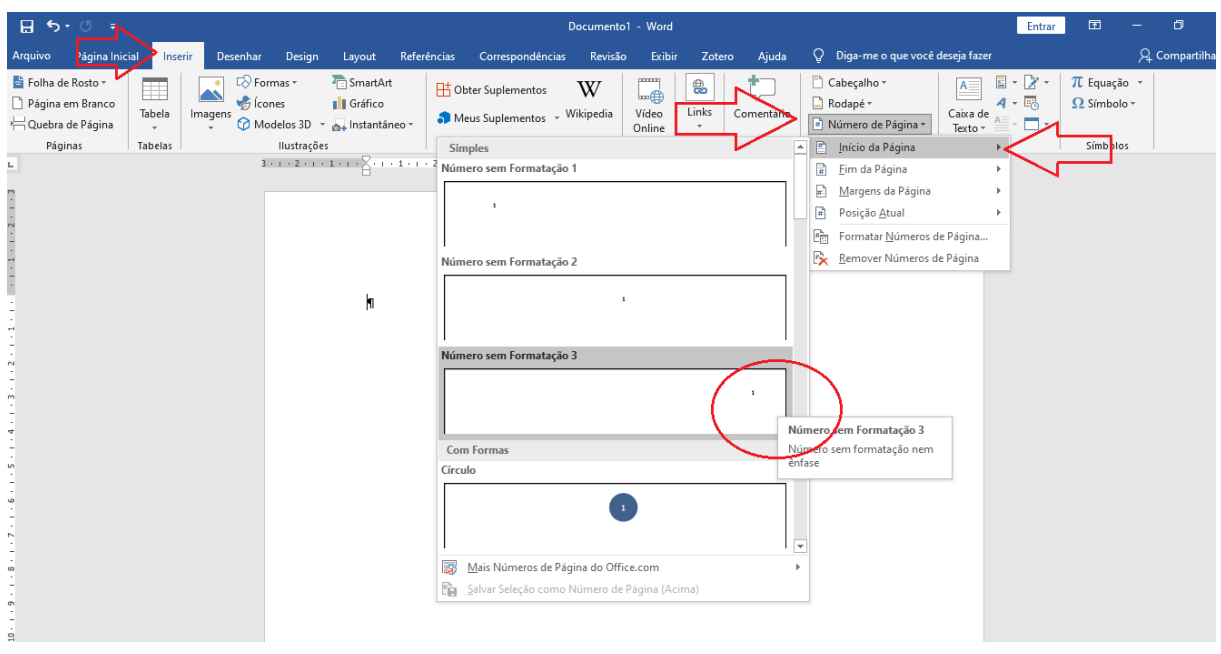

Uma caixa será aberta e o autor deve optar pelo número em que irá iniciar a colocação de página na opção "Iniciar em".

É importante destacar que a capa do trabalho, como veremos a seguir, não é contabilizada na contagem de páginas. Todos os outros elementos pré-textuais (folha de rosto, sumário, etc.) são contados, porém não são numerados. Assim, a numeração deve iniciar-se a partir dos elementos textuais do trabalho, ou seja, a introdução ou a primeira parte.

Após clicar no botão OK, deve-se clicar novamente em Número de página – Início da página e escolher a terceira opção. O número escolhido aparecerá no canto superior da página.

#### <span id="page-34-0"></span>**5.7 Como salvar seu trabalho**

Clique no botão Office (Word 2007) para salvar seu trabalho logo ao iniciá-lo. Escolha a opção "Salvar como" e depois Documento do Word 97-2003.

Escolha o nome de seu arquivo e o local onde deseja salvá-lo e clique em Salvar.

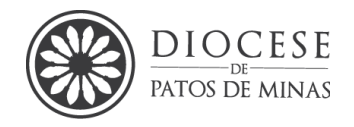

#### <span id="page-35-0"></span>**6. ESTRUTURA DOS TRABALHOS MONOGRÁFICOS**

Um trabalho monográfico é a exploração ampla de um determinado assunto em particular através de rigorosos padrões metodológicos. Com intenção, tãosomente, científica com objeto de estudo visivelmente definido. Ou seja, é a exploração exaustiva de um único tema com finalidade científica.

Assim, toda produção textual deve apresentar, inicialmente, um esboço das ideias essenciais e secundárias que serão desenvolvidas com os fins de chegar-se a uma conclusão.

| <b>ESTRUTURA</b>               |                                         | <b>ELEMENTO</b>                | <b>PRESENÇA</b> |
|--------------------------------|-----------------------------------------|--------------------------------|-----------------|
| <b>PARTE EXTERNA</b>           |                                         | Capa                           | Obrigatória     |
|                                |                                         |                                |                 |
|                                |                                         | Lombada                        | Opcional        |
|                                |                                         | Folha de rosto                 | Obrigatória     |
| <b>PARTE</b><br><b>INTERNA</b> | <b>ELEMENTOS</b><br><b>PRÉ-TEXTUAIS</b> | Anverso da folha de rosto      | Obrigatório     |
|                                |                                         | Verso da folha de rosto        | Opcional        |
|                                |                                         | Errata                         | Opcional        |
|                                |                                         | Folha de aprovação ou Ata      | Obrigatória     |
|                                |                                         | Dedicatória                    | Opcional        |
|                                |                                         | Agradecimentos                 | Opcional        |
|                                |                                         | Epígrafe                       | Opcional        |
|                                |                                         | Resumo em língua vernácula     | Obrigatório     |
|                                |                                         | Resumo em língua               | Obrigatório     |
|                                |                                         | estrangeira                    |                 |
|                                |                                         | Lista de ilustrações           | Opcional        |
|                                |                                         | Lista de tabelas               | Opcional        |
|                                |                                         | Lista de abreviaturas e siglas | Opcional        |
|                                |                                         | Sumário <sup>7</sup>           | Obrigatório     |
|                                | <b>ELEMENTOS TEXTUAIS</b>               | Introdução                     | Obrigatória     |
|                                |                                         | Desenvolvimento                | Obrigatório     |
|                                |                                         | Conclusão                      | Obrigatória     |
|                                |                                         | Referências                    | Obrigatórias    |
|                                | <b>ELEMENTOS PÓS-</b>                   | Glossário                      | Opcional        |
|                                | <b>TEXTUAIS</b>                         | Apêndice                       | Opcional        |
|                                |                                         | Anexos                         | Opcional        |
|                                |                                         | <i>indice</i>                  | Opcional        |

**Quadro 2** - Disposição de elementos de trabalhos técnicos-acadêmicos

**Fonte:** NBR 14724 (2011)

<sup>7</sup> Para o TCC em formato de artigo será opcional
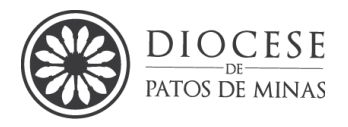

Dessa forma, a metodologia e a padronização buscam sistematizar a busca de dados, a pesquisa, os métodos para a apresentação dos resultados de forma padronizada e estruturada.

A estrutura dos trabalhos científicos monográficos como: Trabalho de Conclusão de Curso, Dissertação e Tese, por exemplo compreendem três partes essenciais quais sejam: elementos pré-textuais, elementos textuais, elementos póstextuais, podendo ser obrigatórios, ou opcionais conforme apresentado no quadro 01 a seguir, de acordo com a norma NBR 14724 (2011) da ABNT.

A NBR 14724 traz duas recomendações ambientalmente sustentáveis, uma delas é que se pode-se digitar nos dois lados das folhas (anverso e verso) na parte textual e pós-textual, e a norma também permite trabalhos impressos em papel reciclado.

De acordo com ABNT NBR 14724 (2011), os elementos pós-textuais são: lista de referências, glossário, apêndice, anexo e índice. Neste manual, utilizaremos apenas os mais importantes: lista de referências, apêndices e anexos.

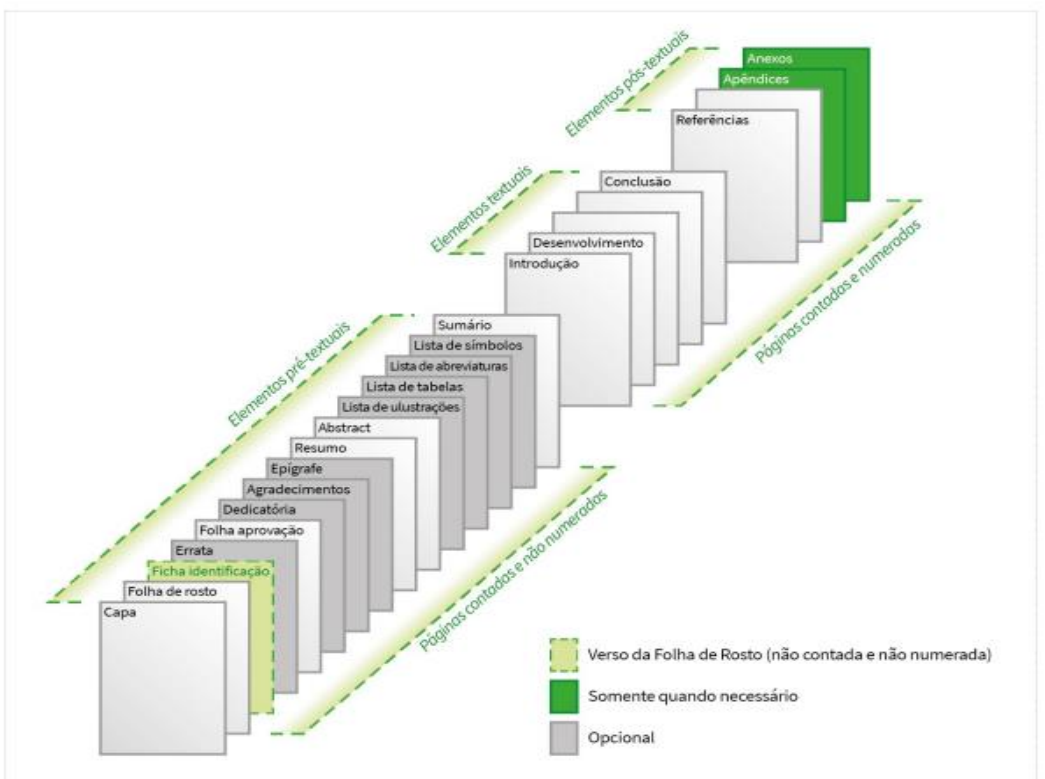

**Figura 8 -** Estrutura do trabalho acadêmico

**Fonte:** Adaptado de UFPR (2000).

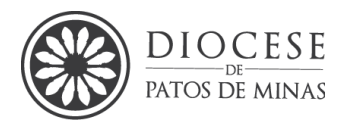

# **6.1Elementos pré-textuais**

Informações que antecedem o texto e trazem a identificação e utilização do trabalho. Não recebem número de páginas.

# *6.1.1 Capa*

Elemento obrigatório que deve conter informações indispensáveis à identificação do trabalho, na seguinte ordem (Modelo 01). Devem conter:

a) nome da instituição em letras maiúsculas, negrito e centralizado, fonte 12, espaçamento simples (adaptação desta IES);

b) nomes completos do autor(es) em ordem alfabética: responsáveis pelo trabalho - em letras maiúsculas, negrito e centralizado, fonte 12, espaçamento simples (adaptação desta IES);

c) título e subtítulo (se houver) - em letras maiúsculas, negrito e centralizado, fonte 12, espaçamento simples (adaptação desta IES);

d) local (cidade) da instituição onde deve ser apresentado - em letras minúsculas, negrito e centralizado, fonte 12 espaçamento simples (adaptação desta IES);

e) ano de depósito (da entrega) - em letras minúsculas, negrito e centralizado, fonte 12 espaçamento simples (adaptação desta IES).

## *6.1.2 Folha de Rosto*

Elemento obrigatório que deve estar inserido após a capa na qual constam o nome completo do(s) autor(es), o título e subtítulo do trabalho, exposição o da natureza, objetivo e da instituição do trabalho e dados de orientação, (Modelo 02). O nome do acadêmico, título e o subtítulo e o local devem ser grafados em maiúsculas negrito e centralizado, fonte 12 espaçamento simples (adaptação desta IES).

## *6.1.3 Exposição da natureza*

Os elementos devem estar apresentados na seguinte ordem:

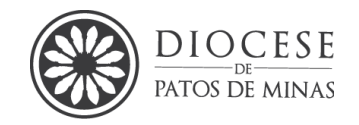

- a) Nome(s) completo(s) do(s) autor(es) responsáveis pelo trabalho;
- b) título principal do trabalho: deve ser claro e preciso, identificando seu conteúdo (em letras maiúsculas, negrito e centralizado, fonte 12 espaçamento simples); se houver subtítulo, deve ser evidenciada sua subordinação ao título principal, precedido de dois pontos(:) e em letras minúsculas após os 02 pontos;
- c) natureza (trabalho acadêmico, trabalho de conclusão de curso, projeto, dissertação, tese e outros), nome da instituição, da faculdade e da disciplina e objetivo (obtenção de créditos, aprovação em disciplina, grau pretendido e outros) e área de concentração nos casos de dissertação e tese (em letras minúsculas, negrito e centralizado, fonte 12 espaçamento simples;
- d) nome do orientador (após duas linhas em branco em espaço simples) e, se houver, do coorientador (após uma linha em branco em espaço simples).
- e) local da instituição onde o trabalho será apresentado e, logo abaixo, ano da entrega.

**Obs.:** Os elementos pré-textuais devem ser digitados no anverso (frente) apenas, com exceção da ficha catalográfica, que sempre vem no verso da contracapa.

O sumário, segundo a norma ABNT NBR 6027, pode iniciar-se no anverso e continuar no verso.

Os elementos textuais e pós-textuais podem ser digitados no anverso (frente) e verso. As seções primárias devem, obrigatoriamente, iniciar no anverso.

As margens devem ser espelhadas.

#### *6.1.4 Verso da folha de rosto*

Em trabalhos que serão incorporados à acervos e serão arquivados em instituições e biblioteca, tais como: trabalho de conclusão de curso, dissertações, teses e livros (incluindo *e-book*) deve conter no verso da folha de rosto a ficha catalográfica contendo as principais informações sobre a obra como título, autoria, número da edição, local e data de publicação, com o número de identificação único.

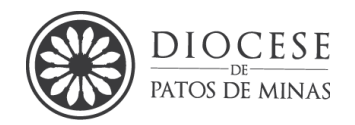

As fichas devem ser elaboradas conforme o Código de Catalogação Anglo-Americano em geral por um profissional bibliotecário, ou ainda pela Câmara Brasileira do Livro que presta este serviço para autores e editoras. Ressalta-se que tal exigência é obrigatória pela [Lei nº. 10.753/2003,](http://www.planalto.gov.br/ccivil_03/leis/2003/l10.753.htm) seja na publicação de um livro impresso ou digital. Todavia, em trabalhos acadêmicos curriculares a ficha catalográfica é dispensável.

# *6.1.5 Folha de Aprovação ou Ata*

É a folha usada pela Banca ou Comissão Examinadora para a avaliação do candidato pelos membros (elemento obrigatório em trabalhos monográficos) também pode ser substituída pela ata de defesa que contém os mesmos dados. Nesta folha deve conter: o nome(s) do autor(es) do trabalho, o título e subtítulo (centralizados na folha), sua natureza, objetivo, nome da instituição a que é submetido, área de concentração, local e data de aprovação, o nome, titulação dos membros da comissão examinadora e instituições a que pertencem (Modelo 03). A data de aprovação e assinaturas dos membros componentes da banca examinadora serão grafadas após a aprovação do trabalho (assinatura poderá ser digital, desde que legalmente aprovada).

## *6.1.6 Dedicatória*

Orienta-se que seja um texto curto no qual o autor apresenta uma homenagem ou dedica seu trabalho a alguém. É transcrita em geral na parte inferior da página. É dispensável a palavra DEDICATÓRIA.

## *6.1.7 Agradecimentos*

Este item é opcional. Os agradecimentos são dirigidos às pessoas e/ou instituições que colaboraram de alguma forma para o cumprimento do trabalho. É transcrita geralmente na parte inferior da página. É dispensável a palavra AGRADECIMENTO.

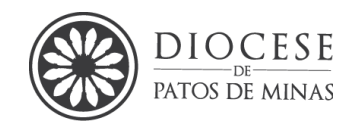

# *6.1.8 Epígrafe*

Este item é opcional. Trata-se de uma única citação direta, logo deve ter a autoria mencionada, relacionada com o tema tratado no trabalho para dar ênfase à sua importância, deixá-lo mais belo. A epígrafe em geral é digitada acima da margem inferior. Caso não tenha algo expressivo para colocar sugere-se sua supressão. Não convém epígrafes de própria autoria. É dispensável a palavra EPÍGRAFE.

## *6.1.9 Resumo em língua vernácula*

Conforme orienta a NBR 6028/2021 da ABNT, o resumo de um trabalho é um item obrigatório, e deve estar presente em trabalhos acadêmicos, monográficos e artigos científicos, é uma síntese dos pontos mais relevantes de um trabalho. Quanto ao estilo e extensão fazem-se as seguintes orientações:

- a) A NBR 6028/2021 da ABNT orienta que a extensão do resumo pode ter de 150 a 500 palavras (porém publicações periódicas essa extensão pode variar)
- b) O resumo deverá apresentar-se em apenas um parágrafo, sem recuo especial de primeira linha;
- c) Elaborar em uma sequência coerente de frases concisas sem subdivisões;
- d) A primeira frase deve fornecer explicações gerais sobre o tema principal do trabalho, posteriormente devem vir: objetivos, material e métodos ou metodologia e resultados principais e ainda considerações finais;
- e) De acordo com a NBR 6028/2021 da ABNT usar espaço simples para o texto do resumo, letra de tamanho 12, devendo este ser encabeçado pela palavra **RESUMO**, em maiúscula, negrito, centralizado, tamanho 12.
- f) As palavras-chave devem vir abaixo do resumo e deverão constar de 3 a 5 palavras representativas do tema (descritores), antecedidas da expressão **Palavras-chave:** separadas entre si por ponto e vírgula e finalizadas por ponto.

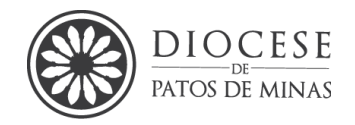

- g) Orienta-se evitar fórmulas, equações, símbolos, citações, etc., a não ser que seja absolutamente necessário;
- h) Orienta-se que as palavras chaves escolhidas sejam integrantes da lista de Descritores em Ciências da Saúde (DeCS), elaborada pela BIREME [\(http://decs.bvs.br\)](http://decs.bvs.br/), ou dos '*Medical Subject Headings*' [\(http://www.nlm.nih.gov/mesh/meshhome.html\)](http://www.nlm.nih.gov/mesh/meshhome.html), elaborada pela National Library of Medicine.
- i) Não repetir termos ou palavras contidos no título para ampliar os termos de busca do trabalho.

## *6.1.10 Resumo em língua estrangeira*

Trata-se de um elemento pré-textual obrigatório em um idioma de divulgação internacional em inglês: Abstract, em espanhol: Resumen ou Palabras clave, em francês: Résumé <sup>8</sup>. Deve ser seguido das palavras-chave na língua apresentada nos mesmos moldes do resumo em língua vernácula.

Ressalta-se que é imperioso que a tradução seja feita ou revisada por uma pessoa capacitada e/ou competente.

#### *6.1.11 Listas*

Este item é opcional. Apresenta elementos explicativos e ilustrativos para auxiliar na consulta e identificação no trabalho. São exemplos de listas:

- a) lista de ilustrações: apresentam na localização no texto de: desenho, esquemas, fluxogramas, fotografia, gráficos, gravura, imagem, quadros, mapas e outros), deve ser apresentada na ordem em que aparecem no texto, com a página na qual estão localizadas;
- b) lista de tabelas: deve ser apresentada na ordem em que aparecem no texto, com a página na qual estão localizadas (que deve ser autoexplicativa);
- c) lista de abreviaturas e siglas: relação alfabética das abreviaturas e siglas utilizadas no texto e/ou publicação, seguidas das palavras ou expressões a que correspondem grafadas por extenso. Ao longo do texto, o autor deve

<sup>8</sup> Nessa instituição adotar-se-á a língua **inglesa,** todavia não se impede outras traduções**.** 

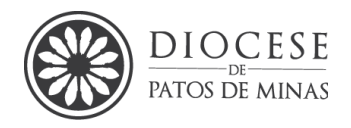

apresentar o significado das siglas entre parênteses, na primeira vez em que forem citadas. Ex.: Associação Brasileira de Normas Técnicas (ABNT).

As listas devem ser elaboradas e apresentadas individualmente, ou seja, uma lista para cada um dos tipos (figura, tabelas, siglas) de acordo com o Modelo 04. Formatação: 1,5, justificado

#### *6.1.12 Sumário*

Este item é obrigatório para trabalhos monográficos 9 , sendo o último elemento pré-textual e serve para enumerar as principais divisões do trabalho e deve estar inserido imediatamente antes do texto, dado uma visão geral do conjunto do trabalho facilitando a localização das partes que o compõem (modelo 05).

Orientações: O sumário deve ser digitado em fonte 12, espaçamento entrelinhas 1,5 cm de um uma seção para subseção e entre as subseções. Antes de iniciar uma nova seção, deixe uma linha em branco (espaçamento 1,5). Se um mesmo título for extenso e ocupar mais de uma linha, utilizar espaçamento simples entre as mesmas.

## *6.1.13 Elementos textuais*

É o trabalho em si, no qual o autor aborda apresenta os resultados, o produto da investigação que foi realizada. Divide-se em três partes: introdução, desenvolvimento e conclusão.

## *6.1.14 Introdução*

A introdução é o item que inicia o texto e deve conter os fundamentos do estudo e da pesquisa e serve para situar o leitor ao assunto levando-o a entender o que será doravante analisado. Também é necessário estabelecer as limitações da investigação através de suas bases teóricas e metodológicas gerais, sem repetir ou o que foi exposto no resumo, tendo em vista a redundância, porém sem abreviar as

<sup>&</sup>lt;sup>9</sup> Nesta IES para TCC no modelo de artigo o Sumário é opcional.

*Manual para Elaboração de Trabalhos Acadêmicos Seminário Maior Dom José André Coimbra – 3ª ed. 2024*

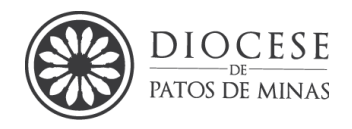

conclusões do estudo. Deve-se deixar claro como o estudo está dividido. Nela sugere-se constar<sup>10</sup>:

- a) a delimitação do assunto tratado;
- b) a justificativa do estudo;
- c) os objetivos da pesquisa
- d) Problematização;
- e) Hipóteses

Sugere-se que a introdução seja embasada em trabalhos atuais e anteriores que abordam temas correlatos. As ideias devem ser expostas de forma coesa e coerente para que o leitor tenha uma noção geral do tema.

Ainda que a introdução e o resumo estejam no início do trabalho, sugere-se que estes sejam os últimos a serem redigidos, pois são uma sinopse das ideias do trabalho em geral que já foi estudado e discutido.

Resumindo, a introdução representa um primeiro momento do trabalho no qual devem ser respondidas as seguintes questões segundo Silva (2015) e Antoniassi Júnior *et al.,* (2020):

- Qual é o tema que será abordado pelo trabalho, suas delimitações e os motivos que levaram a escolha do tema?
- Quais são os autores mais atuais que já dissertaram sobre esse tema?
- Quais as dificuldades, problemáticas identificadas que despertaram o interesse em desenvolver o estudo?
- Qual a questão central o autor pretende responder e com quais objetivos, onde se quer chegar?
- É possível prever uma resposta afirmativa ou negativa para esta questão central?
- Por que este trabalho é importante para ciência e para a sociedade?
- Como serão conduzidos os trabalhos de pesquisa, ela é viável?
- Como está organizado o estudo?
- Este trabalho envolve e qualquer grau humanos ou animais?

<sup>10</sup> Na lista de apêndices apresenta-se um modelo para Introdução de artigos científicos, todavia cada periódico costuma ter seus modelos.

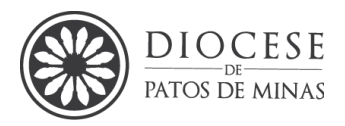

Com relação à segunda questão "quais são os autores que já dissertaram sobre esse tema?", sugere-se a apresentação de uma pesquisa denominada de "estado da arte" que [...] "refere-se à essência do que foi estudado até o momento para o tema em questão. Portanto, na determinação do "estado da arte<sup>11</sup>": o pesquisador procura mostrar através da literatura já publicada o que já sabe sobre o tema, quais as lacunas existentes e onde se encontram os principais entraves teóricos ou metodológicos" (Silva; Menezes, 2001, p.12).

Portanto, o autor do texto deve dissertar sobre as obras de outros autores que se aproximam do seu tema, buscando construir um breve texto de 03 a 05 parágrafos que seja capaz de responder as indagações: Quem?; Quando?; Sobre o quê?; Para quê?; Como?<sup>12</sup>; Principais resultados?; Considerações do autor?; Lacunas identificadas. Sugere-se que seja dissertado em formato de texto e não em tópicos ou fichamentos.

A formatação deve seguir o seguinte padrão: título "**1 INTRODUÇÃO**" - fonte 12, negrito, todas em maiúsculas. Após o título, deixar uma linha em branco espaçamento 1,5. Iniciar o texto da introdução com parágrafo cuja distância da margem esquerda corresponda a um espaço "tab. = 1,25cm".

#### *6.1.15 Metodologia*

Este item visa apresentar como a pesquisa foi desenvolvida devendo ser clara o bastante para ser reproduzida e testada em qualquer lugar, portanto deve ser bem detalhada.

Em meio a esse procedimento e partindo do pressuposto que cada pesquisa é única, é importante caracterizar bem "como" ela foi desenvolvida, além de identificar "quem" participou da mesma, "quando" e "onde" foi realizada.

É importante citar parcerias, convênios e apoios financeiros envolvidos no processo, assim como outros elementos pertinentes.

No caso de trabalhos de tipologia de qualitativa de revisão de literatura, por exemplo, a seleção, leitura e fichamento de obras diversas e atualizadas lidas tais

<sup>11</sup> A depender do tipo de trabalho, o estado da arte pode ser apresentado em uma seção específica denominada revisão da literatura ou estado da arte.

<sup>&</sup>lt;sup>12</sup> Trata-se da metodologia. Este item pode estar contido na introdução em um parágrafo ou pode ser uma seção separada, ou subtítulo, a depender da forma que fique mais clara.

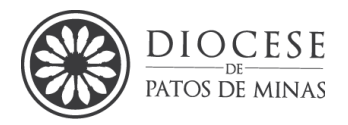

como livros, revistas, jornais, documentos, artigos, monografias, dissertações, teses e base de dados disponíveis na internet devem ser descritas e citadas e referenciadas. Assim, neste método as ideias e pressupostos dos autores serão analisados e discutidos ao longo da escrita dos capítulos, facilitando a elaboração das considerações finais<sup>13</sup> do estudo.

A metodologia deve descrever, de forma detalhada, como os objetivos foram alcançados, passo a passo, como a pesquisa delineou-se inclusive os materiais ou metodologia já consagradas<sup>14</sup>. Isto inclui a identificação dos seguintes elementos:

- a) tipo de pesquisa (citando-a, definindo-a e contextualizando-a no estudo ex.: pesquisa de campo, etnográfica, experimental, bibliográfica, documental, etc.);
- b) a população e amostra selecionada (ex.: os fiéis do Projeto Bioenergética; 30% dos idosos acima de 70 anos da comunidade Santa Dulce do Pobres);
- c) as técnicas e instrumentos de coleta de dados (ex.: inquirição oral e escrita, testagem, experimento; roteiro de entrevista, bloco de notas, esteira ergométrica, questionário);
- d) os procedimentos de coleta e tratamento dos dados (passo a passo da coleta; quantitativa, qualitativa ou quantitativa-qualitativa);
- e) organização e apresentação dos dados (gráficos, tabelas, quadros, pastas, etc.)
- f) programas e técnicas de análises estatísticas.

## *6.1.16 Desenvolvimento*

É o item principal do texto nele está exposta de forma ordenada e pormenorizada os resultados e o desenvolvimento da pesquisa/assunto. Orienta-se dividir em seções e subseções que podem variar de acordo com o tema e metodologia.

Este item pode dividir-se em Capítulos, Metodologia<sup>15</sup>, Resultados e Discussão. Cada trabalho, ou monografia deve estar de acordo com a modalidade e

<sup>&</sup>lt;sup>13</sup> Orienta-se que: trabalhos de cunho qualitativo de revisão de literatura use o título: Considerações Finais e trabalhos de pesquisa de campo, documental ou analítica: Conclusão. <sup>14</sup> Padrão ouro.

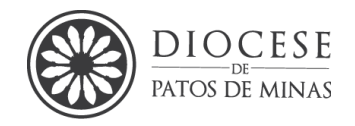

características de pesquisa, não havendo modelos pré-determinados a melhor forma de organização e apresentação dos elementos textuais.

Em geral nessa instituição orienta-se descrever após a introdução os seguintes subitens: **1 INTRODUÇÃO**; 1.1 Objetivos (geral e específicos, conforme descrição em projeto); **2 METODOLOGIA** ou **MATERIAL E MÉTODOS.**

# *6.1.17 Formatação da divisão em seções*

Aqui explana-se como as seções tanto da introdução quanto dos demais itens devem vir apresentados conforme as orientações das Normas brasileiras (NBRs) ABNT 6024 e 6027. As seções e subseções que fazem parte do desenvolvimento devem ser numeradas em números arábicos com alinhamento à esquerda, dando-se o devido destaque para diferenciá-las com recursos de negrito, maiúscula e itálico, conforme modelo a seguir:

Ex.:

# **SEÇÃO PRIMÁRIA**

**2 O SABER ABSOLUTO NA DIALÉTICA DO ESPÍRITO DE HEGEL** <*maiúscula, negrito, tamanho 12>*

## **Seção secundária**

**2.1 O caminho do espírito por si mesmo** *<1ª letra da frase maiúscula, negrito, tamanho 12>*

Seção terciária

2.1.1 O saber do espírito *< 1ª letra da frase maiúscula, sem negrito, tamanho 12 >* 2.1.2 O saber de si do espírito

*Seção quaternária*

*2.1.3.1 A busca da compreensão <1ª letra da frase maiúscula, sem negrito, itálico, tamanho 12>*

*2.1.3.2 Pressupostos da dialética hegeliana*

<sup>15</sup> Convenciona-se "Metodologia" para trabalhos de tipologia qualitativa e "Material e Métodos" para trabalhos de tipologia quantitativa

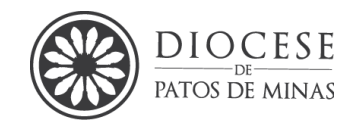

## Orientações de formatação:

- a. é necessário colocar ponto somente entre os números indicativos da seção e deixar um espaço entre o número e o título (ou seja, **NÃO colocar ponto nem hífen** entre o número da seção e o título da mesma, **NEM** ao final do título da seção, pois não é uma frase, é um título). O título só leva pontuação quando tiver verbo;
- b. As seções que iniciam nova página são somente as primárias, ou seja, identificadas por um único algarismo. No exemplo acima, somente o título "**2 O SABER ABSOLUTO NA DIALÉTICA DO ESPÍRITO DE HEGEL"** iniciaria nova página, ficando após uma linha (entrelinhas 1,5, fonte 12) da borda superior do papel, que é a distância comumente utilizada. Após o título deve ser deixada também uma linha em branco antes de se iniciar o texto com o mesmo espaçamento;
- c. Os títulos das subseções, quando estiverem no final da página, sendo impossível continuar o texto deverão iniciar nova página, sem deixar nenhuma linha em branco antes desses, somente serão deixadas as linhas em branco entre o título e o texto.

## *6.1.18 Resultados e discussão*

Neste item deverão ser apresentados os resultados obtidos em textos discutidos e referenciados por citações, gráficos, tabelas, quadro, figuras, etc. devidamente apresentados, discutidos, comparando, se possível, com a literatura existente a respeito do tema em caso de pesquisa de campo<sup>16</sup>. Orienta-se que os resultados e discussões sejam coerentes com os objetivos específicos, ex.: Capítulo 1 = resultados da pesquisa e investigação do objetivo específico 01.

## *6.1.19 Conclusões ou Considerações Finais*

As Conclusões devem responder aos objetivos e hipóteses da pesquisa, tendo essas sido confirmadas ou negadas.

<sup>&</sup>lt;sup>16</sup> Este item pode ser apresentado em conjunto, ou em separado a depender do tipo de pesquisa.

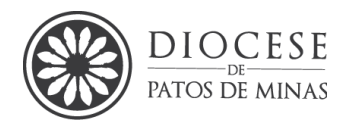

Lembra-se que a pesquisa busca compreender um fenômeno, uma ideia e as conclusões devem restringir-se a respostas aos objetivos, porém cabe-se opiniões coerentes dos autores desde que estejam claras, com verbos impessoais, ou ainda de forma mais explícita com verbos em primeira pessoa, porém devem vir após as conclusões dos objetivos.

Orienta-se que devem ser breves podendo apresentar recomendações e sugestões para trabalhos futuros. Não deve haver discussões e citações, pois isto é parte dos resultados e discussão.

As Considerações Finais geralmente possibilitam uma discussão mais abrangente dos resultados alcançados e, além disso, é um espaço em que o autor retoma a questão central ou objetivo geral, mencionando o que foi alcançado e as principais dificuldades encontradas em todo processo. Ainda relembra o leitor dos principais resultados, enriquecendo a discussão e tecendo comentários e sugestões para novas investigações. Deve estar formatada como os demais itens.

#### **6.2 Elementos pós-textuais**

#### *6.2.1 Referências*

Referências são um *"*conjunto padronizado de elementos descritivos, retirados de um documento, que permite sua identificação individual*".*

No Brasil, os trabalhos acadêmicos, independentemente de seu nível (dissertações, trabalhos de conclusão de curso, relatórios ou teses), devem seguir os padrões recomendados pela ABNT - NBR 6023:2018 que é um conjunto de normas que são indispensáveis para a correta elaboração de um trabalho acadêmico.

Devem ser apresentadas em ordem alfabética ou numérica<sup>17</sup>, as publicações utilizadas para elaboração do trabalho, sendo um elemento obrigatório. As referências são normalizadas, como dito, pela NBR 6023: 2018 da ABNT conforme descrição na seção 09 deste manual.

<sup>17</sup> De acordo com a ABNT - NBR 6023:2018 as citações podem ser apresentadas no formato autordata, ex.: (Silva, 2013), ou ainda numérica, ex.: texto texto texto texto<sup>12</sup> Contudo, nesta instituição padroniza-se o formato de apresentação das citações em **"autor-data**").

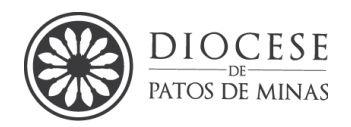

- a) numérica: de acordo com a ordem de citação dos materiais no texto, seguindo a ordem numérica crescente, utilizando-se algarismos arábicos. Este tipo de apresentação é mais comum em textos da área das Ciências da Saúde e Ciências Exatas e da Terra.
- b) alfabética: as referências são apresentadas em ordem alfabética, conforme o sistema autor-data utilizado para citação no corpo do texto. É o sistema mais usado e mais funcional para as áreas das Ciências Sociais Aplicadas; Ciências Humanas; Teologia; Linguística, Letras e Artes pois, considera a forma de entrada do documento: sobrenomes de autores pessoais, entidades coletivas (órgãos governamentais, empresas, associações, congressos, seminários etc.) ou títulos, quando a obra for de autoria desconhecida.

Para os trabalhos dessa instituição, adota-se o sistema autor-data, ou seja, as referências deverão ser arroladas em ordem alfabética.

#### **Obs.:** citam-se apenas as referências que foram realmente citadas no texto.

As referências consultadas, mas não citadas no texto, deverão vir arroladas no tópico denominado OBRAS CONSULTADAS, que é opcional e quando utilizado deve aparecer no sumário. Esse é um elemento opcional. Neste tópico poderão ser arroladas as obras que foram consultadas, mas não foram citadas em nenhuma parte do texto. Não é um elemento muito utilizado e devem ser formatadas conforme orienta a NBR 6023: 2018 da ABNT.

#### *6.2.2 Glossário*

Este item é opcional. Consiste em uma lista em ordem alfabética de palavras ou expressões técnicas de uso restrito e contextualizado ou sentido obscuro, tais como termos técnicos, arcaísmos, expressões regionais, devidamente acompanhadas das respectivas definições.

#### *6.2.3 Apêndice*

Este item é opcional. Texto ou documento elaborado pelo autor para complementar a argumentação ou parte do trabalho que não é de extrema importância estar no "corpo do texto", porém é suficientemente importante para

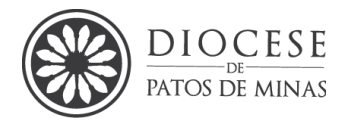

constar no trabalho, assim deve vir no final. Os apêndices são identificados por letras maiúsculas consecutivas, travessão e pelos respectivos títulos.

Exemplos:

**APÊNDICE A** – Saber Absoluto, chegar ao Espírito.

**APÊNDICE B** – Dialética – Considerações dos gregos a *Kant*.

Orientações: usar uma folha em branco com o cabeçalho APÊNDICE ou APÊNDICES centralizados na folha como divisória e acrescentar uma lista dos apêndices e suas referidas páginas. Na sequência, inserir os apêndices, devidamente ordenados e titulados, na mesma ordem em que foram mencionados no texto.

*6.2.4 Anexo*

Este item é opcional. Consiste em um texto ou documento não elaborado pelo autor, porém, que não pode estar no "corpo do texto", porém é suficientemente importante para constar no trabalho.

Tem por finalidade fundamentar, comprovar ou confirmar as ideias do texto. Devem ser colocados como anexos, somente documentos relevantes ou necessários para sua maior compreensão como: ilustrações que não são citadas no texto; descrição de equipamentos e técnicas; programas utilizados; modelos de formulários ou impressos; leis e decretos, etc.

Exemplos:

**ANEXO A** - Constituição Apostólica *Pascite Gregem Dei*

**ANEXO B** - Figura dialética do senhor e do escravo

Orientações: usar uma folha em branco com o cabeçalho ANEXO ou ANEXOS centralizado na folha como divisória e acrescentar uma lista dos anexos e suas referidas páginas. Na sequência, inserir os anexos, devidamente ordenados e titulados, na mesma ordem em que foram mencionados no texto.

*Manual para Elaboração de Trabalhos Acadêmicos Seminário Maior Dom José André Coimbra – 3ª ed. 2024*

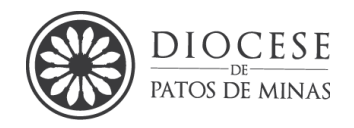

*6.2.5 Índice*

Elemento opcional elaborado conforme a NBR 6034:2004/ABNT. Constitui-se de uma lista de entradas organizada por ordem alfabética de palavras ou frases significativas que localizam e remetem para as informações contidas num texto. Não deve ser confundido com sumário. Pode ser alfabético ou sistemático (entradas ordenadas numérica ou cronologicamente).

# **7. REGRAS PARA APRESENTAÇÃO DE TRABALHO DE CONCLUSÃO DE CURSO EM FORMATO DE ARTIGO CIENTÍFICO**

Nesta instituição os trabalhos monográficos de TCC serão em formato de artigo científico e deverão apresentar os seguintes itens.

| <b>GUALLY 2</b> - Disposição de elementos de TCC OMDJAC |                                         |                            |                 |
|---------------------------------------------------------|-----------------------------------------|----------------------------|-----------------|
| <b>ESTRUTURA</b>                                        |                                         | <b>ELEMENTO</b>            | <b>PRESENÇA</b> |
|                                                         |                                         | Capa                       | Obrigatória     |
| <b>PARTE EXTERNA</b>                                    |                                         | Contracapa                 | Obrigatória     |
| <b>PARTE</b><br><b>INTERNA</b>                          | <b>ELEMENTOS</b><br><b>PRÉ-TEXTUAIS</b> | Anverso da folha de rosto  | Obrigatório     |
|                                                         |                                         | Dedicatória                | Opcional        |
|                                                         |                                         | Agradecimentos             | Opcional        |
|                                                         |                                         | Epígrafe                   | Opcional        |
|                                                         |                                         | Resumo em língua vernácula | Obrigatório     |
|                                                         |                                         | Resumo em língua           | Obrigatório     |
|                                                         |                                         | estrangeira                |                 |
|                                                         |                                         | Listas e Sumário           | Opcional        |
|                                                         | <b>ELEMENTOS TEXTUAIS</b>               | Introdução                 | Obrigatória     |
|                                                         |                                         | Desenvolvimento            | Obrigatório     |
|                                                         |                                         | Conclusão                  | Obrigatória     |
|                                                         |                                         | Referências                | Obrigatórias    |
|                                                         | <b>ELEMENTOS PÓS-</b>                   | Apêndice                   | Opcional        |
|                                                         | <b>TEXTUAIS</b>                         | Anexos                     | Opcional        |

**Quadro 2** - Disposição de elementos de TCC SMDJAC

**Fonte:** NBR 14724 (2011)

A estrutura básica adotada, consensualmente, pela comunidade científica em geral apresenta o seguinte método (sugestão) com a finalidade de padronizar o formato e, especialmente, resumir os principais aspectos de um trabalho.

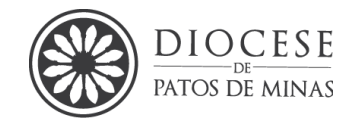

**Título** – Deve ser conciso, mas interessante. É preciso que ele resuma o trabalho e desperte a atenção do leitor.

**Filiação** – É o espaço onde se insere o nome do autor do trabalho e o nome da instituição onde a pesquisa foi desenvolvida. É interessante disponibilizar ainda um *e-mail* para contato, permitindo que o leitor possa falar diretamente com o autor se tiver necessidade.

**Resumo** – Deve conter as principais informações do trabalho de forma clara e precisa. Dá ao leitor uma visão geral de tudo o que foi realizado. É necessário incluir os objetivos, os métodos empregados e os principais resultados. Não é o momento para usar abreviações ou símbolos, nem para citar referências. Ao final, é preciso inserir algumas palavras-chave que representem os temas dos quais o trabalho trata.

**Introdução** – Deve contextualizar o tema. O ideal é não se estender muito, é importante apenas que a questão pesquisada seja bem embasada. Ao final, os objetivos e as justificativas do estudo devem ser expostos de forma clara e precisa.

**Fundamentação Teórica (Revisão Bibliográfica)** – Nessa parte do texto, cabe ao autor avaliar criticamente a literatura sobre os temas envolvidos no trabalho.

**Metodologia** – Os métodos utilizados devem ser explicitados nessa parte do texto. A qualidade dessa descrição será essencial para que outros pesquisadores possam reproduzir o estudo.

**Resultados** – O autor deve apresentar os resultados ao leitor, mas ainda não é o momento para discuti-los. Dependendo da natureza da pesquisa, pode ser interessante expor os dados em forma de tabelas e gráficos.

**Discussão** – Os resultados mais relevantes são discutidos nesta seção. Se a pesquisa for baseada na construção de hipóteses, o autor deverá usar esse espaço para discuti-las. Além disso, os resultados devem ser relacionados com as conclusões de outros estudos da literatura.

**Conclusão** – É o momento para expor as conclusões do estudo. As vulnerabilidades da pesquisa podem ser expostas, além de o autor poder sugerir novas abordagens de investigação para aperfeiçoar a compreensão do objeto de estudo.

**Referências** – Todas as fontes que foram citadas no texto devem aparecer nesse espaço. É importante formatá-las de acordo com a norma do periódico.

**Agradecimentos** – Esse não é um item obrigatório. Se aplica aos casos em que houve alguma contribuição para o estudo, mas que não justificou a autoria do trabalho.

**Informações adicionais** – Pode ser que a revista permita a inserção de informações adicionais. Se for o caso, você poderá colocar, por exemplo, uma lista de figuras, de tabelas, de siglas etc.

Quando decidir para qual revista você submeterá o trabalho, observe a [formatação](http://www.enago.com.br/) exigida e padronize o texto. O mais importante é produzir uma pesquisa de qualidade, sendo que o nível de originalidade é o que desperta o interesse dos [periódicos](http://www.enago.com.br/) e dos próprios leitores. Se o seu trabalho possui esse requisito, [publicá-lo](http://www.enago.com.br/publication-support/200.htm) será muito mais fácil (ENAGO, 2019, p. 01).

Portanto, os trabalhos de TCC deverão seguir este padrão com a finalidade também de futura publicação.

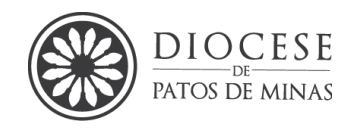

# **8. PLÁGIO**

Plágio é uma cópia, é apropriar-se do conhecimento de um autor/compositor sem citá-lo, dando a impressão de que a obra é sua. O plágio pode ser total ou parcial, sendo ele um texto, uma melodia, uma ideia, etc. Entretanto, o plágio pode ser evitado fazendo-se as citações de forma correta, ou seja, dado o crédito ao autor!

É comum confundir os termos referência e plágio. Assim, a referência é a utilização de conceitos ou ideias de outros autores com a finalidade de embasar seu conhecimento e desenvolver suas próprias ideias e conclusões a partir do conhecimento acumulado por outros autores, citando-se autores sempre. Por sua vez, o plágio é a cópia parcial ou total do que já está "posto", dito, escrito, composto por alguém, mesmo que fazendo pequenas alterações.

O plágio, além de ser um ato antiético, é em obras autorais como, trabalhos acadêmicos e artísticos considerado crime pela Lei 9.610, de 1998, a dita "lei dos direitos autorais". Ainda segundo Código Penal (artigo 184) ao ferir uma propriedade intelectual o plagiador pode ser multado e até detido, e caso seja um TCC o autor pode ser impedido de colocar grau, impedido de receber certificação e caso já o tenha o título pode ser cassado.

Os plágios podem ser classificados como: direto; integral; parcial; mosaico ou recorte; conceitual e autoplágio.

Porém, existem mecanismos, ferramentas e programas, inclusive *online,* que identificam as formas de plágio. Aqui, sem nenhum critério de seleção citam-se algumas dessas ferramentas que podem ser baixadas gratuitamente: DocXWeb, Plagius, Copyspider; Jplag, Farejador de Plágio; iThenticate, Plagiarism detect, Ephorus e DOC Cop.

Os programas de plágio indicam o texto plagiado e o autor deve reescrever o texto fazendo em citação indireta ou direta.

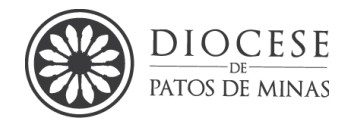

# **9. REGRAS PARA CITAÇÕES - Orientações gerais sobre citações e principais novidades da NBR ABNT 10520(2023).**

A citação é uma menção de uma informação extraída de outra fonte, ou seja, são informações retiradas das publicações consultadas para a realização de trabalhos, com o objetivo de enriquecer as informações apresentadas.

As regras a seguir baseiam-se na NBR 10520 (2023) da ABNT que se refere à informação e documentação: citações em documentos.

## **Nas referências de pessoas físicas:**

 A autoria de pessoas físicas é apresentada entre parênteses com a primeira letra maiúscula e as demais minúsculas.

## Exemplo:

De acordo com Marques (2022) ou Segundo Silva e Joniar (2023)

 (Ferreira, 2017, p. 23). (Moreira; Santos; Souza, 2021) (Felipe *et al.,* 2021)

## **Nas referências a entidades jurídicas:**

 O nome da entidade jurídica ou sua sigla deve ser escrito com combinação de letras maiúsculas e minúsculas. Embora seja recomendável que as siglas sejam totalmente em maiúsculas.

## **Citação no texto utilizando o nome completo da entidade jurídica:**

Exemplo: (Organização Internacional do Trabalho, 2008, p. 45).

# **Citação no texto utilizando a sigla da entidade jurídica:**

Exemplo: (OMS, 2016, p. 67).

 Em citações com quatro ou mais autores, é possível empregar a expressão "*et al*."

*Manual para Elaboração de Trabalhos Acadêmicos Seminário Maior Dom José André Coimbra – 3ª ed. 2024*

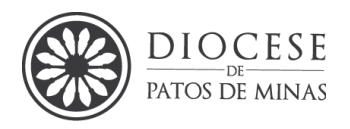

 Quando houver quatro ou mais autores, pode-se utilizar <sup>18</sup>a expressão "*et al.*" (em itálico) após o sobrenome do primeiro autor, mesmo que todos os autores sejam listados nas referências. É importante manter a uniformidade na utilização de qualquer recurso ao longo do documento.

Exemplo: Santos *et al*. (2020, p. 88) <sup>19</sup>ou Santos, Lima, Oliveira e Souza (2020, p. 88).

#### **Em citações de fontes informais ou não publicadas**

 Informações provenientes de fontes não formalmente publicadas, como palestras, discursos, comunicações pessoais, entre outras, devem ser citadas no texto ou em nota de rodapé explicativa.

#### **Em citações de pesquisas em andamento:**

 Pesquisas em desenvolvimento e/ou documentos gerados a partir delas devem ser referenciados no texto e em nota de rodapé explicativa.

## **Em citações diretas:**

 A página ou a localização específica deve ser incluída, quando aplicável. Utilize "p." para indicação de página e "local." para localização.

Exemplo: (Freire, 1996, p. 55) ou (Rodrigues, 2010, local. 123) ou (Instituto Braga, 2018) ou (Cortella, 2022, 12min 41s).

**Para documentos sem paginação e/ou documentos eletrônicos, é aconselhável indicar a localização exata do trecho citado conforme consta no documento:**

Exemplo: (Ministério da Saúde, 2005, cap. III, seção 2) ou (Mentorizando, 2024, 15min 30s).

#### **Indicação de volume, tomo e/ou seção em obras:**

<sup>18</sup> Nesta IES o uso do *et al.,* é uma regra

<sup>19</sup> Cabe ressaltar que o número de páginas na citação é obrigatório apenas nas citações diretas curtas e longas

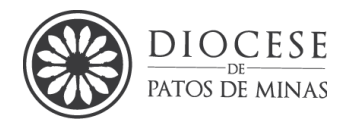

 Volume, tomo e/ou seção, se presentes, devem ser mencionados. No caso de publicações periódicas, não é necessário indicar o volume e o número.

Exemplo: (Universidade Nacional de Lisboa, 1985, v. 2, p. 100).

## **Recuo em citações diretas com mais de três linhas:**

 O recuo de 4 cm é recomendado, mantendo-se o espaçamento simples e utilizando uma fonte menor que a do texto principal, sem empregar aspas duplas. Qualquer recuo a partir da margem esquerda atende à recomendação. Nesta instituição o recuo nas citações diretas é obrigatório.

# **Ponto final em citações:**

 A norma agora esclarece que o ponto final deve encerrar a frase e não a citação, eliminando assim a duplicidade de pontuação.

Exemplo: "Durante o século XX, Freud revolucionou a compreensão da mente humana com suas teorias psicanalíticas" (Fernandes, 2015, p. 76).

# **9.1Tipos de citações**

A Associação Brasileira de Normas Técnicas (ABNT) define a citação como a "menção de uma informação extraída de outra fonte" (NBR 10520, 2023, p.1).

As citações podem ser diretas ou indiretas, conforme descrição a seguir.

# *9.1.1* Citação direta ou textual

Transcrição literal do texto consultado, ou melhor, transcrição do texto da forma como foi escrita pelo autor obedecendo inclusive a grafia, palavras em destaque, pontuação, maneirismo, gírias, e palavras arcaicas, uso de maiúscula e idioma por ele utilizado. É utilizada somente quando uma ideia significativa for muito bem expressa e/ou quando for absolutamente necessário e essencial transcrever as

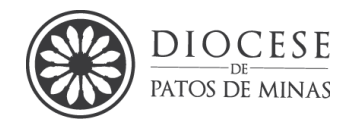

palavras do autor. Ex.: fragmentos de leis, conceitos, falas, transcrição literal da fala de um personagem, frases célebres.

A expressão latina "[*sic*]" deve ser utilizada, quando ao transcrever uma citação direta esta contiver um erro facilmente identificável. O procedimento que deve ser seguido é: faz-se a citação exatamente como está no texto original e, após o erro, acrescenta-se a expressão "*sic*", entre colchetes. As normas desse tipo de citação obedecem a sua extensão e, portanto, podem ser curtas ou longas, sendo posteriormente descritas no manual.

#### Exemplo:

#### No texto

"Cacilda não pode ver um cabelerero *[sic]* de promoção que vai gastar todo dinheiro" (Rouche, 1997, p. 8).

Ele disse que o produto custou dez "real" [*sic*].

## *7.1.2.1 Citações diretas curtas (até 3 linhas)*

Nas citações diretas com até três linhas, é necessário observar as seguintes características:

- Deverá ser grafada no corpo do texto, entre aspas duplas;
- A escrita deverá seguir o mesmo padrão do texto, sem qualquer destaque do tipo negrito, sublinhado, itálico, etc.;
- O tamanho da letra segue o mesmo utilizado no corpo normal do texto, ou seja, **tamanho 12;**
- O espaçamento segue o mesmo utilizado no corpo do texto, que deve ser **1,5**;
- Citação direta SEMPRE deve ter o número da página consultada e caso seja uma página da internet, padroniza-se como página "p. 01";
- As citações diretas curtas devem ser colocadas entre aspas duplas. As aspas simples servem para introduzir citações dentro de uma citação;
- A citação do(s) autor(es) poderá ser feita de duas maneiras:

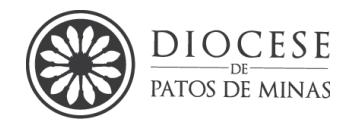

a) pelo sobrenome, fora dos parênteses, com letras minúsculas;

b) dentro dos parênteses, apenas o sobrenome, em letras minúsculas (apenas a primeira letra maiúscula).

#### **Exemplos citação no sistema de chamada autor data:**

O especulativo é o momento do absoluto enquanto superação da fixidez do finito. [...], "mas, do mesmo modo que o finito só pode ser pensado como finito na relação com outro finito e assim na relação com o infinito, o infinito só pode ser pensado na relação com o finito, com a sua determinação" (Salgado, 1996, p. 191).

Segundo Hegel (2008, p. 36) "O verdadeiro é o todo. Mas o todo é somente a essência que se implementa através de seu desenvolvimento. Sobre o Absoluto, deve-se dizer que é essencialmente Resultado; que só no fim é o que é na verdade".

## **Exemplos de citação no sistema numérico:**

O especulativo é o momento do absoluto enquanto superação da fixidez do finito. [...] "mas, do mesmo modo que o finito só pode ser pensado como finito na relação com outro finito e assim na relação com o infinito, o infinito só pode ser pensado na relação com o finito, com a sua determinação". 4

Segundo Hegel (2008) "O verdadeiro é o todo. Mas o todo é somente a essência que se implementa através de seu desenvolvimento. Sobre o Absoluto, deve-se dizer que é essencialmente Resultado; que só no fim é o que é na verdade". 5

# **Exemplos de citação da Bíblia:**

"O que ama a instrução ama o conhecimento, mas o que odeia a repreensão é estúpido" (Bíblia, Provérbios, 12, 1)*.*

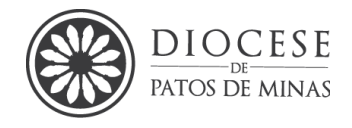

#### *9.1.2 Citações Diretas longas (com mais de 3 linhas)*

Nas citações diretas com mais de três linhas (ou longas), devem ser considerados as seguintes características:

- Deverá ser grafada fora do corpo do texto, com recuo de 4 (quatro) centímetros da margem esquerda, sem aspas;
- A escrita deverá seguir o mesmo padrão do texto, sem qualquer destaque do tipo negrito, sublinhado, itálico, entre outros;
- O tamanho da letra deverá ser menor do que o utilizado no corpo do texto, padroniza-se nessa instituição tamanho 10 (Arial);
- O espaçamento deverá ser simples;
- Entre a citação e o parágrafo anterior e posterior deixa-se um espaço de entrelinhas 1,5 em branco de tamanho 12;
- A autoria deve ser descrita:

a) pelo sobrenome, fora dos parênteses, com letras minúsculas (apenas a primeira letra do sobrenome maiúsculas);

b) dentro dos parênteses, apenas o sobrenome, em letras minúsculas (apenas a primeira letra do sobrenome maiúsculas), podendo a autoria anteceder ou suceder a citação sem ser mencionada duas vezes.

• Citação direta SEMPRE dever ter o número da página consultada e, caso seja uma página da internet padroniza-se como página "p. 01";

#### **Exemplo:**

Pode-se dizer que a dialética nasceu juntamente com a Filosofia, pois no pensamento de Pitágoras, por exemplo, esse método já pode ser observado, conforme defende Spinelli (2004, p. 69):

> O modo grego de pensar é, em geral, afirmativo, mas não linear, e sim, digamos, 'dialético', ou seja, caracterizado por um modo dualista de pensar. Foi a tradição pitagórica (cultura da ideia do tempo cíclico e do conceito de 'antinomia') que o concebeu deste modo, como se o pensamento só fosse capaz de pensar por oposição, confrontando diferenças.

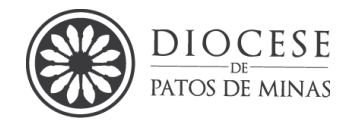

## *9.1.3 Supressões ou omissões em citações diretas*

As omissões de palavras ou frases são indicadas pelo uso de reticências entre colchetes, ou seja: caso a citação precise ser cortada é necessário sinalizá-la com colchete e reticencias sempre entre aspas duplas.

#### **Exemplo:**

E senhor disse: "[...] vós me conservais a vida, estendeis a mão contra a cólera de meus inimigos [...]" Salmos 137, 7.

#### *9.1.4 Destaque em citações*

São utilizadas apenas em citações diretas quando pretende-se dar destaque a uma palavra, passagem, uma expressão do autor no texto citado. Deve-se colocar em negrito a parte do texto a ser destacada, seguindo-se imediatamente uma das expressões grifo meu ou grifo nosso entre parênteses.

#### **Exemplo:**

É exatamente por isso que Mora (2004, p. 718) afirma:

A arte dialética pode ser definida primariamente como a 'arte do diálogo'. Como no diálogo há (pelo menos) dois *logoi* que se contrapõem entre si, na dialética há igualmente dois *logoi*, duas razões ou posições entre as quais se estabelece precisamente um diálogo, isto é**, um confronto no qual há uma espécie de acordo no desacordo – sem o qual não haveria diálogo (grifo nosso)** -, mas também sucessivas mudanças de posição introduzidas por cada uma das posições 'contrárias'.

Quando já existe algum destaque no texto original, mantêm-se este destaque indicando sua existência pela expressão **grifo do autor ou grifo dos autores** entre parênteses

#### **Exemplo:**

Spinelli (2004) apresenta que:

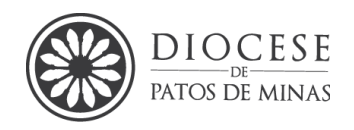

Heráclito foi, digamos, o dialético mais expressivo, sobretudo por ter praticado de fato, e na medida em que se propôs objetivamente a produzir o saber ou a fazer ciência, o modo dualista de pensar. Em seus fragmentos, é importante destacar, que não consta sequer uma vez a palavra dialética, mas, em compensação, aparecem vários outros termos que veiculam conceitos de inter-relação e de ordenamento que a dialética comporta **(diairéo, dianoîen, diaphéro, diakosméo, diakósmesis, diapheúgo) (grifo do autor)** (Spinelli, 2004, p. 77).

# *9.1.5 Citação indireta ou livre*

É quando o texto é redigido com base nas obras de autores consultados, ou seja, faz-se a menção livre (interpretação) do texto consultado, ou a paráfrase deste. Para que ocorra uma ligação harmoniosa com o texto, a citação pode ser inserida no início, no meio, ou no final da frase ou parágrafo. Assim, podem-se utilizar diferentes elos entre a citação e o texto, conforme os exemplos a seguir que também podem ser utilizados tantos nas citações diretas quanto nas indiretas:

- Segundo Hyppolite (1991, p. 5), ...
- Para Taylor (2005 p. 5), ...
- Na reportagem da revista Veja (2001, p. 5) ...
- Platão (1980, p. 15) acrescenta que ...
- Para Belli *apud* Bezerra (2001, p. 18) ...
- Jornal do Brasil $^{20}$  (2000, p. 5) diz que ...
- De acordo com Mazotti (2001), ...
- Silveira (2003) sugere que ...
- Fernandes (2000) enfatiza que ...
- Opina Borges (1999) que ...
- Sousa *et al*. (2001) destacam que ...
- Para Castilho *apud* Silveira (1991), ...

Na citação indireta a fonte deve ser sempre indicada como descrito posteriormente, **não sendo obrigatório colocar nº da página.**

<sup>&</sup>lt;sup>20</sup> Neste caso só colocar a palavra jornal se este fizer parte do nome do jornal, caso contrário coloque: Diário Catarinense (2001, p.2) menciona que .

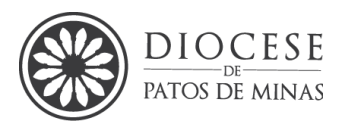

#### **Exemplo:**

Para Hyppolite (1991), é justamente nessa luta, de vida ou morte, que a consciência acaba se conhecendo, já que no meio do embate, ela analisa cada movimento desse seu ser-Outro para poder suprassumi-lo, além de que nega completamente essa outra consciência para poder afirmar-se.

As citações indiretas podem aparecer sob a forma de paráfrase ou condensação:

A **paráfrase** é a expressão da ideia de outro autor, com palavras próprias do autor do presente trabalho, mantendo tamanho semelhante ao que lhe deu origem. Em geral, quando uma paráfrase é fiel a fonte deve ser utilizada em detrimento a uma citação longa direta.

Ou seja, o texto é de quem está escrevendo, porém, as ideias são embasadas em outros autores, portanto, em todo texto de revisão de literatura é importante ter a autoria ao menos que seja uma ideia expressa do autor e deve ser demonstrada com um verbo.

A **condensação** é a síntese dos dados retirados da fonte consultada (como um todo e de forma geral), sem alterar os fundamentos da ideologia do autor.

#### *9.1.6 Citação de citação*

Inclui a citação direta ou indireta de um texto em que não se teve acesso ao documento original. Só deve ser utilizada quando realmente não se puder ter acesso à obra original. É considerada por alguns estudiosos como citação de segunda mão.

Deve-se indicar:

a) autoria da obra;

b) expressão latina *apud* ou **citado por**, **conforme, segundo** seguida da autoria da obra consultada;

c) data de publicação;

d) página da obra consultada.

**Obs.:** Na citação devem aparecer as páginas das duas obras.

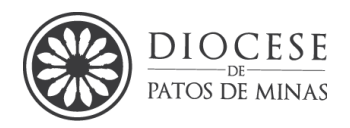

#### No texto

Exemplo 1: citação direta curta

 "[...] as regras da Dialética, quando posso, escondo a arte, usando proposições equivalentes, para que não se julgue que eu confio mais na arte do que na verdade dos Santos Padres" (Pavia 1980, p. 455 *apud* Carneiro, 2002, p. 31).

Exemplo 2: citação direta longa

A razão é a faculdade da negação desse universal abstrato, as categorias do entendimento. Como negação, ela introduz o movimento nessas categorias imóveis e abstratas por ser a faculdade do universal tomada como totalidade: forma e conteúdo (Salgado, 1996, p.184 *apud* Silva., 2013).

Exemplo 3: Em nota de rodapé

¹Evans, 1987, p. 54 *apud* Sage, 1992, p. 2-3 .

Exemplo 4: em Referências:

\_\_\_\_\_\_\_\_\_\_\_\_\_\_\_

Nesse caso aparece **apenas** o nome da obra que **realmente** foi consultada.

AMARAL, José C. **Buscando sentidos**. Divinópolis: [s. n.], 2002.

## **9.2 Regras gerais de apresentação das Citações**

Com relação à localização, as citações podem aparecer no texto e em notas de rodapé, dependendo da significação sem prejudicar a sequência do texto.

*9.2.1 Sistema numérico*

Nesse sistema, a fonte da qual foi extraída a citação é indicada no final do artigo ou do capítulo. Ao optar-se por esse sistema, a numeração de citações deve ser atribuída somente para as referências. A indicação da numeração deve ser feita

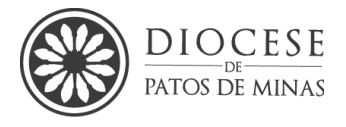

acima da linha do texto em expoente. **Prioriza-se nesta instituição o sistema autor-data.** 

#### **Exemplo:**

No texto

"A autoestima é a principal base para encontrar um bom lugar no mundo."<sup>18</sup>

#### Em Referências

18. TIBA, Içami. **Quem ama, educa!** São Paulo: Gente, 2002.

#### *9.2.2 Sistema autor-data*

Este é o sistema mais adotado para trabalhos das áreas sociais e da educação e será o padrão desta **instituição**. É o sistema que apresenta a fonte da qual foi extraída a citação no próprio corpo do texto. É o mais recomendado para apresentação das fontes citadas no texto.

O sobrenome do autor **incluído na sentença** deve ser colocado **em letras maiúsculas e minúsculas**. E quando estiver **entre parênteses, letras maiúsculas, nesse caso se ao final da frase o ponto da frase deverá ser colocado após o parêntese e também ao final da frase do autor em caso de citação direta.** 

#### **Exemplos:**

Segundo Ribeiro (2000, p. 21) "A palavra crise, em chinês, tem dois significados: perigo e oportunidade."

"Na educação sexual, a ignorância e as mentiras trazem resultados desastrosos." (Suplicy, 1998, p. 3). Deve-se especificar no texto:

a) autoria;

b) ano de publicação;

- c) volume;
- d) página;

No caso de citação indireta, a indicação de página e volume é opcional.

*Manual para Elaboração de Trabalhos Acadêmicos Seminário Maior Dom José André Coimbra – 3ª ed. 2024*

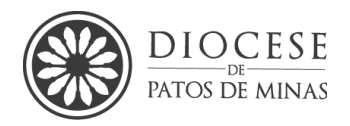

**Obs.:** quando não for possível identificar o ano da publicação indica-se com a sigla *"[s.d.]"* = sem data.

Ex.: Portanto, segundo Cirne-Lima *[s.d.],* o Absoluto não é transcendente, isto é, está separado das coisas, mas é imanente: está em tudo e dá sustentação a todas as coisas, ou melhor, é o próprio "tudo".

## *9.2.3 Autoria por um grupo ou entidade específica*

No caso de autoria por um grupo ou entidade específica, o nome da entidade responsável deve ser escrito até o primeiro sinal de pontuação, seguido da data da publicação do documento e da página da citação em caso de citação direta, separados por vírgula e entre parênteses.

#### **Exemplo 1:**

"Comunidade tem que ser intercambiada em qualquer circunstância, sem quaisquer restrições estatais, pelas moedas dos outros Estados-membros." (CDE, 1992, p. 34).

#### **Exemplo 2:** Base Nacional Comum Curricular

Na frase (Citação Indireta): Brasil (2018); no fim de Parágrafo (Citação Direta): (Brasil, 2018, p.35); R

Referência - BRASIL. Ministério da Educação. **Base Nacional Comum Curricular**. Brasília, 2018.

**Obs.:** Legislações e documentos oficiais em geral, cita-se **sempre** o autor institucional. Ex.: Brasil, Minas Gerais, Patos de Minas...

#### *9.2.4 Inexistência de autor*

Em caso de inexistência de autor ou responsabilidade, deve-se utilizar a primeira palavra do título seguida de reticências, seguida da data da publicação do documento e da página em caso de citação direta, separados por vírgula e entre parênteses.

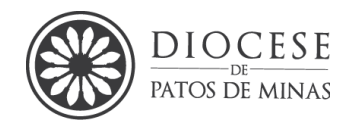

**Exemplo:**

No texto:

"As IES implementarão mecanismos democráticos, legítimos e transparentes de avaliação sistemática de suas atividades, levando em conta seus objetivos institucionais e seus compromissos para com a sociedade." (Anteprojeto..., 1987, p. 55).

Na lista das referências:

ANTEPROJETO de lei. **Estudos e debates**, Brasília, DF, n.13, p. 51-60, jan. 1987.

Quando tratar-se de autoria

*9.2.5 Título iniciado por artigo*

Se o título iniciar por artigo (definido ou indefinido), ou monossílabo, esse deve ser incluído na indicação da fonte:

#### No texto:

"Em Nova Londrina (PR), as crianças são levadas às lavouras a partir dos 5 anos." (Nos Canaviais..., 1995, p. 12).

Na lista de referências:

NOS CANAVIAIS, mutilação em vez de lazer e escola. **O Globo**, Rio de Janeiro, 16 jul. 1995. p. 12.

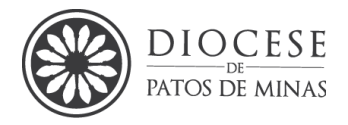

#### *9.2.6 Coincidência de sobrenomes de autores*

Caso houver coincidência de sobrenomes de autores, acrescentam-se as iniciais de seus prenomes; se mesmo assim existir coincidência, colocam-se os prenomes por extenso.

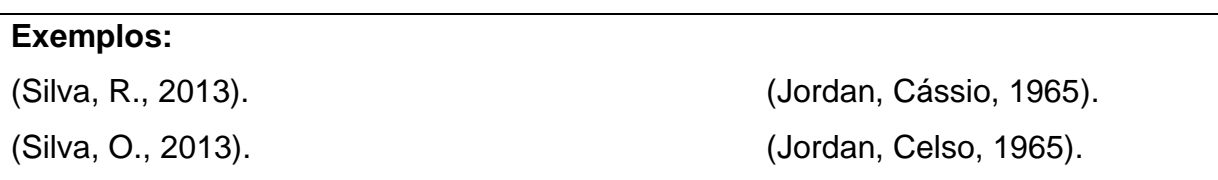

*9.2.7 Obras de um mesmo autor publicadas no mesmo ano*

As citações de diversos documentos de um mesmo autor, publicados num mesmo ano, são distinguidas pelo acréscimo de letras minúsculas, em ordem alfabética, após a data e sem espacejamento, conforme a lista de referências.

#### **Exemplos:**

Justamente por isso é que Hegel (1995a) afirma que a morte do indivíduo só pode ser a partir de si mesmo .....................ou

Essa afirmação já não se trata mais de um simples jogo de palavras, mas retrata a profunda ligação e correspondência entre o pensar e a realidade (Hegel, 1995a).

*9.2.8 Citações indiretas de diversos documentos da mesma autoria*

As citações indiretas de diversos documentos da mesma autoria, publicados em anos diferentes e mencionados simultaneamente, têm as suas datas separadas por vírgula.

#### **Exemplo:**

Texto texto texto texto texto texto texto texto texto texto texto texto texto (Dreyfuss, 1989, 1991, 1995).

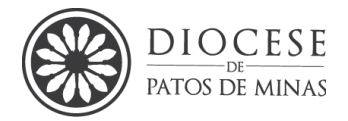

Texto texto, texto texto texto texto (Cruz; Correa; Costa, 1998, 1999, 2000).

*9.2.9* Citações indiretas de diversos documentos de vários autores

As citações indiretas de diversos documentos de vários autores, mencionados simultaneamente, devem ser separadas por ponto-e-vírgula, em cronológica e depois alfabética de forem no mesmo ano em ordem alfabética.

#### **Exemplos:**

Ela polariza e encaminha sob a forma de "demanda coletiva", as necessidades de todos (Fonseca, 1997; Paiva, 1997; Silva, 1997).

Diversos autores salientam a importância do acontecimento desencadeador no início de um processo de aprendizagem (Cross, 1984; Knox, 2020; Mezirow, 2021).

*9.2.10* Interpolações ou acréscimos em citações

Acréscimos e/ou explicações, quando necessárias, aparecem entre colchetes.

#### **Exemplo:**

"A chamada para as citações pode ser feita de duas maneiras: pelo autor [sistema alfabético] ou por número [sistema numérico]" (Sá *et al.,* 1996, p. 87).

*9.2.11 Citação verbal - palestras, comunicações, entrevistas, depoimentos, etc.*

A melhor forma de fazer a citação verbal é utilizando como citação de direta, transcrevendo integralmente a fonte

• Garanta o anonimato dos entrevistados, caso seja necessário, utilizando pseudônimos;

Em caso de dados obtidos por informação oral deve-se colocar entre parênteses a expressão **- informação verbal -** após a citação e mencionar os dados

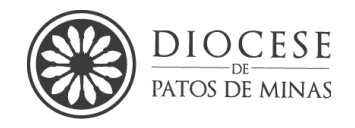

disponíveis em nota de rodapé. Para isso, deve-se fazer uso do recurso: **"inserir>referências>notas",** do Editor de texto Word for Windows.

# **Exemplos:** No texto Não existia nenhuma restrição ao desmatamento de espécie alguma, haja vista que as casas de madeira utilizavam em sua estrutura, tábuas, vigas caibros, extraídos de Castanha-rosa e até mesmo de madeiras de uso estritamente da indústria moveleira como o cedro-rosa e Cerejeira. O fator que foi determinante para o abandono da produção rural, foi um misto de doenças (Malária), agravados pela falta de assistência técnica para o melhor aproveitamento do campo, bem como a falta de recursos, já que não houve o interesse de buscar financiamento. (Informação verbal)<sup>1</sup> Segundo Marcondes (2003) as bibliotecas digitais têm suma importância nas Universidades. (informação verbal)<sup>2</sup> No rodapé

\_\_\_\_\_\_\_\_\_\_\_\_\_\_ <sup>1</sup>Entrevista concedida pelo pioneiro, Sr. Natanael Cavalari, residente em Ariquemes desde 1981. <sup>2</sup>MARCONDES, José. Bibliotecas Digitais. Belo Horizonte: UFMG, 10 jun. 2003. Palestra ministrada aos profissionais e estudantes de Biblioteconomia e Ciência da Computação.

## *9.2.12 Documentos eletrônicos*

São citações de informações retiradas das redes de comunicação eletrônica (site, homepage, matéria de jornal ou revista, etc.), assim, procede-se da mesma forma que as demais citações, todavia a forma de referenciar tem particularidades que serão doravante explicadas, todavia as citações podem ter autoria ou não e ainda ser de uma autoria.

## *9.2.13 Sem autoria*

Deve-se fazer a entrada da citação no corpo do trabalho e nas referências no final do trabalho, com a Primeira Palavra do Título da reportagem, em letras maiúsculas, seguida de reticências, mais a expressão on-line e o ano da consulta.

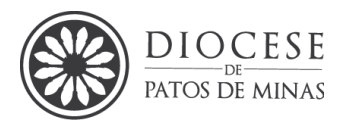

#### **Exemplo 01: Sem título do site pelo título da reportagem**

**Título da reportagem**: Patos de Minas promove 1ª Semana Diocesana da Comunicação.

## No texto:

 "Pensando na espiritualidade, no autocuidado e na formação dos agentes da Pascom, é que a Diocese de Patos de Minas (MG) e seus pasconeiros organizaram a 1ª Semana Diocesana da Comunicação" (Patos... *online*, 2021, p. 01). Nas referências:

Patos de Minas promove 1ª Semana Diocesana da Comunicação, Patos de Minas, 26 de mai. 2021. **CBNN regional leste.** Belo Horizonte, p. 26 de maio. 2021.

# **Exemplo 02: Com nome do site**

No texto:

"Em tempos remotos, o Bispo cristão geralmente residia na *civitas*, assim o território administrado por ele, normalmente coincidia com o território da cidade, que passou a ser conhecido eclesiasticamente por seu termo civil usual, 'diocese'." (Diocese, 2021, p.01).

# Nas referências:

DIOCESE de Patos De Minas. **Significado de Diocese** Disponível em: https://diocesedepatosdeminas.org.br/historia-da-diocese-de-patos-deminas/Acesso em: 26 de jul. de 2021.

## **Exemplo 03: Site com autoria declarada**

## No texto

 "O Anuário Eclesiástico da Diocese de Uberaba faz referência pela primeira ao Apostolado da Oração em Patos de Minas, no ano de 1933, informando que nesse ano a paróquia contava com 38 zeladores e 882 associados" (Damasceno, 2021, p.01).

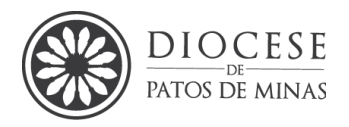

## Nas referências:

DAMASCENO, L. **100 Anos Do Apostolado Da Oração Na Paróquia Santo Antônio De Pádua E Na Cidade De Patos De Minas,** 2021. Disponível em: [https://diocesedepatosdeminas.org.br/noticia/100-anos-do](https://diocesedepatosdeminas.org.br/noticia/100-anos-do-apostolado-da-oracao-na-paroquia-santo-antonio-de-padua-e-na-cidade-de-patos-de-minas/)[apostolado-da-oracao-na-paroquia-santo-antonio-de-padua-e-na-cidade-de-patos](https://diocesedepatosdeminas.org.br/noticia/100-anos-do-apostolado-da-oracao-na-paroquia-santo-antonio-de-padua-e-na-cidade-de-patos-de-minas/)[de-minas/.](https://diocesedepatosdeminas.org.br/noticia/100-anos-do-apostolado-da-oracao-na-paroquia-santo-antonio-de-padua-e-na-cidade-de-patos-de-minas/) Acesso em 26 de jul. 2021

**Obs.:** As datas nas referências devem ser escritas na sequência: dia (dois números), mês (três letras, abreviado) e ano (quatro números). Apenas o **mês de maio** é colocado sem abreviação.

Caso não encontre a data de publicação da citação de site, é permitido o uso do ano de *copyright* depois de um "c". Por exemplo, c2020. Se não houver nem esse dado ou data de local da publicação, utilize a **sigla [***S.I***]**, que significa sem informação.

## *9.2.14 Citação incluindo tradução do autor da monografia*

Quando a citação incluir texto traduzido pelo autor, deve-se incluir, após a chamada da citação, a expressão tradução nossa, entre parênteses.

## **Exemplo:**

 Em relação a isso, Urdanoz (2001, p. 316, tradução nossa) afirma que "a dialética hegeliana não é, pois, um simples método ou instrumento de pensar, senão que se constitui em princípio do movimento construtivo do mundo do espírito, da natureza e de toda história e cultura humanas."

## *9.2.15 Transcrição dos elementos e Citações com mais de três autores*

Poderão ocorrer citações com mais de um autor, nestes casos consultar o quadro abaixo, no qual são apresentados vários exemplos de transcrição de elementos.
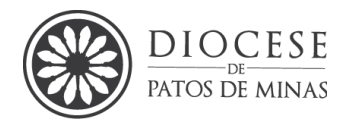

**Obs.:** e expressão *et al.,* que significa - abreviatura da expressão latina "*et al*ii",

que significa "e outros" SEMPRE deve ser grafada em *itálico*

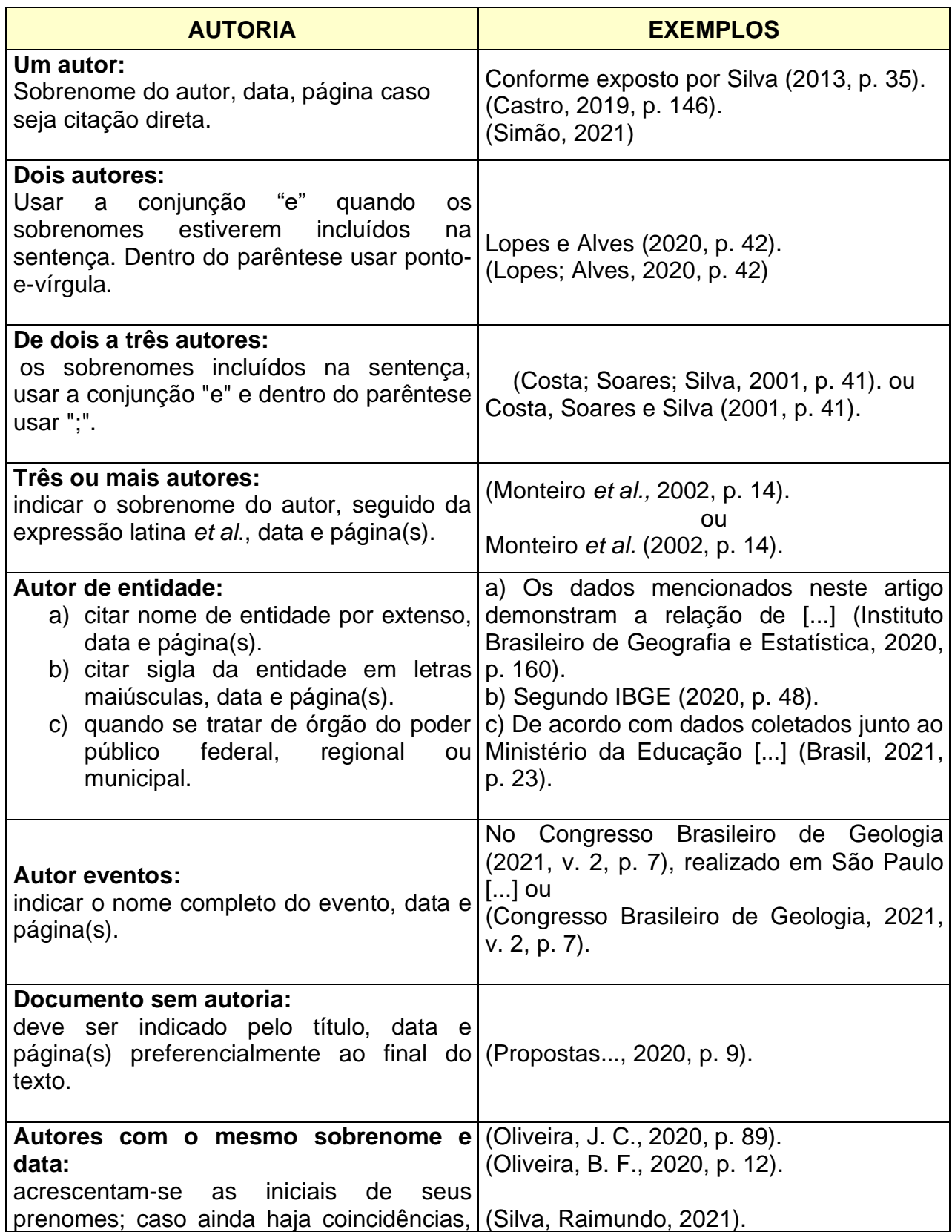

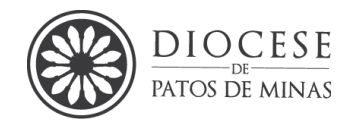

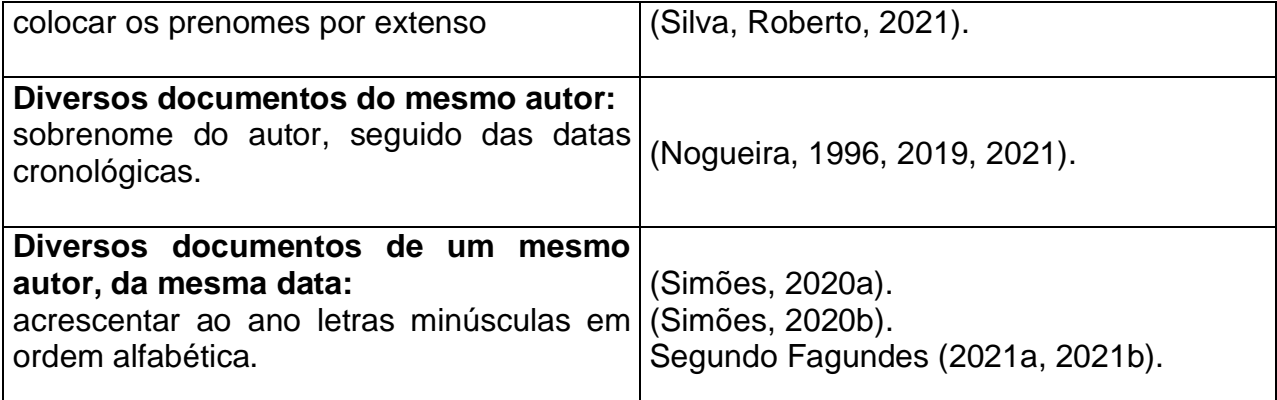

**Fonte:** Manual para Trabalhos Científicos das Faculdades Integradas de Ariquemes (2019).

# **9.3COMO CITAR A BÍBLIA NO TCC DE ACORDO COM A ABNT**

A Bíblia Sagrada não tem teor científico, mas ainda assim aparece como referência em muitos trabalhos de conclusão de curso. A Bíblia é uma obra antiga e, por conseguinte sem autoria declarada. Ela é, na verdade, uma coleção de textos religiosos que são sagrados para o cristianismo.

Composta por 66 livros, 1.189 capítulos e 31.102 versículos, a Bíblia é um livro extenso. Por esse motivo, a chamada para citação e referência precisam conter o máximo de identificadores.

# **Como citar a Bíblia pela ABNT?**

Citações bíblicas, que são facilmente acessíveis, podem ser referenciadas no corpo do texto entre parênteses ( ). A mesma regra vale para documentos do Magistério eclesial, textos patrísticos e clássicos da Filosofia e Teologia.

Quando a referência vem depois do texto bíblico, é necessário colocar a abreviatura do livro citado, o número do capítulo e o número do versículo.

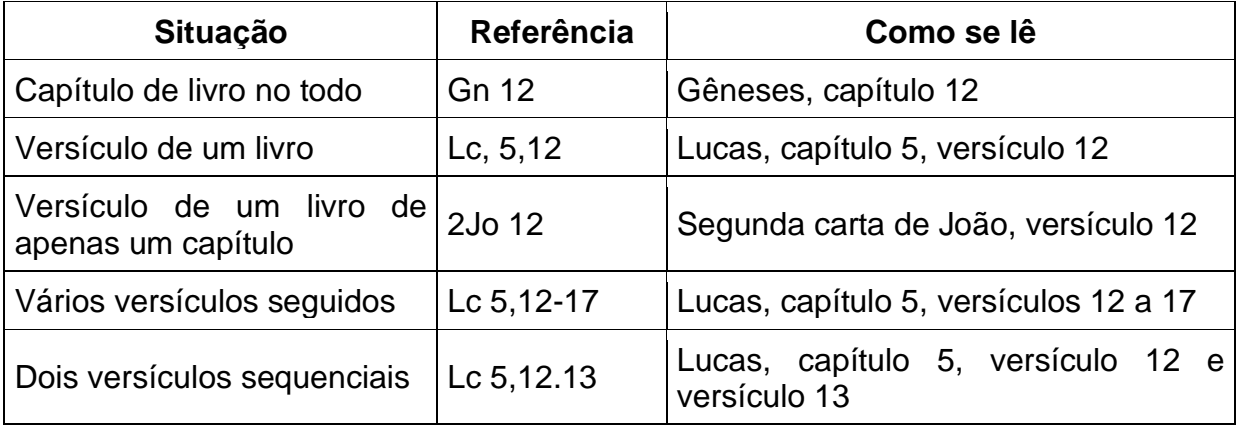

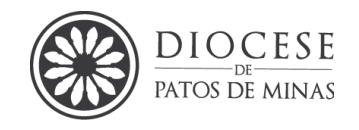

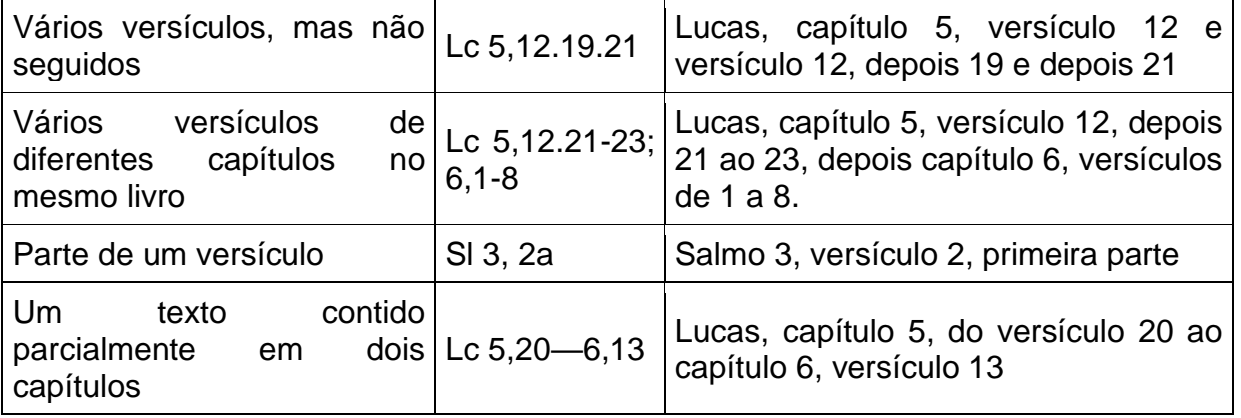

Entendendo a pontuação:

- **Vírgula (,)**: separa capítulo de versículo
- **Ponto e vírgula (;):** separa capítulos de livro
- **Ponto (.):** separa versículo de versículo
- **Hífen (-):** indica sequência de versículos
- **Travessão (—):** sequência de capítulos

Sendo a Bíblia Sagrada uma obra de **sem autoria declarada**, a citação no corpo do texto tem como chamada a primeira palavra representativa do título da obra, seguida por ano e paginação.

Há diferentes formas de citar a Bíblia no relatório. São elas:

# **Citação direta**

**[Citação direta](https://regrasparatcc.com.br/formatacao/citacao-direta-abnt/)** é a reprodução exata do que está escrito na Bíblia Sagrada. Quando tem até três linhas, é inserida direto no corpo do texto, entre aspas.

Exemplos:

"E nós sabemos que Deus coopera em tudo para o bem daqueles que o amam" (Rm 8, 28)

"Pois de sua plenitude todos nós recebemos, graça por graça"(Jo 1, 16).

Já as citações com mais de três linhas ficam separadas do texto, com recuo de 4 cm da margem esquerda, fonte menor do que 12 e espaçamento simples.

# **Citação indireta**

O autor escreve com as suas próprias palavras o que o trecho bíblico quis dizer, portanto, não precisa usar aspas. É obrigatório mencionar a passagem bíblica.

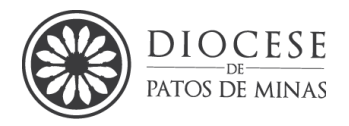

# **Recursos**

Para destacar palavras e frases na passagem bíblica, utiliza-se negrito, desde que o autor não se esqueça de adicionar a expressão (grifo nosso), após a indicação da fonte.

Trechos de citações longas podem ser omitidos com supressões, sinalizadas no relatório com reticências entre colchetes […].

Interpolações são acréscimos e comentários, feitos pelo autor do trabalho, que podem ser sinalizados com colchetes [ ].

# **9.4 Notas de Rodapé**

São indicações, observações ou aditamentos ao texto feito pelo autor. Ajudam a prestar esclarecimentos que não foram incluídos no texto, para não interromper a leitura.

As notas devem ser digitadas em espaço simples, em fonte menor do que o usado no texto e separadas do texto por um traço horizontal de 3 cm a partir da margem esquerda com alinhamento justificado.

A indicação da numeração deve ser feita acima da linha do texto em expoente e a nota pode ser inserida através das configurações disponíveis no Editor de texto Word for Windows, na seção: **INSERIR > REFERÊNCIAS > NOTAS > NOTAS DE RODAPÉ > INSERIR.** A numeração é sequencial e automática, ou seja, o próprio editor de texto realizará o procedimento.

As notas devem ser alinhadas e justificadas. Em caso de mais de uma nota na mesma página, no rodapé elas devem aparecer uma abaixo da outra, abaixo da primeira letra da primeira palavra, de forma a destacar o expoente e sem espaço entre elas.

**Obs. Como padrão desta IES, as referências não devem ser apresentadas nas notas de rodapé. Evitar, se possível, notas longas. Traduções podem ser apresentadas em formato de adento, caso sejam longas demais para notas.** 

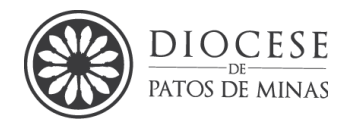

# *9.4.1 Tipos de Notas de Rodapé*

Essas notas são indicações, observações ou aditamentos ao texto feitos pelo autor, tradutor ou editor, podendo parecer na margem esquerda ou direita da mancha gráfica. **Nesta instituição utilizaremos alinhamento justificado fonte 10 ou 11 espaçamento simples**.

#### *9.4.2 Notas de referência*

São notas que indicam as fontes consultadas ou remetem a outras partes da obra nas quais o assunto foi abordado. Devem ter numeração única e consecutiva para todo o trabalho.

A primeira citação de uma obra deve ter sua referência completa. As outras subsequentes da mesma obra podem ser referenciadas de forma abreviada, utilizando as expressões latinas citadas a seguir. As notas de rodapé devem ser colocadas na página em que a referência aparece e em geral pede-se que seja colocada totalmente na referida página e não a continuar em outra.

#### **Exemplo:**

No texto

"O início da política social brasileira, nos anos 30, pode ser vista como uma extensão da cidadania regulada, conceito formulado também por Santos."<sup>4</sup>

# No rodapé

\_\_\_\_\_\_\_\_\_\_\_\_\_\_

<sup>4</sup>SANTOS, W. G. dos. **Cidadania e justiça. Rio de Janeiro**: Campus, 1979. p. 75.

# *9.4.3 Notas Explicativas*

Palavras ou expressões desconhecidas devem, sempre que possível, receber uma nota de rodapé para fins de esclarecimentos, comentários, esclarecimentos

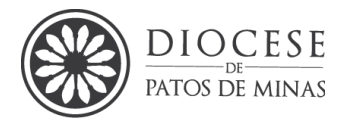

e/ou observações pessoais do autor. Devem ser digitadas também em fonte menor, porém com **tamanho 10**.

### **Exemplo:**

No texto

 "[...] grande parte dos problemas ambientais de nossa cidade são ocasionados pela ação antrópica".<sup>5</sup>

No rodapé

\_\_\_\_\_\_\_\_\_\_\_\_\_\_

<sup>5</sup> Ação Antrópica: o mesmo que atividade humana.

A numeração das notas explicativas é feita em algarismos arábicos, devendo ter numeração única e consecutiva para todo o capítulo ou parte quando se tratar de livros ou **por todo o documento, quando se tratar de artigos de periódicos ou trabalhos acadêmicos**.

# **9.5 Observações finais**

1 Recomenda-se que **sempre que possível** uma citação longa não apareça dividida em duas páginas.

2 Da mesma forma, evitar **sempre que possível** iniciar página, seção ou subseção com uma citação longa. Deve-se, portanto, tentar colocar uma frase antes da citação. Ex: Silva (2013) apresenta os seguintes apontamentos: (na sequência a citação direta longa)

3 **Evitar** parágrafos com citações seguidas de mesma autoria por repetidas vezes.

4 **Evitar** iniciar uma subseção com uma citação direta.

5 **Evita**r encerrar uma seção ou subseção com uma citação direta longa.

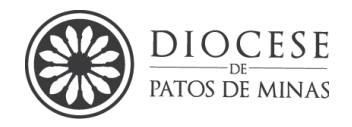

6 **Evita**r iniciar parágrafos com aspas.

7 **Minimizar** utilização de citações de documentos online não publicados.

#### **8 Preferir** mencionar textos recentes e de fontes confiáveis.

# **10.REGRAS PARA ELABORAÇÃO DA LISTA DE REFERÊNCIAS (NBR 6023: 2018 DA ABNT)**

#### **10.1 O que são as referências**

São o conjunto de elementos descritivos que permitem a identificação de publicações, no todo ou em parte. De acordo com a NBR 6023:2018, o conjunto padronizado e de elementos descritivos, retirados de um documento, permite sua identificação individual.

A referência é constituída de elementos essenciais e, quando necessário, acrescida de elementos complementares. Esses elementos são retirados da própria obra, e quando isso não é possível, utilizam-se outras fontes de informação, indicando os dados assim obtidos entre colchetes.

#### **10.2 Regras gerais de apresentação**

- Os elementos essenciais e complementares da referência devem ser apresentados em sequência padronizada;
- As referências são alinhadas somente à margem esquerda e de forma a se identificar individualmente cada documento;
- As referências devem ser digitadas, usando espaço simples entre as linhas e um espaço para separá-las alinhadas à esquerda;
- As abreviaturas devem seguir a NBR 6023:2018;
- As referências devem ser listadas ao final do trabalho.

*Manual para Elaboração de Trabalhos Acadêmicos Seminário Maior Dom José André Coimbra – 3ª ed. 2024*

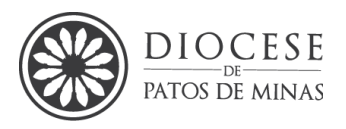

**Obs.:** As referências podem ser ordenadas conforme a ordem de citação no texto (sistema numérico) ou em ordem alfabética (sistema autor data<sup>21</sup>). As referências devem ser digitadas em espaço simples, fonte 12. Entre duas referências deve-se deixar um espaço simples e alinhadas à esquerda.

#### **10.3 Autoria**

#### *10.3.1 Até três autores*

Nesse caso indica(m)-se o(s) autor(es) pelo último sobrenome, em maiúsculas, seguido do(s) prenome(s) e outros sobrenomes, abreviado(s) ou não. Os nomes devem ser separados por ponto-e-vírgula, seguido de espaço.

#### Exemplos:

01 autor:

SALGADO, J. C. **A ideia de justiça em Hegel.** São Paulo: Loyola, 1996.

#### 02 autores:

REALE, G.; ANTISERI, D. **História da Filosofia:** Do Humanismo a Kant. 2 ed. São Paulo: Paulus, 1990. 2 v.

#### 03 autores:

MARCILIO, J. F. de S.; CARDOSO, J. C. da S.; GUEDES, C. D. C. F. V.. Diabetes Mellitus e a Doença Periodontal: principais características e manifestações. **Scientia Generalis**, *[s.l.]*, v. 2, n. 1, p. 85–98, 2021. Disponível em: http://scientiageneralis.com.br/index.php/SG/article/view/153. Acesso em: 26 jul. 2021.

**Obs.: A NBR 6023:2018. Não orienta se o nome dos autores na referência devem vir abreviados ou se escritos literalmente, porém orienta-se padronizar uma das duas formas e sugere-se abreviar.** 

 $21$  Neste IES padroniza-se o sistema autor-data, portanto as referências devem vir em ordem alfabética

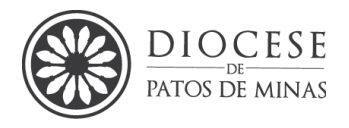

*10.3.2 Mais de três autores*

 Quando existirem mais de três autores, indica-se apenas o primeiro, acrescentando- se a expressão latina *et al. (em itálico)*

#### Exemplo:

DOS SANTOS, A. P. *et al,.* Maria Madalena no cristianismo primitivo: desafio para reflexões cristãs modernas. **Caminhando**, *[s.l.],* v. 12, n. 2, p. 29-41. 2007.

**Nota:** Em casos específicos (projetos de pesquisa científica, indicação de produção científica em relatórios para órgãos de financiamento etc.), nos quais a menção dos nomes é indispensável para certificar a autoria, é facultado indicar todos os nomes.

**Nomes compostos** – Para definição da forma correta de entrada de nomes compostos, estrangeiros etc. devem ser utilizadas as fontes adequadas (código de catalogação, catálogos de bibliotecas, indicadores, bibliografias etc.).

**Indicação explícita de responsabilidade pelo conjunto da obra em coletâneas de vários autores** – a entrada deve ser feita pelo nome do responsável, seguida da abreviação, no singular, do tipo de participação (organizador, compilador, editor, coordenador etc.), entre parênteses.

#### Exemplos:

FERREIRA, L. P. (Org.). **O fonoaudiólogo e a escola**. São Paulo: Summus, 1991.

MARCONDES, E.; LIMA, I. N. de (Coord.) **Dietas em pediatria clínica**. 4. Ed. São Paulo: Savier, 1993.

MOORE, W. (Ed.) **Construtivismo del movimiento educacional**: soluciones. Córdoba, AR.: [s.n.], 1960.

LUJAN, R. P. (Comp.) **Um presente especial**. Tradução de Sonia Silva. 3. Ed. São Paulo: Aquariana, 1993, 167 p.

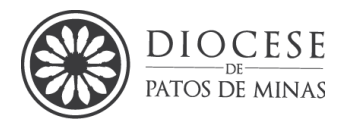

# *10.3.3 Autoria desconhecida*

A entrada é feita pelo título. O termo anônimo não deve ser usado em substituição ao nome do autor desconhecido.

#### Exemplo:

DIAGNÓSTICO do setor editorial brasileiro. São Paulo: **Câmara Brasileira do Livro**, 1993. 64 p.

# *10.3.4 Autor entidade*

*Entidades:* As obras de responsabilidade de entidade (órgãos governamentais, empresas, associações, congressos, seminários, etc.) têm entrada pelo seu próprio nome por extenso.

Exemplo:

ASSOCIAÇÃO BRASILEIRA DE NORMAS TÉCNICAS. **NBR 10520(2023)**: apresentação de citações em documentos: procedimentos: Rio de Janeiro, 2002.

**Entidade com denominação genérica -** Quando a entidade tem uma denominação genérica, seu nome é precedido pelo nome do órgão superior, ou pelo nome da jurisdição geográfica à qual pertence.

#### Exemplo:

BRASIL, MEC. **Plano de Desenvolvimento da Educação**. Brasília: MEC, 2007. Disponível em: [http://portal.mec.gov.br/arquivos/livro/index.htm.](http://portal.mec.gov.br/arquivos/livro/index.htm) Acesso em 21 de jul. 2021.

**Entidade vinculada a um órgão maior, com uma denominação específica que a identifica -** a entrada é feita diretamente pelo seu nome. Em caso de duplicidade de nomes, deve-se acrescentar no final a unidade geográfica que identifica a jurisdição, entre parênteses.

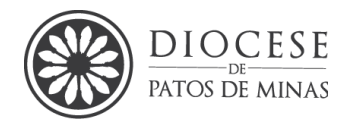

# **10.4 Título e subtítulo**

O título e o subtítulo devem ser reproduzidos no documento, separados por dois pontos.

Exemplo:

PASTRO, C. **Arte sacra**: espaço sagrado hoje. São Paulo: Loyola, 1993. 343 p.

# **10.5 Periódico no todo**

Quando se referenciam periódicos no todo toda coleção, ou integralmente um número ou fascículo, o título da publicação deve ser sempre o primeiro elemento da referência, escrito em letras maiúsculas.

Exemplo 01:

**EL JURISTA DEL FUERO MILITAR POLICIAL:** Revista Académica del Centro de Altos Estudios de Justicia Militar. Perú: CAEJM, 2012-. Anual

**HORIZONTE.** Belo Horizonte: Puc, v. 1, n. 2, 27 abr. 2021. Anual. Disponível em: http://periodicos.pucminas.br/index.php/horizonte/index. Acesso em: 26 jul. 2021.

*10.5.1 Edição*

Quando houver uma indicação de edição, esta deve ser transcrita, utilizandose abreviatura dos numerais ordinais e da palavra "edição" (ed.), ambos da forma adotada na língua do documento.

Exemplo:

VAZ, H. C. L. **Ontologia e história.** 2. ed. São Paulo: Loyola, 2001. **Obs.:** Não se menciona a 1ª edição.

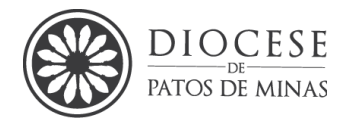

*10.5.2 Emendas e acréscimos*

Indicam-se emendas e acréscimos à edição, de forma abreviada.

#### Exemplo:

FERREIRA, A. B. H. **Aurélio século XXI**: o dicionário da Língua Portuguesa. 3. ed. rev. e ampl. Rio de Janeiro: Nova Fronteira, 1999. 2128p.

#### *10.5.3 Local da publicação*

**a)** O nome do local (cidade de publicação) deve ser indicado como figura no documento.

#### Exemplo:

SABIN, S. **Educação Superior:** introdução e guia de estudo. 2. ed. Curitiba: FCET, 2020.

**Obs.:** Quando a cidade não aparece no documento, utiliza-se a expressão Sine loco, abreviada, entre colchetes [*s.l*.].

Exemplo:

TANDIZ, L. **Super entendimento:** ensaio de psicopedagogia. [*s.l*.]: Pimpão, 2021.

*10.5.4 Editora*

**a)** O nome da editora deve ser indicado tal como figura no documento, abreviandose os prenomes e suprimindo-se as palavras que designam a natureza jurídica ou comercial, desde que sejam dispensáveis para a identificação.

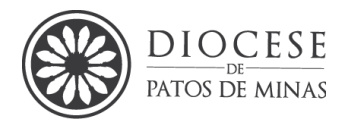

Exemplo:

# TAYLOR, C. **Hegel e a sociedade moderna.** Tradução de Luciana Pudenzi. São Paulo: Loyola, 2005.

(Nota: No documento Editora Loyola)

**b)** Quando houver duas editoras, indicam-se ambas, com seus respectivos locais (cidades). Se as editoras forem três ou mais, indica-se a primeira ou a que estiver em destaque.

Exemplo:

SILVA, A. M.; OTILO, C. A. (Coord.). **Educação e religiosa**: aspectos na BNCC. Cultura, São Joaquim: EDUC, Paraopeba, 2019. 968 p.

**c)** Quando a editora não é identificada, utiliza-se a expressão *sine nomine* abreviada, entre colchetes [*s.n.]*

Exemplo:

RUFINO, L. O. **O saber dos parvos.** Anápolis: [*s. n*.], 2017. 196 p.

**d)** Quando o local e a editora não puderem ser identificados na publicação, utilizamse ambas as expressões, abreviadas, entre colchetes. [*s.l.: s.n.*] seguidas dos demais elementos constituintes da referência.

*10.5.5 Data da publicação*

**a)** A data da publicação deve ser indicada sempre em algarismos arábicos. Por se tratar de um elemento essencial na referência, quando não constar no documento a data da publicação, deve ser indicada uma data, seja da impressão, do *copyright* ou outra.

**b)** Se nenhuma data puder ser determinada, registra-se uma data aproximada entre colchetes, conforme indicado:

[2010 ou 2011] um ano ou outro [2000?] ano provável

*Manual para Elaboração de Trabalhos Acadêmicos Seminário Maior Dom José André Coimbra – 3ª ed. 2024*

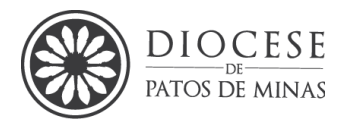

[2018] ano certo, não indicado no item [196-] década certa [198-?] década provável [18--] século certo

[18--?] século provável

**Obs.:** se a data não puder ser determinada depois de uma exaustiva busca orientase colocar a expressão *[s.d.]*

*10.5.6 Documento em um único volume*

Quando o documento for constituído de apenas uma unidade física (um volume), deve-se indicar o número total de páginas ou folhas seguidas da abreviatura "p." ou "f.". Alguns trabalhos como dissertações e teses são impressos apenas no anverso, neste caso indica-se f.

Exemplo:

SILVA, Robson Caixeta. **O SABER ABSOLUTO NA DIALÉTICA DO ESPÍRITO DE HEGEL**. 2013. 77f. TCC (Graduação) - Curso de Filosofia, Seminário Maior Dom José André Coimbra, Patos de Minas, 2013.

*10.5.7 Documento em mais de um volume*

Quando o documento for publicado em mais de uma unidade física (mais de um volume) deve-se indicar a quantidade de volumes, seguidos da abreviatura "v."

#### Exemplo:

URDANOZ, T. **História de la Filosofía IV:** Siglo XIX - Kant, idealismo y espiritualismo. 3. ed. Madrid: Biblioteca de Autores Cristianos, 2001. 4 v.

*10.5.8 Partes de publicações*

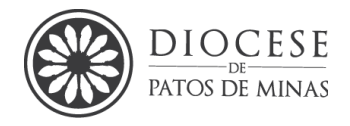

Quando se referenciarem partes de publicações, devem-se mencionar os números das páginas ou folhas inicial e final, precedido da abreviatura "p." ou "f".

Exemplo:

PEREIRA, A. A educação em tempos de Pandemia. In: PAULINO, M. F. P.; ITAAL, M. C. (Org.). **Rumos da educação pós pandemia**. Canoas: Papirus, 2020. p. 14- 28.

**Obs.:** Quando a publicação não for paginada, indica-se, caso seja necessário, a quantidade de páginas entre colchetes. Caso a numeração de páginas seja irregular, indica-se a sequência apresentada no documento.

# **10.6 Referência verbal - palestras, comunicações, entrevistas, depoimentos**

SOBRENOME, PRENOME abreviado do entrevistado. Título: subtítulo (se houver) do artigo: depoimento. [data da publicação do documento]. Local de publicação: **nome do documento**. Entrevista concedida a fulano de tal.

Exemplos:

SILVA, A. A. Mulheres no ataque: depoimento. [9 de junho, 1996]. São Paulo: **Revista da Folha de São Paulo**. Entrevista concedida a Cristiana Couto.

Ex: SILVA, Luiz Inácio Lula da. Luiz Inácio Lula da Silva: depoimento [abr. 1991]. Entrevistadores: V. Tremel e M. Garcia. São Paulo: SENAI-SP, 1991. 2 cassetes sonoros. Entrevista concedida ao Projeto Memória do SENAI-SP.

Ex: TAL, Fulana de. Entrevista I. [jan. 2010]. Entrevistador: Ana Maria Mattos. Porto Alegre, 2010. 1 arquivo .mp3 (60 min.). A entrevista na íntegra encontra-se transcrita no Apêndice A desta monografia.

# **10.7 Monografia**

Inclui livros, folhetos, trabalhos acadêmicos (dissertações, teses etc.), manual, guia, catálogo, enciclopédia, dicionário etc. Os elementos essenciais são: autor(es), título, subtítulo (se houver), edição, local, editora e data de publicação. Os elementos

*Manual para Elaboração de Trabalhos Acadêmicos Seminário Maior Dom José André Coimbra – 3ª ed. 2024*

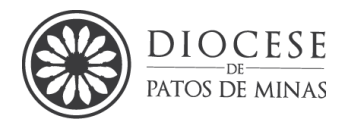

complementares são: indicação de outros tipos de responsabilidade (tradutor, revisor, etc.), páginas e/ou volumes, série ou coleção entre outros.

*10.7.1 Livro no todo*

SOBRENOME, PRENOME abreviado. **Título**: subtítulo (se houver). Edição (se houver). Local de publicação: Editora, data de publicação da obra. Nº de páginas ou volume. (Coleção ou série).

Exemplos:

WARREN, R. **Uma Vida com Propósitos:** Você Não Está Aqui por Acaso. Zondervan: Michigan, 2002. 158 p.

MENESES, P. **Para ler a Fenomenologia do Espírito.** 2. ed. São Paulo: Loyola, 1992. (Coleção Filosofia).

BÍBLIA, A: Novo Testamento. São Paulo: Paulinas, 2016<sup>22</sup>.

BÍBLIA. Tradução da CNBB. São Paulo: Loyola: Paulus, 2001

SOBRENOME, PRENOME abreviado. (data da primeira edição). **Título**: subtítulo (se houver). Edição (se houver). Local de publicação: Editora, data de publicação da obra. Nº de páginas ou volume. (Coleção ou série).

FREUD, S. (1909). **Duas histórias clínicas (o pequeno Hans e o homem dos ratos)**. Tradução sob a direção de Jayme Salomão. Rio de Janeiro: Lamgo, 1977. (Edição Standard Brasileira das Obras Psicológicas Completas de Sigmund Freud, v.10).

**Obs.:** A primeira data (1909), refere-se a data da 1ª edição a segunda (1977) refere-se à edição consultada.

*10.7.2 Observação: Referência da Bíblia*

Bíblia no todo $^{23}$ 

<sup>22</sup> Referência da Bíblia como livro.

**<sup>23</sup>** REGRASdeTCC... **Como citar a Bíblia no TCC de acordo com a ABNT:** Livro sagrado é fonte de história, expressões culturais e religiosas. 2019. Disponível em:

[https://regrasparatcc.com.br/formatacao/como-citar-a-biblia-abnt/.](https://regrasparatcc.com.br/formatacao/como-citar-a-biblia-abnt/) Acesso em 26 de jul. 2021.

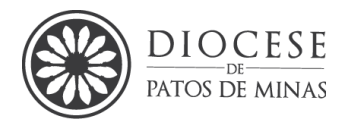

# Esquema

BÍBLIA. idioma. **Título da obra**. Tradução ou versão. Local: Editora, Data de publicação. Total de páginas. Notas (se houver).

# Exemplo:

BÍBLIA. Português. **Bíblia sagrada**. Tradução de Padre Antônio Pereira de Figueredo. Rio de Janeiro: Encyclopaedia Britannica, 1980. Edição Ecumênica.

*10.7.3 Livros bíblicos*

Título da parte. Idioma. *In*: **Título.** Tradução ou versão. Local: Editora, data de publicação. Página inicial e final da parte. Notas (se houver).

#### Exemplos:

BIBLIA, N.T. João. Português. *In*: **Bíblia sagrada**. Reed. Versão de Antonio Pereira de Figueiredo. São Paulo: Ed. Das Americas, Cap. 12, vers.11.

BÍBLIA. Apocalipse. Português. *In*: A **Bíblia sagrada**: antigo e novo testamento. Tradução de João Ferreira de Almeida. Brasília: Sociedade Bíblica do Brasil, 1969. p. 291-309.

*10.7.4 Dissertação, Tese ou TCC*

SOBRENOME, PRENOME abreviado. **Título:** subtítulo (se houver). Orientador: Nome do orientador sem a titulação. Data de defesa. Total de folhas. Tese (Doutorado) ou Dissertação (Mestrado) - Instituição onde a Tese ou Dissertação foi defendida, local, data de defesa ou da publicação se esta constar no documento. Descrição física do suporte.

# Exemplo:

FONSECA, Tatiana Rosa. **A relação do Homem X Natureza e a expressão divina**. Marta Santana (orientadora), 2019. 120 f. Dissertação (Mestrado em Educação) - Curso de Filosofia, Universidade Federal de Uberlândia, Uberlândia, 2019. Disponível em: www.ufu.com.br/tesesdissertacoes. Acesso em: 19 jul. 2021.

**Obs.**: o nome do orientador é um elemento opcional.

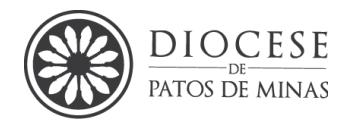

*10.7.5 Dicionário*

SOBRENOME, PRENOME abreviado. **Título do dicionário**: subtítulo (se houver). Edição (se houver). Local de publicação: Editora, data de publicação.

### Exemplo:

FERREIRA, A. B. H. **Aurélio século XXI**: o dicionário da Língua Portuguesa. 3. ed. rev. e ampl. Rio de Janeiro: Nova Fronteira, 1999.

# *10.7.6 Manual*

SOBRENOME, PRENOME abreviado do autor do manual. **Título do manual**: subtítulo (se houver). Tradutor (se houver). Edição (se houver). Local de publicação: Editora, data de publicação. total de páginas.

Exemplo:

AMERICAN PSYCHOLOGICAL ASSOCIATION. **Manual de publicação da American Psychological Association***.* Tradução de Daniel Bueno. Porto Alegre: ARTMED, 2002. 329 p.

*10.7.7 Parte de monografia*

*10.7.8 Capítulo de livro*

SOBRENOME, PRENOME abreviado do autor do capítulo. Título: subtítulo (se houver) do capítulo. In: AUTOR DO LIVRO (tipo de participação do autor na obra, Org(s), Ed(s) etc. se houver). **Título do livro**: subtítulo do livro (se houver). Edição (se houver). Local de publicação: Editora, data de publicação. paginação referente ao capítulo ou número do capítulo.

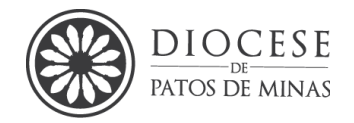

Exemplo:

TARALLY, L.; YAMADA, O. H. Reflexões contemporâneas do processo de aprendizagem. *In*: BART, A. V. *et al.,* (org.). **A forma de refletir**. 2. ed. Porto: Artmed, 2016. p. 25-72.

### **10.8 Periódicos**

Inclui coleção como um todo, volume ou fascículo de revista, número de jornal, caderno etc., na íntegra, ou a matéria existente em (artigos, matérias jornalísticas, editoriais, reportagens etc.).

# *10.8.1 Artigo e/ou matéria de periódico*

Elementos e*ssenciais*: autor(es), título do artigo ou matéria, subtítulo (se houver), título da publicação, local de publicação, título do fascículo, suplemento, número especial (quando houver). Indicação de volume, fascículo ou número, paginação inicial e final do artigo ou matéria, informações de período e data de publicação.

# *10.8.2 Artigo de periódico*

SOBRENOME, PRENOME; SOBRENOME, PRENOME abreviado. Título: subtítulo (se houver). **Nome do periódico**, Local de publicação<sup>24</sup>, volume, número ou fascículo, paginação, data ou intervalo de publicação e particularidades que identificam a parte (se houver).

NORONHA, C. U. A. Teologia da Libertação: origem e desenvolvimento. **Revista Fragmentos de Cultura-Revista Interdisciplinar de Ciências Humanas***, [s.l.],* v. 22, n. 2, p. 185-191, 2012.

*10.8.3 Artigo publicado em periódico eletrônico*

<sup>24</sup> Quando não é possível identificar o local coloca-se *[s.l.]*

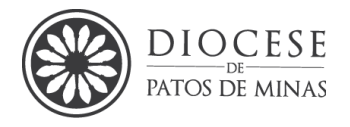

SOBRENOME, PRENOME(s) abreviado. Título: subtítulo (se houver). **Nome do periódico***,* local de publicação, volume, número ou fascículo, mês(s) abreviado. ano. DOI<sup>25</sup> (SE HOUVER). endereço da URL. Data de acesso:

### Exemplo:

DEL LAMA, Fernando Araujo. Walter Benjamin, arauto da Teologia da Libertação? Por uma crítica das aproximações entre marxismo e teologia. **Revista de Filosofia Instauratio Magna**, Santo André, v. 1, n. 2, p. 35-80, 2021. DOI: [https://doi.org/10.36942/rfim.v1i2.381.](https://doi.org/10.36942/rfim.v1i2.381) Disponível em: [https://periodicos.ufabc.edu.br/index.php/instauratiomagna/article/view/381.](https://periodicos.ufabc.edu.br/index.php/instauratiomagna/article/view/381) Acesso em 26 de jun. 2021.

**Obs.:** o destaque é para o título do periódico, o subtítulo não é destacado.

*10.8.4 Artigo de jornal*

SOBRENOME, PRENOME abreviado. Título: subtítulo (se houver). **Nome do jornal,** Local de publicação, página, data de publicação do jornal com o mês abreviado.

Exemplo:

ARYDES, C. Os animais são inteligíveis. **Jornal da Tarde**, São Paulo, p. 4D, 15 abr. 2021.

**Obs.:** o destaque é para o nome do jornal.

*10.8.5 Artigo em vias de publicação (No prelo)*

SOBRENOME, PRENOME(S) abreviado. Título: subtítulo (se houver). **Nome da publicação**. No prelo.

#### Exemplo:

SANTOS, M. I. C.; PEIREIRA, M. L. Vida e obra de Padre Eustáquio: uma visão de sua caridade em Ibiá-MG. **Boletim de Psicologia**. No prelo.

<sup>&</sup>lt;sup>25</sup> Se não houver DOI apenas pule essa parte.

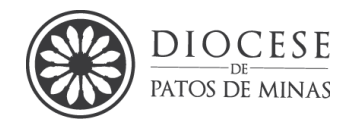

# **10.9 Documento de evento**

Inclui trabalhos apresentados em eventos (parte do evento) ou o conjunto de documentos, reunidos num produto final do próprio evento (atas, anais, etc.)

Elementos essenciais: nome do evento, numeração (se houver), ano e local de realização. Em seguida deve-se mencionar o título do documento (anais, resumos, atas etc.), seguido dos dados do local de publicação, editora e data de publicação.

*10.9.1 Anais no todo*

Título: subtítulo (se houver) do evento, número, ano. Local de realização do evento. **Anais** [...] Local de publicação dos anais: Editora, ano. Total de páginas.

#### Exemplo:

REUNIÃO ANUAL DE TEOLOGIA, 11., 2019. Rio Claro. **Anais** [...] Rio Claro: Sociedade brasileira de teologia de Rio Claro, 2019. 700 p.

*10.9.2 Trabalho publicado em Anais de Congresso*

SOBRENOME, PRENOME abreviado. Título: subtítulo (se houver) In: NOME DO EVENTO, número., ano. Local de realização do evento. **Anais** [...] Local de publicação dos resumos: Editora, ano. paginação.

Exemplo:

MENDES, L. G.; LIMA, S. C. F. Dificuldade De Aprendizagem Nos Anos Iniciais Do Ensino Fundamenta. In: III Fórum de Iniciação Científica, 3., 2020, Patos de Minas. **Anais** [...] Patos de Minas: Scientia Generalis, 2020. p. 30-31. Disponível em: [http://scientiageneralis.com.br/index.php/SG/article/view/75.](http://scientiageneralis.com.br/index.php/SG/article/view/75) Acesso em 26 de jun. 2021.

# *10.9.3 Documentos em meio eletrônico*

Os elementos essenciais para referenciar os documentos em meio eletrônico são os mesmos recomendados para documentos impressos, acrescentando-se as

*Manual para Elaboração de Trabalhos Acadêmicos Seminário Maior Dom José André Coimbra – 3ª ed. 2024*

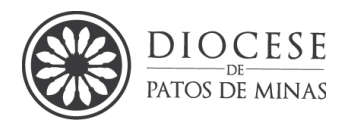

informações relativas à descrição física do meio ou suporte (CD). Quando se tratar de obras consultadas *online*, são essenciais as informações sobre o endereço eletrônico, precedido da expressão Disponível em: e a data de acesso do documento, precedido da expressão "Acesso em": ...

**Obs.:** mesmo o trabalho estando na internet, ele deve seguir a topologia de sua origem, ou seja, se ele é um artigo científico, por exemplo, ele deve ser referenciado como artigo acrescido de Disponível em: e a data de acesso do documento, precedido da expressão Acesso em:

# *10.9.4 Trabalho publicado em CD*

SOBRENOME, PRENOME abreviado do autor do trabalho. Título: subtítulo (se houver) In: NOME DO EVENTO, número., ano. Local de realização do evento. **Anais** [...] Local de publicação dos Anais: Editora, ano. Descrição física do suporte.

#### Exemplo:

RIBEIRO, R. Psicologia social e desenvolvimento do terceiro setor: participação da Universidade. In: CONGRESSO NORTE NORDESTE DE PSICOLOGIA, 2., 2001, Salvador. **Anais** [...] Salvador: Universidade Federal da Bahia, 2001. 1 CD.

# **10.10 Documento publicado na Internet**

AUTOR(ES). **Título:** subtítulo (se houver). Disponível em: endereço da URL. Data de acesso.

#### Exemplo:

[UCM. Universidade Católica de Moçambique.](https://www.docsity.com/pt/universidade/mz/universidade-catolica-de-mo-ambique/) **Fundamento da teologia católica, Manuais, Projetos, Pesquisas de Direito**, 2018. Disponível em: https://www.docsity.com/pt/fundamento-da-teologia-catolica/5354486/. Acesso em: 20 de jul. 2021.

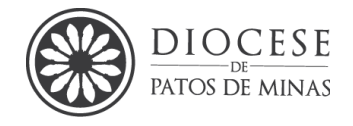

*10.10.1 Documento em meio eletrônico – redes sociais* <sup>26</sup>

Recomenda-se indicar o tipo de suporte ou meio eletrônico em que o documento está disponível.

#### Exemplo:

PODSCAT LEO: **América: parte 3**: a chegada [Locução de]: Leonardo Paraty. *[S. I.]*: Hora da educação, 19 mar. 2021. *Podcast.* Disponível em: [http://horadaeducacao.com/podcast-leo.brasil.parte-3-a-chegada/.](http://horadaeducacao.com/podcast-leo.brasil.parte-3-a-chegada/) Acesso em: 4.out. 2020.

**Obs.:** Para redes sociais, especificar o nome da rede e o perfil ou página acessados,

separados por dois pontos.

DIRETOR DO SciELO, Abel Packer, apresenta hoje palestra na 4ª edição do Simpósios Temáticos do Programa de Pós-Graduação em Química da UFMG. [São Paulo], 27 fev. 2015. Twitter: @redesicelo. Disponível em: [http://twitter.com/redescielo/status/5712619868828899969.](http://twitter.com/redescielo/status/5712619868828899969) Acesso em: 5 mar. 2020.

SMDJAC - SEMINÁRIO MAIOR "DOM JOSÉ ANDRÉ COIMBRA" (Patos de Minas). **Capela do Seminário Maior "Dom José André Coimbra"**. Patos de Minas, 27 fev. 2021. *Facebook*: Seminário Maior "Dom José André Coimbra". Disponível em:

https://www.facebook.com/seminariomaiordjac/photos/457708608913032. Acesso em: 19 jul. 2021.

ABRAVANEL, Plinio. **O sonho de um cristão**. 30 jun. 2021. *Instagram*: @pliniocristao. Disponível em: www.instragam\_pliniocristao/012487420002222. Acesso em: 26 jul. 2021.

#### *10.10.2 Vídeos hospedados em sites de reprodução*

#### Exemplo:

TADEU, Luciana. **O Natal de Jesus Cristo**: o que saber no final do ano. Youtube, 28 dez. 2020. Disponível em: [https://www.youtube.com/watch?v=otq371PjtKU.](https://www.youtube.com/watch?v=otq371PjtKU) Acesso em: 15 jan. 2021.

<sup>26</sup> Todo documento que for consultado na internet, de qualquer tipologia **orienta-se** colocar: Disponível em: [www.sitesitesitestie.com.br](http://www.sitesitesitestie.com.br/) e a data de acesso de acordo com a orientação para cada tipo.

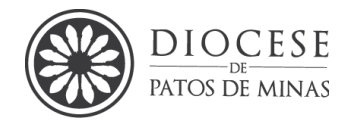

# *10.10.3 Programas computacionais e jogos*

#### APPLE. **OS X EI Capitan.** Versão 10.11.6. [Cupertino]: Apple, c2017.

**A GAME... of Thrones: the board game**. 2 nd. Ed. ROseville: FFG, 2017. 1 jogo eletrônico.

*10.10.4 Filme* 

Os elementos essenciais são: título, diretor e/ou produtor, local, empresa produtora ou distribuidora, data e especificação do suporte em unidades físicas. Quando necessário, acrescentam-se elementos complementares à referência para melhor identificar o documento.

NOME do filme. Direção: Nome do diretor. Produção de nome do produtor. Local (cidade ou país): Distribuidora do filme, ano de lançamento. Mídia na qual acessou o filme.

#### Exemplo:

**Padre Pio Vida e História**. Direção: Carlo Carlei. Produção Paulinas. Itália: Studio Gávia, 2000. 1 DVD (200 min). <sup>27</sup>.

<sup>27</sup> Caso seja online citar **sempre** os dados do acesso.

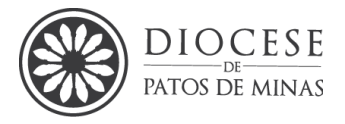

# **Figura 9 -** Modelos de referências para demais mídias filmográficas

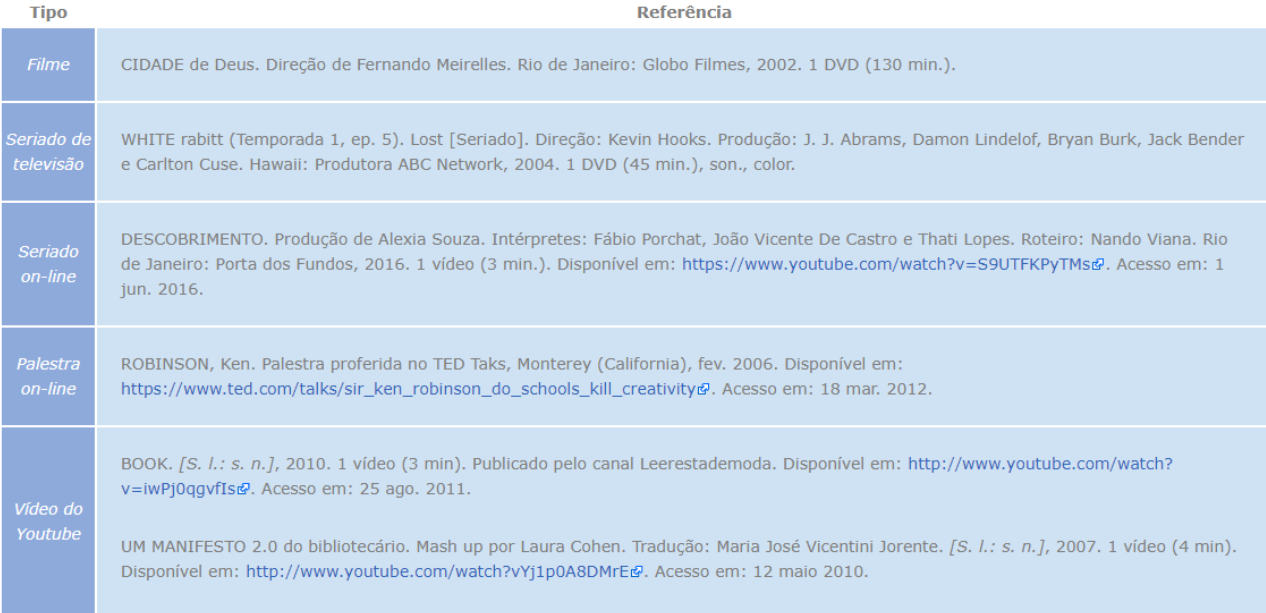

#### **Fonte:** ESPM (2020)<sup>28</sup>

# *10.10.5 Correio eletrônico / e-mail*

#### Exemplo:

SANTIAGO, P. M. **Relatório de despesas** [mensagem pessoal]. Mensagem recebida por amanadasilva@yahoo.com.br em 15 mar. 2021.

**Obs.:** Não se aplica a mensagens e documentos eletrônicos, cujos endereços não estejam disponíveis.

#### **10.11 Documentos legislativos**

JURISDIÇÃO. (ou cabeçalho da entidade no caso de se tratar de normas), **título**. Edição. Local: Editora, ano. Total de páginas.

Exemplo:

BRASIL. **Estatuto da criança e do adolescente**. 5. ed. São Paulo: Saraiva, 1995. 210p.

<sup>&</sup>lt;sup>28</sup> ESPM. Vídeo/Filme, 2020, Disponível em: [https://normas](https://normas-abnt.espm.br/index.php?title=V%C3%ADdeo/Filme)[abnt.espm.br/index.php?title=V%C3%ADdeo/Filme.](https://normas-abnt.espm.br/index.php?title=V%C3%ADdeo/Filme) Acesso em 27 de jun. 2021

*Manual para Elaboração de Trabalhos Acadêmicos Seminário Maior Dom José André Coimbra – 3ª ed. 2024*

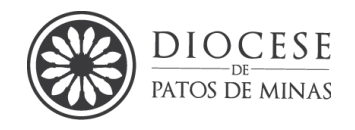

# *10.11.1 Documentos Jurídicos: Jurisprudência (Súmula, Enunciado, Acórdão, Sentenças e demais decisões judiciais*

ENTE FEDERATIVO (ou cabeçalho da entidade no caso de se tratar de normas). Nome da Corte ou tribunal. Câmara. Ementa ou acórdão (opcional). Tipo e número do recurso. Partes litigantes. Nome do relator precedido da palavra Relator. Data do Acórdão. **Indicação da publicação que divulgou o Acórdão, Decisão, Sentença, etc., local**, volume, data, página. Em caso de documentos obtidos por meio eletrônico acrescentar Endereço digital (Disponível em: link diretamente do local de acesso). Data do acesso (acesso em: dia mês abreviado. ano.)

# *10.11.2 Referência De Legislações*

ENTE FEDERATIVO. Lei. Ementa. **Local de publicação:** cidade de publicação, data de publicação. Disponível em: link. Acesso em: 24 ago. 2016.

# *10.11.3 Referência De Jurisprudência*

ENTE FEDERATIVO. **Nome do Tribunal**. Ementa. Final da Citação. Disponível em: link. Acesso em: 24 ago. 2016.

# *10.11.4 Como colocar a Bíblia na referência do TCC?*

O Código de Catalogação anglo-americano determina que os textos sagrados têm entrada pelo título em português. Na sequência, é necessário informar língua, versão, tradução e edição.

Os demais elementos da referência bibliográfica da Bíblia seguem as NBR 6023 da ABNT. Portanto, é necessário incluir informações sobre local, editora, data de publicação, total de páginas e notas (se for o caso).

Veja como fazer referência de Bíblia ABNT em duas situações:

# **Bíblia no todo**

# **Esquema**

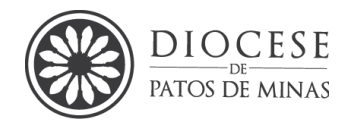

BÍBLIA. idioma. Título da obra. Tradução ou versão. Local: Editora, Data de publicação. Total de páginas. Notas (se houver).

#### **Exemplo:**

BÍBLIA. Português. Bíblia sagrada**.** Tradução de Padre Antônio Pereira de Figueredo. Rio de Janeiro: Encyclopaedia Britannica, 1980. Edição Ecumênica.

# **Livros bíblicos**

Quando apenas um pedaço da Bíblia é estudado, o título da parte é a entrada da referência, seguido pelo idioma e o termo *In* em itálico, que significa "dentro de". No final, recomenda-se colocar o número do capítulo e do versículo no formato de nota.

#### **Esquema:**

Título da parte. Idioma. *In*: Título. Tradução ou versão. Local: Editora, data de publicação. Página inicial e final da parte. Notas (se houver).

#### **Exemplos:**

BIBLIA, N.T. João. Português. *In*: Bíblia sagrada. Reed. Versão de Antonio Pereira de Figueiredo. São Paulo: Ed. Das Americas, Cap. 12, vers.11.

BÍBLIA. Apocalipse. Português. *In*: A Bíblia sagrada: antigo e novo testamento. Tradução de João Ferreira de Almeida. Brasília: Sociedade Bíblica do Brasil, 1969. p. 291-309.

**VEJA TAMBÉM:** [Como colocar a bibliografia no TCC conforme a ABNT](https://regrasparatcc.com.br/formatacao/bibliografia-no-tcc-abnt/)

Exemplo de trabalhos que citam a bíblia

O artigo científico, produzido por [Cláudio Vianney Malzoni,](https://www.scielo.br/pdf/pteo/v52n1/2176-8757-pteo-52-1-0143.pdf) buscou investigar como as edições da Bíblia em circulação no Brasil traduziram a expressão *hós en morphḗi theoû hupárchōn*. Para fazer a pesquisa, ele consultou várias versões da Bíblia Sagrada.

[Benedito Gomes Bezerra,](https://www.researchgate.net/profile/Benedito_Bezerra/publication/276373760_Discurso_religioso_e_traducao_uma_analise_critica_da_traducao_de_termos_relativos_ao_sacerdocio/links/555dea0e08ae86c06b5f297d/Discurso-religioso-e-traducao-uma-analise-critica-da-traducao-de-termos-relativos-ao-sacerdocio.pdf) da Universidade de Pernambuco, também escreveu um artigo, tendo como principal objeto de estudo a Bíblia Sagrada. O objetivo do trabalho é examinar o domínio do discurso religioso e os tradutores da Bíblia.

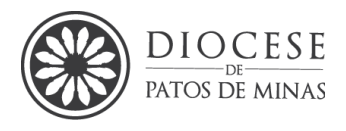

# **10.12 Abreviaturas utilizadas em referências**

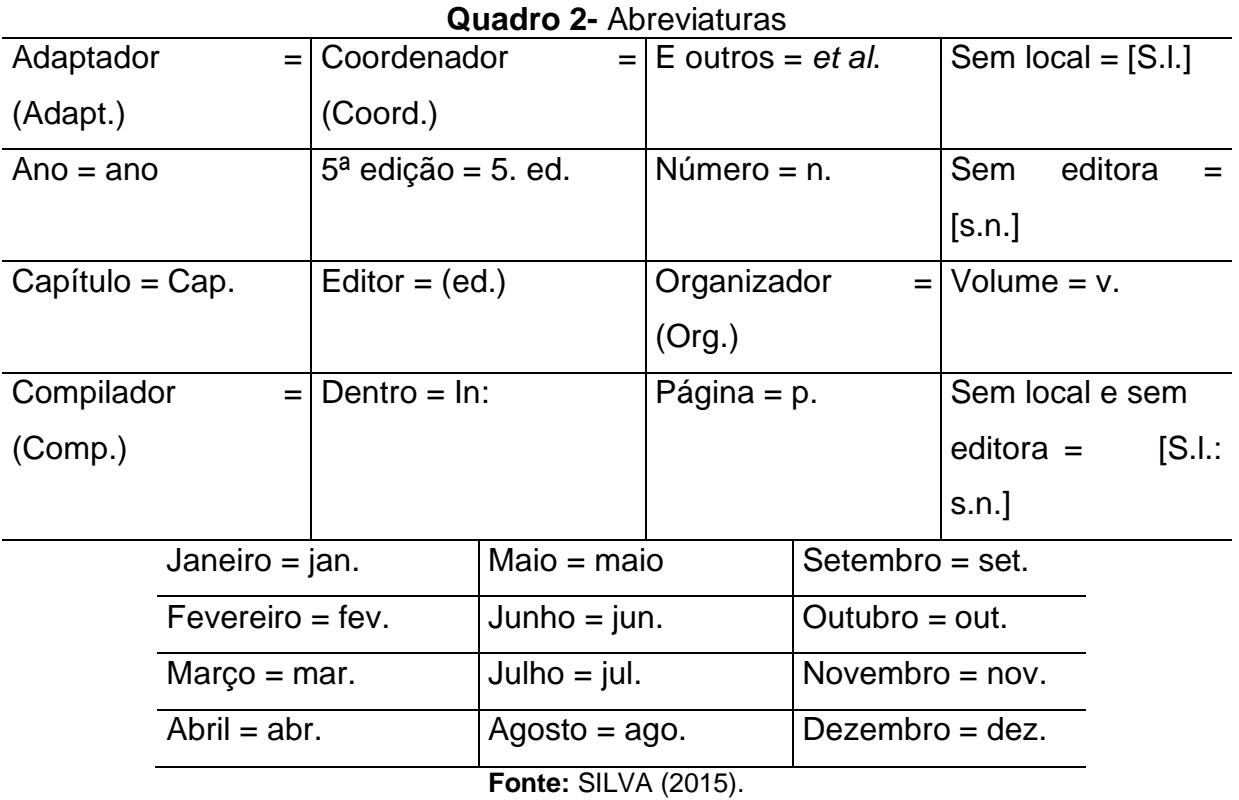

# **10.13 Abreviaturas e expressões utilizadas em referências, citações e outros** *<sup>29</sup>*

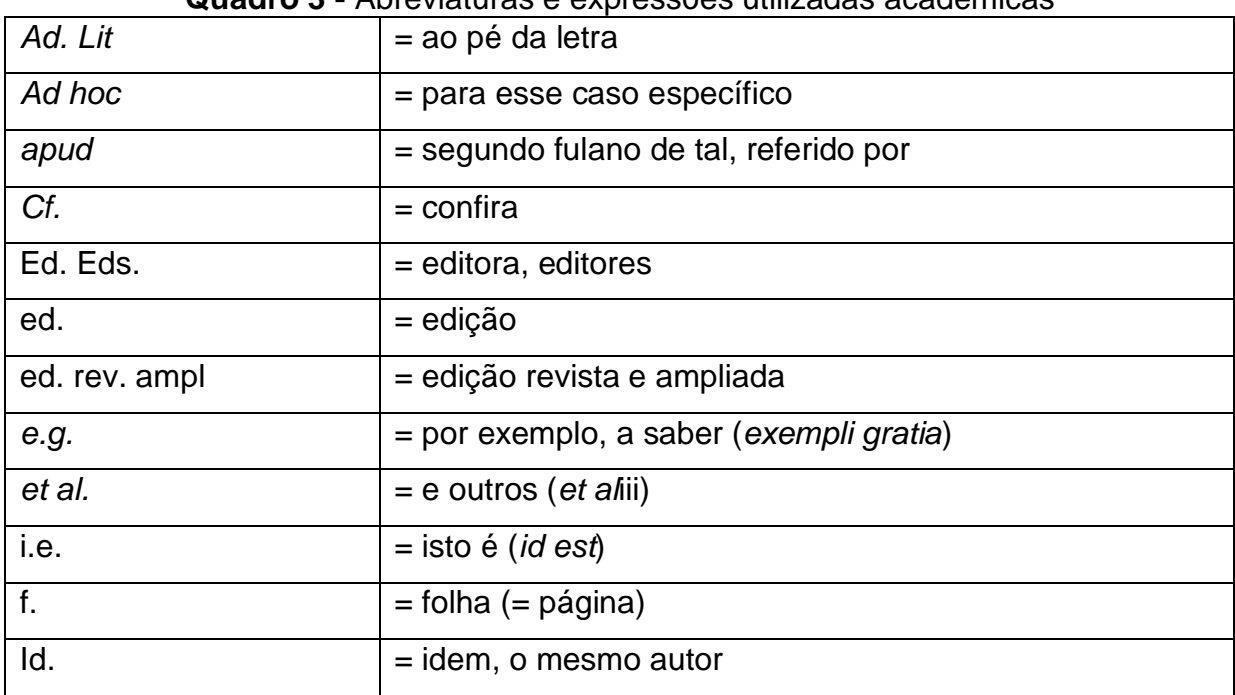

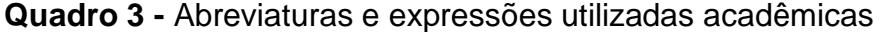

<sup>&</sup>lt;sup>29</sup> Vocabulário Ortográfico da Língua Portuguesa, 5.ª edição do (VOLP da Academia Brasileira de Letras).

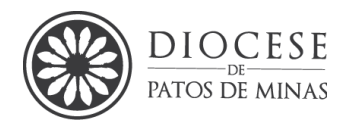

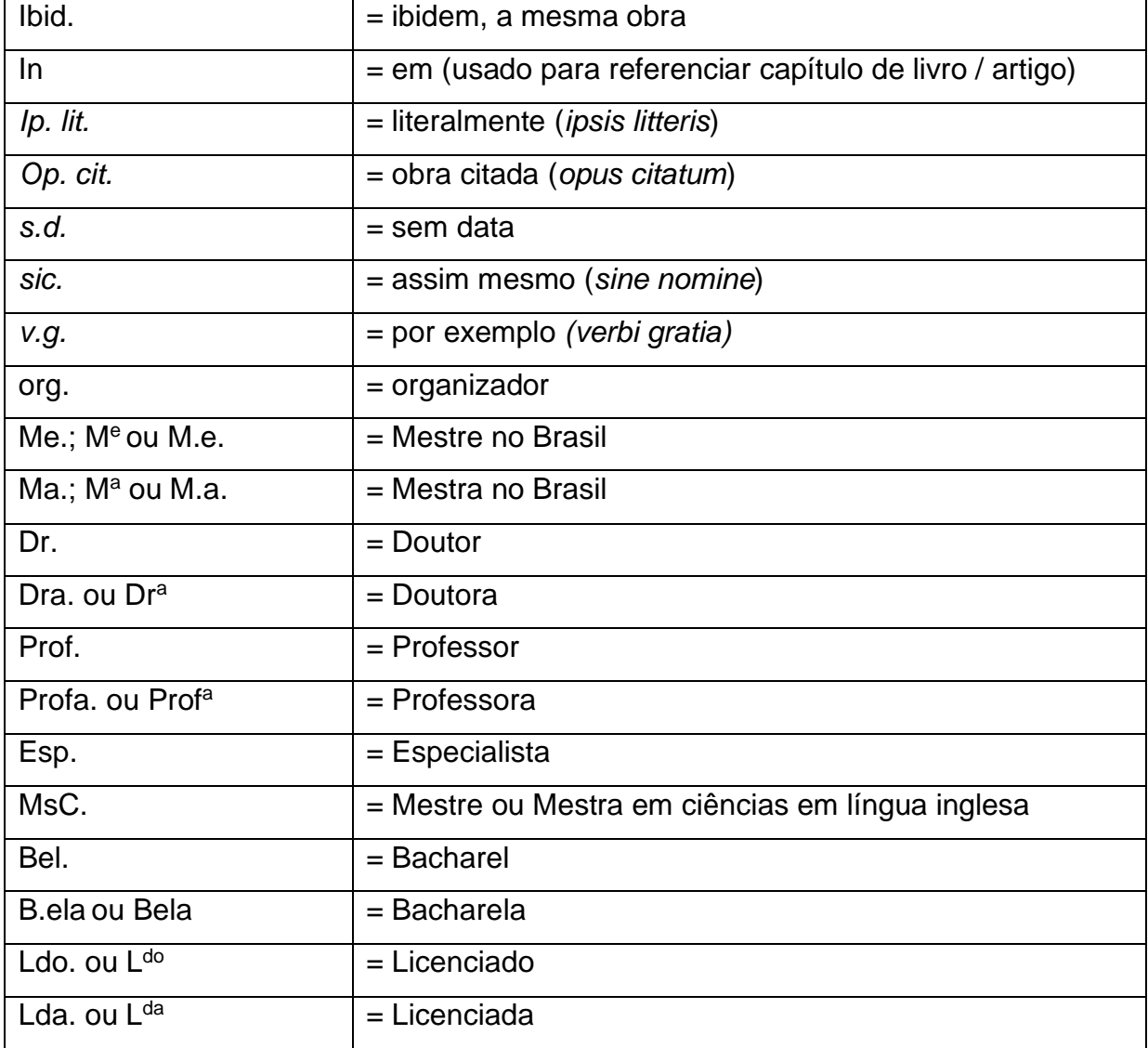

**Fonte:** SILVA (2015). Adaptado

*Manual para Elaboração de Trabalhos Acadêmicos Seminário Maior Dom José André Coimbra – 3ª ed. 2024*

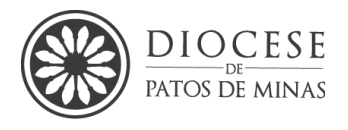

# **Figura 10 –** Modelos de Siglas

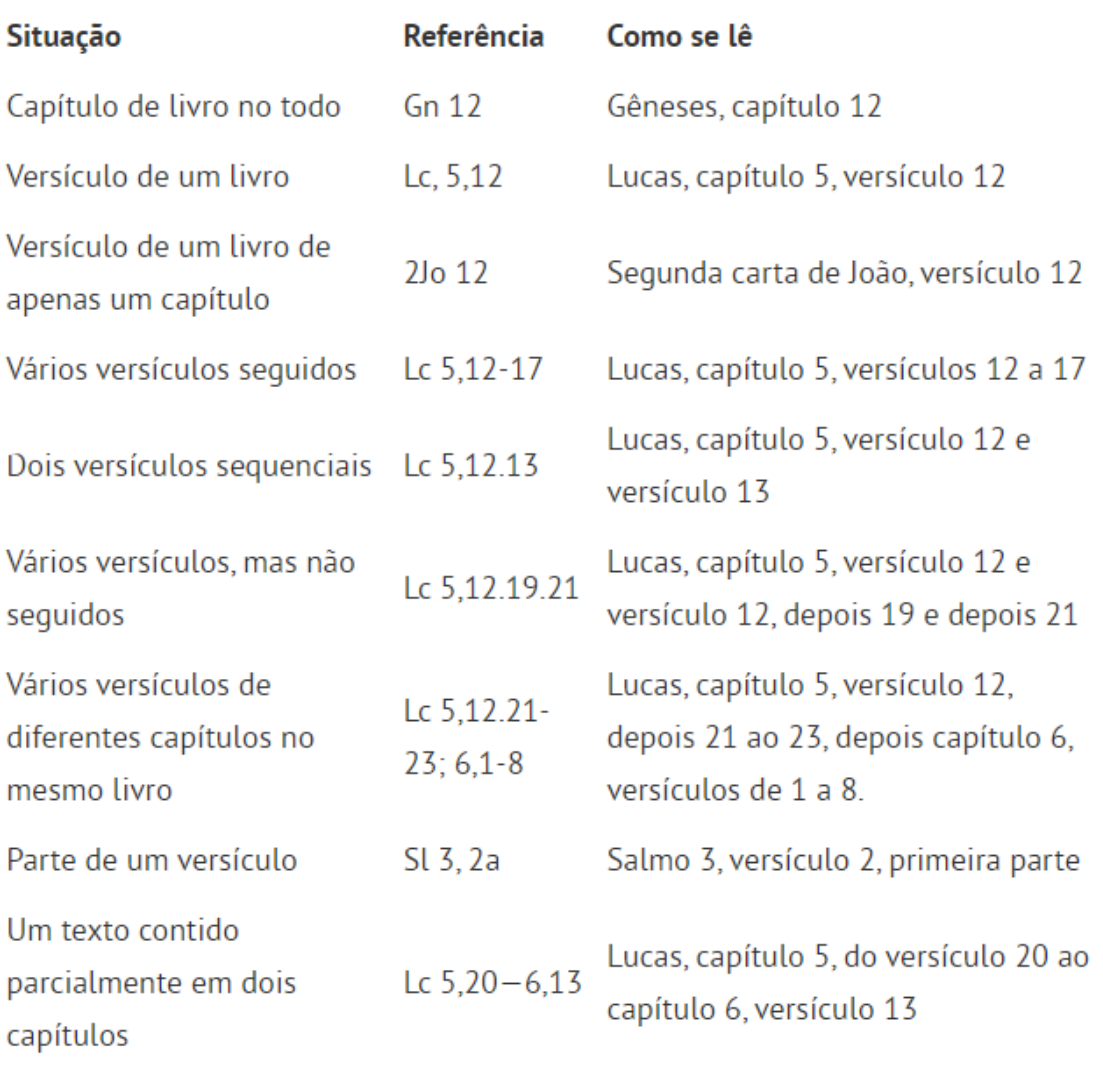

**Fonte:** REGRASdeTCC (2019).

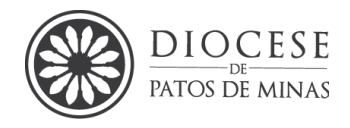

# **11.INSTRUÇÕES PARA ELABORAÇÃO DE PROJETOS**

#### **11.1 Execução da pesquisa**

A pesquisa deve ser desenvolvida através de técnicas de métodos científicos. A pesquisa é fruto da observação, da reflexão, portanto ela deve ser baseada em métodos propostos e embasados. Pesquisa não é opinião!

Sendo assim, as fontes de pesquisa podem ser diretas, indiretas, documentais, dentre outras.

#### **11.2 Documentação indireta**

É um tipo de levantamento que não é concretizado *in locus,* ou seja, no local onde os fenômenos acontecem ou aconteceram, porém em fontes e materiais sobre o tema a ser pesquisado. Inclui-se a pesquisa documental (ou de fontes primárias) e a pesquisa bibliográfica (ou de fontes secundárias), por exemplo (Júnior *et al.,* 2020).

#### **11.3 Procedimentos para pesquisa envolvendo seres humanos**

A pesquisa quando envolve seres humanos deve sempre seguir as diretrizes da resolução 466/2012 do Conselho Nacional de Saúde (CNS), seja ela de laboratório, de campo ou de observação. As Resoluções ressaltam que:

> "[...] Considerando o progresso da ciência e da tecnologia, que desvendou outra percepção da vida, dos modos de vida, com reflexos não apenas na concepção e no prolongamento da vida humana, como nos hábitos, na cultura, no comportamento do ser humano nos meios reais e virtuais disponíveis e que se alteram e inovam em ritmo acelerado e contínuo (Brasil, 2012, p.01).

Portanto, toda pesquisa que envolva seres humanos em menor e maior grau e que envolva risco em tipos e gradações variados devem ser submetidas a comitê de ética. De acordo com Júnior *et al.,* (2020, p. 25). "Quanto maiores e mais evidentes os riscos, maiores devem ser os cuidados para minimizá-los e a proteção oferecida pelo Sistema CEP/CONEP aos participantes". Assim, devem ser analisados os

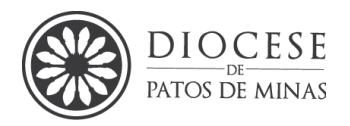

possíveis danos imediatos ou posteriores ao indivíduo ou à coletividade. "A análise de risco é componente imprescindível à análise ética, dela decorrendo o plano de monitoramento que deve ser oferecido pelo Sistema CEP/CONEP em cada caso específico" (Antoniassi Júnior, 2019).

Nesse sentido, aplicação de questionário, entrevistas, manipulação de informações, dados pessoais, informações em prontuários, diários, ainda qualquer contato direto com humanos: exames, testes, testes de opinião etc., caracteriza-se como pesquisa que envolve ser humano e, deste modo só deve ser realizada após de submetida e aprovada por um Comitê de Ética em Pesquisa (CEP) devidamente cadastrado junto ao Conselho Nacional de Ética em pesquisa (CONEP).

#### **11.4 Procedimentos para pesquisa envolvendo animais**

 Todo projeto que envolva animais deve ser submetido e aprovado pela Comissão de Ética no Uso de Animais – CEUA que normatiza sobre a criação e uso de animais para aulas práticas/treinamentos ou pesquisa científica e são estabelecidas pelo Conselho Nacional de Controle da Experimentação Animal (CONCEA).

De acordo com os dizeres de Almeida (2007), o princípio ético é definido como "[...] uma atitude cultural ou crítica, com relação ao certo ou errado no momento de tomar decisões tanto pessoais quanto profissionais". Assim, e, ainda de acordo com "Princípio da Analogia" todo procedimento que cause dor, irritação e estresse ao humano o é análogo aos animais, sendo inclusive proibido por lei pesquisa de submissão animal ao sofrimento (Raymundo; Goldim, 2009).

# **11.5 Currículo lattes**

Antes, porém, de encaminhar um projeto para avaliação de um CEP é necessário cadastrar o Currículo Lattes do pesquisador. Esse currículo registra as informações relacionadas à formação pessoal, atuação profissional e produção de pesquisadores e pode ser acessado por terceiros na internet. Para elaborar seu *Lattes*, você deve acessar o seguinte endereço e buscar o *link* cadastrar novo currículo. <https://www.into.saude.gov.br/pesquisa/plataforma-lattes>

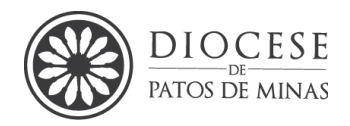

É pertinente ainda ressaltar que todo aluno de Ensino Superior deve ter um currículo Lattes para fins acadêmicos, ainda que não esteja realizando uma pesquisa de campo.

Após cadastrar seu currículo *Lattes*, seu projeto de pesquisa (com humanos) deverá ser encaminhado para avaliação e aprovação somente via *online* pela Plataforma Brasil [\(http://plataformabrasil.saude.gov.br/\)](http://plataformabrasil.saude.gov.br/).

É encargo do CONEP encaminhar o projeto para o CEP mais próximo. Porém, antes do lançamento do projeto na referida plataforma, é necessário que os pesquisadores (aluno e orientador) sejam cadastrados na plataforma. Para o cadastro na Plataforma Brasil deve-se utilizar o item Novo cadastro, no *link* cadastre-se e ter uma cópia digitalizada de um documento de identidade com foto para ser submetido ao sistema (recomenda-se o formato 'JPG' ou 'PDF' com resolução de 1000 DPI 2000PI) e o *link* do Currículo *Lattes* (Júnior *et al*., 2020).

<http://conselho.saude.gov.br/plataforma-brasil-conep?view=default>

#### **11.6 Projeto de pesquisa itens e formatação**

A pesquisa científica antes de ser executada exige um planejamento que possibilita uso racional do tempo e o desenvolvimento de disciplina durante a realização do trabalho, além de um desenho metodológico conciso.

A ABNT em sua NBR 15287:2011, contempla os aspectos relacionados à apresentação de projetos de pesquisa. De acordo com essa norma, o projeto apresenta os seguintes elementos:

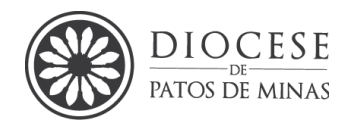

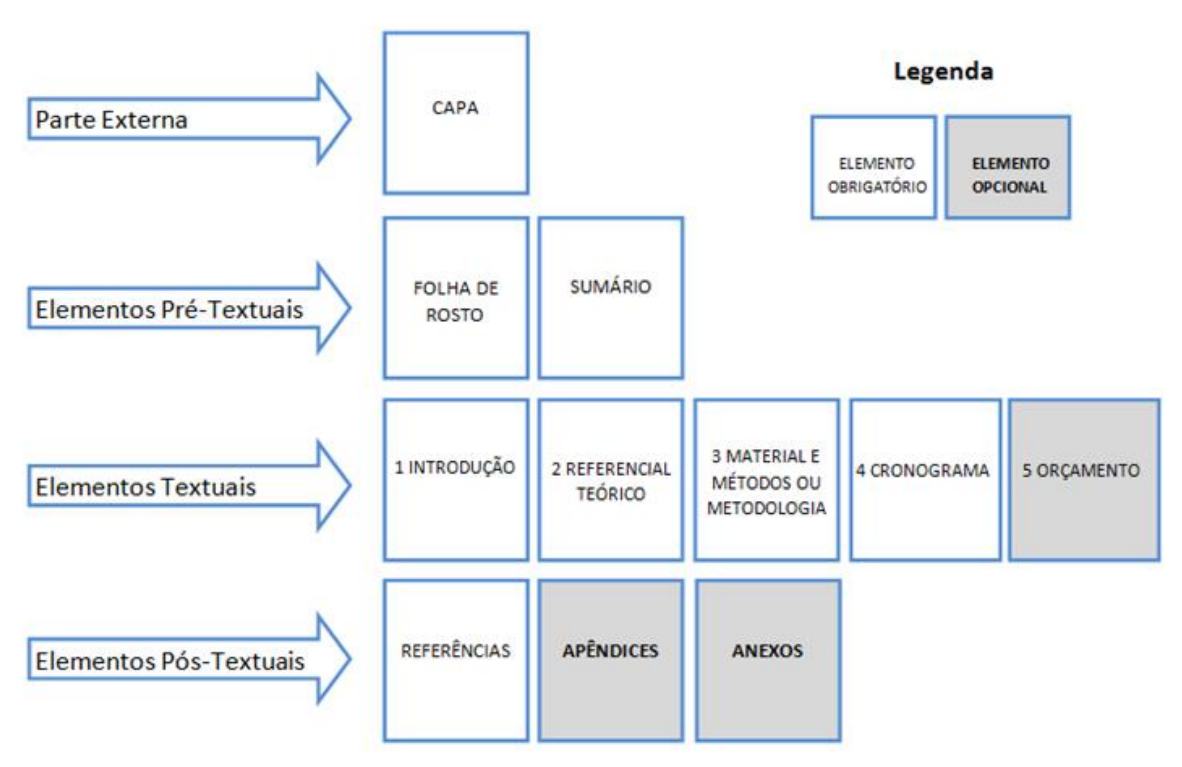

**Figura 11 –** Estrutura para elaboração de projeto

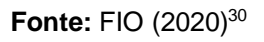

*11.6.1 Elementos pré-textuais*

São os elementos que precedem o texto do projeto.

**Capa:** nesse caso é um elemento opcional. Deve ser elaborada de acordo no modelo 1 deste manual.

**Folha de Rosto:** é um elemento obrigatório e de se seguir o modelo 2, alterando apenas o texto que fala sobre a natureza e os objetivos de tal trabalho (parágrafo indicativo).

**Lista de ilustrações, tabelas, abreviaturas, siglas**: são elementos opcionais e em geral pouco utilizados em Projetos de Pesquisa.

*\_\_\_\_\_\_\_\_\_\_\_\_\_\_\_\_\_\_\_\_\_\_\_\_\_\_\_\_\_\_\_\_\_\_\_\_\_\_\_\_\_\_\_\_\_\_\_\_\_\_\_\_\_\_\_\_\_\_\_\_\_\_\_\_\_\_\_\_\_*

[http://fio.edu.br/manualtcc/co/1\\_Estrutura\\_do\\_projeto\\_de\\_pesquisa.html.](http://fio.edu.br/manualtcc/co/1_Estrutura_do_projeto_de_pesquisa.html) Acesso em 27 de jul. 2021

104

<sup>30</sup> FIO. **Estrutura para elaboração de projeto**, 2020, Disponível em:

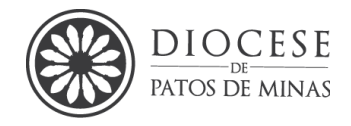

**Sumário**: é um elemento obrigatório e obedece ao estabelecido pela ABNT NBR 6027, conforme descrição anterior neste manual.

### *11.6.2 Elementos textuais*

Em geral é descrita uma parte **introdutória**, expõe-se o **tema** do projeto, o **problema** a ser abordado, a **hipótese**, os **objetivos** a serem atingidos e a **justificativa**. É necessário que seja indicado o **referencial teórico<sup>31</sup>** que embasa o projeto, a **metodologia** proposta, bem como os **recursos** (conforme a necessidade) e o **cronograma** de desenvolvimento do estudo proposto.

*11.6.3 Elementos pós-textuais*

São os elementos que sucedem o texto do projeto.

**Referências:** é um elemento obrigatório e sua elaboração deve obedecer ao disposto na ABNT NBR 6023: 2018, conforme descrito anteriormente neste manual.

**Glossário:** é um elemento opcional e deve ser elaborado em ordem alfabética.

**Apêndice:** é um elemento opcional e deve ser descrito conforme mencionado anteriormente no manual.

**Anexo:** é um elemento opcional e deve ser descrito conforme mencionado anteriormente no manual.

**Índice:** é um elemento opcional e deve ser elaborado conforme ABNT NBR 6034: 2004.

# **11.7 Formatação de um projeto**

<sup>31</sup> Este item dependerá da orientação do professor solicitante

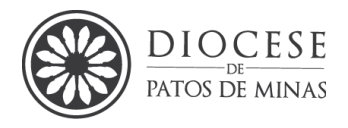

As regras para a formatação de um projeto devem ser feitas da mesma forma que a formatação de uma monografia, conforme descrito anteriormente neste manual.

# **11.8 Apresentação de um projeto**

Nessa instituição o projeto deverá conter obrigatoriamente os elementos a seguir na ordem aqui apresentada, sendo que os elementos textuais serão devidamente explicados após a presente descrição:

Capa (foi uma opção institucional) Folha de rosto Sumário

No início da página seguinte, apresentar sequencialmente como proposto a seguir:

- 1 Introdução (breve para fins de apresentação do Projeto)
- 1.1 Tema
- 1.2 Delimitação do tema
- 2 Justificativa
- 3 Problema
- 4 Hipóteses
- 5 Objetivos
- 5.1 Objetivo geral
- 5.2 Objetivos específicos
- 6 Metodologia ou Material e Métodos
- 7 Fundamentação Teórica<sup>32</sup>
- 8 Riscos e Benefícios (quando solicitado)
- 9 Cronograma
- 10 Orçamento (quando necessário)
- Referências

<sup>&</sup>lt;sup>32</sup> Este item dependerá da orientação do professor solicitante.
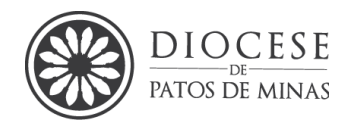

### **11.9 Conhecendo melhor os elementos textuais**

#### *11.9.1 Introdução*

Descrever objetivamente, com **o apoio da literatura**, o problema focalizado, sua relevância no contexto da área inserida e a importância específica de sua proposta para o avanço ou consolidação do conhecimento. Finalizar apontando o conteúdo a ser descrito nas seções de seu trabalho. Esta introdução é para o projeto. Para a monografia e/ou artigo deverá ser feita uma nova, de acordo com o conteúdo do trabalho final.

#### *11.9.2 Tema*

Parte do assunto escolhido sobre o qual versará o trabalho. Não deve iniciar nova página. A partir da introdução todos os elementos devem ser descritos em sequência única com exceção de cronograma, orçamento, pois dependendo de seu tamanho podem ficar em folha exclusiva.

#### *11.9.3 Escolha do Tema*

Existem dois fatores principais que interferem na escolha de um tema para o trabalho de pesquisa.

#### **Fatores internos:**

- Afetividade em relação a um tema ou alto grau de interesse pessoal.

- Tempo pessoal disponível para a realização do trabalho de pesquisa.

- O limite das capacidades do pesquisador em relação ao tema pretendido.

#### **Fatores Externos:**

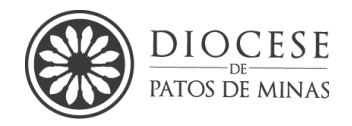

– A significação do tema escolhido, sua novidade, sua oportunidade e seus valores acadêmicos e sociais.

– O limite de tempo disponibilizado pela instituição proponente para a conclusão do trabalho.

– Material de consulta e dados necessários ao pesquisador.

### *11.9.4 Delimitação do tema*

Definir sobre quais enfoques o tema será abordado. Em alguns casos é necessário não apenas uma delimitação de conteúdo como também geográfica e temporal.

## *11.9.5 Formulação do problema*

O problema é a mola propulsora de todo o trabalho de pesquisa, sendo constituído de questionamentos e dúvidas que o trabalho se propõe resolver. Depois de definido o tema, em geral levanta-se uma questão, (ou mais que uma) para ser respondida através de uma hipótese, que será confirmada ou negada através do trabalho de pesquisa.

## *11.9.6 Hipóteses*

As hipóteses são possíveis respostas aos problemas estabelecidos. Hipótese é sinônimo de suposição. Neste sentido, hipótese é uma afirmação categórica (uma suposição), que tente responder ao problema levantado no tema escolhido para pesquisa. O trabalho de pesquisa, então, irá confirmar ou negar a hipótese (ou suposição) levantada.

## *11.9.7 Objetivos*

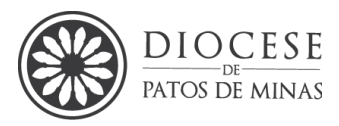

A definição dos objetivos determina o que o pesquisador quer atingir com a realização do trabalho de pesquisa. Objetivo é sinônimo de meta, fim. Os objetivos podem ser separados em objetivos gerais e objetivos específicos sendo necessário definir claramente o objetivo geral (a finalidade do trabalho) e objetivos específicos do trabalho (**o que** vai ser desenvolvido em cada etapa). Os objetivos (geral e específicos) devem ser iniciados sempre com um verbo no infinitivo. Os específicos devem ser dispostos em tópicos e separados por ponto-e-vírgula. Não é necessário explicar o objetivo apenas descrevê-lo. Cada objetivo específico é uma meta a ser alcançada, e todas as metas contribuirão para atingir o objetivo geral.

## *11.9.8 Justificativa*

A justificativa num projeto de pesquisa, como o próprio nome indica, é o convencimento de que o trabalho de pesquisa é fundamental. O tema escolhido pelo pesquisador e a hipótese levantada são de suma importância, para a sociedade ou para alguns indivíduos para ser comprovada.

Portanto, neste item o autor deve apresentar os **motivos que levaram à escolha do tema** e as razões que sustentam a realização do trabalho, destacando a **importância deste trabalho para o meio acadêmico, profissional e comunitário.** 

Deve-se tomar o cuidado, na elaboração da justificativa, de **não se tentar justificar a hipótese levantada**, ou seja: tentar responder ou concluir o que vai ser buscado no trabalho de pesquisa. Ou ainda justificar a importância do assunto, deve-se falar da importância do estudo realizado e escrito.

A justificativa exalta a importância do tema a ser estudado, ou justifica a necessidade imperiosa de se levar a efeito tal empreendimento.

## *11.9.9 Metodologia*

A Metodologia é a explicação minuciosa, detalhada, rigorosa e exata de toda ação desenvolvida no método (caminho) do trabalho de pesquisa. É a explicação do **tipo de pesquisa**, do **instrumental utilizado** (questionário, entrevista etc.), do **tempo previsto**, da **equipe de pesquisadores** e da divisão do trabalho, das **formas** 

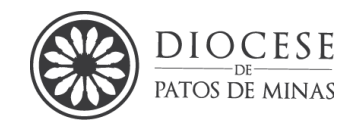

**de tabulação e tratamento dos dados**, enfim, de tudo aquilo que se utilizou no trabalho de pesquisa.

Portanto você deverá descrever, de forma detalhada, o tipo de pesquisa e como os objetivos serão alcançados, passo a passo. Cada objetivo específico citado no item 2 deve ter uma maneira de ser alcançado. Isto inclui a identificação de materiais, métodos e técnicas que serão usadas no desenvolvimento da pesquisa. Identificar quem, como, quando e onde o trabalho será desenvolvido. Definir também a população alvo e a amostra objeto da investigação. Identificados os métodos pelos quais os resultados serão analisados. Citar as parcerias, **convênios e apoios financeiros** envolvidos no desenvolvimento da pesquisa. Cada projeto é único e deve caracterizar bem **como** será desenvolvido.

### *11.9.10 Fundamentação teórica*

Apresentar o embasamento teórico sobre o qual se fundamentará o trabalho. Identificar conceitos, definições e apresentar o estado da arte<sup>\*</sup> pertinentes à temática de estudo, com o apoio da literatura. Divide-se em seções e subseções onde se transcreve o levantamento de literatura realizado.

O Levantamento de Literatura é a localização e obtenção de documentos para avaliar a disponibilidade de material que subsidiará o tema do trabalho de pesquisa. Este levantamento é realizado junto às bibliotecas ou serviços de informações existentes.

#### **Sugestões para o Levantamento de Literatura:**

- Locais de coletas

Determine com antecedência que bibliotecas, agências governamentais ou particulares, instituições, indivíduos ou acervos deverão ser procurados.

- Registro de documentos

<sup>\*</sup> O **estado da arte** diz respeito ao que existe de mais atual a respeito do tema, ou seja, o que foi estudado até o momento.

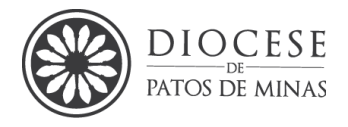

Esteja preparado para copiar os documentos, seja através de xerox, fotografias ou outro meio qualquer.

### - Organização

Separe os documentos recolhidos de acordo com os critérios de sua pesquisa. O levantamento de literatura pode ser determinado em dois níveis:

a - Nível geral do tema a ser tratado: relação de todas as obras ou documentos sobre o assunto.

b - Nível específico a ser tratado: relação somente das obras ou documentos que contenham dados referentes à especificidade do tema a ser tratado.

### *11.9.11 Cronograma*

Identificar o período estimado para cada tarefa a ser desenvolvida. Estabelecer datas-limite para leitura, redação, revisão bibliográfica, aplicação de questionários, análise de resultados, entrega e/ou outras atividades que o pesquisador considerar pertinentes

É interessante utilizar um quadro, conforme o exemplo, marcando um X no período utilizado para cada atividade. O exemplo a seguir é meramente ilustrativo, cada projeto deve ter o seu próprio cronograma elaborado a critério do pesquisador.

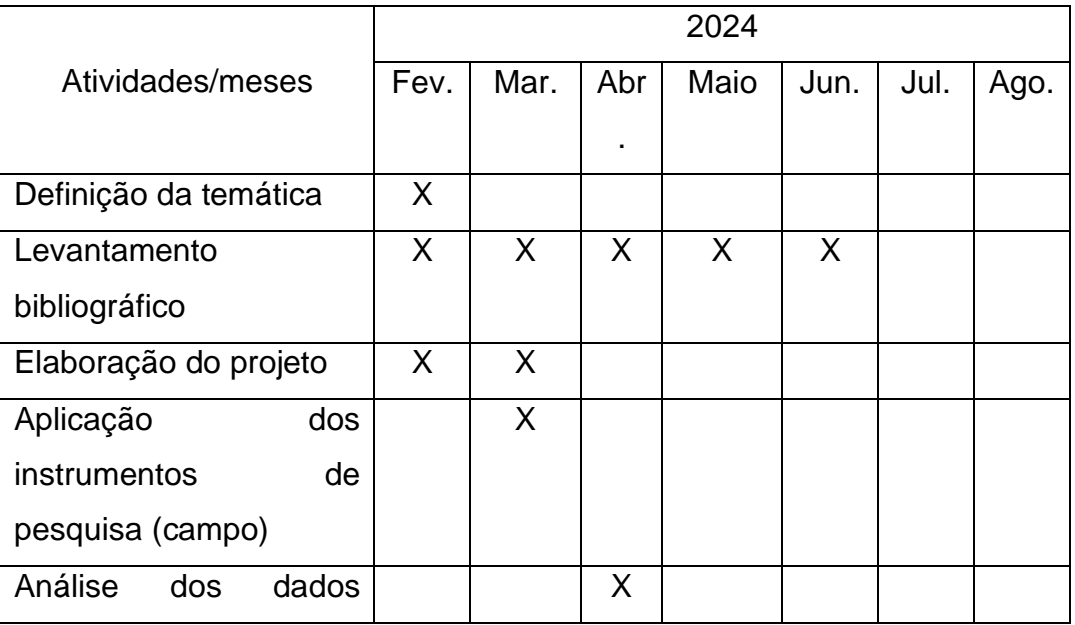

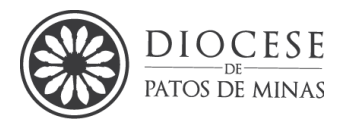

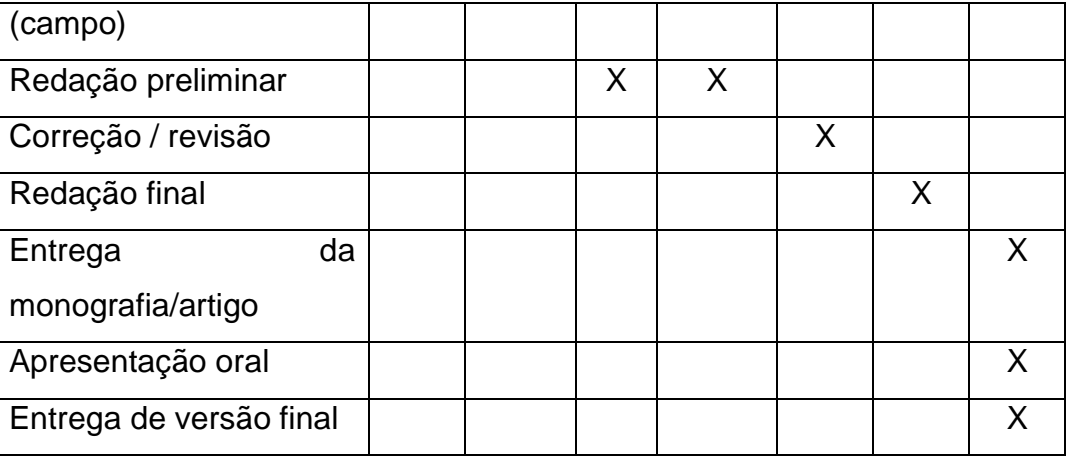

Esse cronograma é apenas ilustrativo e pode ser readequado.

## *11.9.12 Orçamento*

Em relação ao orçamento devem ser previstas todas as despesas na execução da pesquisa incluindo-se gastos com papel A4, tinta, xerox, caneta, ligações telefônicas, combustível e outros conforme a modalidade de pesquisa.

## *11.9.13 Referências*

Devem ser listadas todas as obras utilizadas no projeto conforme descrição na seção 09 deste manual. As referências devem ser digitadas em espaço simples, fonte 12. Entre duas referências deve-se deixar um espaço simples e alinhadas à esquerda.

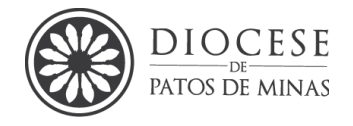

# **12.REFERÊNCIAS**

ALMEIDA, F. J. R. de. Ética e desempenho social das organizações: um modelo teórico de análise dos fatores culturais e contextuais. **Revista de Administração Contemporânea**, v. 11, p. 105-125, 2007.

ANTONIASSI JÚNIOR, G. Diferentes métodos de pesquisa na análise qualitativa, para promover saúde. **Psicologia e Saúde em Debate**, v. 5, (Supl1), p. 107-110, 2019.

ANTONIASSI JÚNIOR, G. (org.). **Manual de metodologia científica**. 2º. ed. Patos de Minas: Fpm, 2020. 140 p.

ARAÚJO, C.P. *et al.,* Educação Para A Saúde: A Abordagem Sobre O Papilomavirus Humano (HPV) Em Livros didáticos Da Educação Básica. **RECIMA21 - Revista Científica Multidisciplinar - ISSN 2675-6218**, *[S. l.]*, v. 2, n. 3, p. 250–265, 2021. DOI: 10.47820/recima21.v2i3.167. Disponível em: https://recima21.com.br/index.php/recima21/article/view/167. Acesso em: 19 jul. 2021.

ASSIS, R. F. *et al*. Segmentação de fornecedores: um estudo em uma indústria do setor automobilístico. **Revista Gestão da Produção Operações e Sistemas**, [S.l.], v. 13, n. 4, p. 310, nov. 2018. ISSN 1984-2430. Disponível em: [https://revista.feb.unesp.br/index.php/gepros/article/view/2037.](https://revista.feb.unesp.br/index.php/gepros/article/view/2037) Acesso em: 29 jul. 2021. doi[:https://doi.org/10.15675/gepros.v13i4.2037.](https://doi.org/10.15675/gepros.v13i4.2037)

ASSOCIAÇÃO BRASILEIRA DE NORMAS TÉCNICAS. **NBR 6023**: informação e documentação: referências: apresentação. Rio de Janeiro, 2018.

ASSOCIAÇÃO BRASILEIRA DE NORMAS TÉCNICAS. **NBR 10520**: informação e documentação: citações em documentos: apresentação. Rio de Janeiro, 2023.

ASSOCIAÇÃO BRASILEIRA DE NORMAS TÉCNICAS. **NBR 6028**: informação e documentação: resumo: apresentação. Rio de Janeiro, 2003.

ASSOCIAÇÃO BRASILEIRA DE NORMAS TÉCNICAS. **NBR 14724**: informação e documentação: trabalhos acadêmicos: apresentação. Rio de Janeiro, 2011.

ASSOCIAÇÃO BRASILEIRA DE NORMAS TÉCNICAS. **NBR 6027**: informação e documentação: sumário: apresentação. Rio de Janeiro, 2003.

ASSOCIAÇÃO BRASILEIRA DE NORMAS TÉCNICAS. **NBR 15287**: informação e documentação: projeto de pesquisa: apresentação. Rio de Janeiro, 2011.

ASSOCIAÇÃO BRASILEIRA DE NORMAS TÉCNICAS. **NBR 6024**: informação e documentação: numeração progressiva das seções de um documento escrito: apresentação. Rio de Janeiro, 2003.

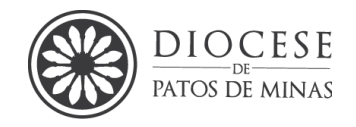

BRASIL. Ministério da Saúde. Comissão Nacional de Ética em Pesquisa. Conselho Nacional de Saúde. **Normas regulamentadoras de pesquisa envolvendo seres humanos**. RESOLUÇÃO Nº 466: versão 2012. Brasília, DF, 2012.

CANÇÃO NOVA. (Cachoeira Paulista). **São Padre Pio de Pietrelcina**: são padre pio foi um confessor por excelência. 2021. Disponível em: https://formacao.cancaonova.com/igreja/santos/sao-padre-pio-de-pietrelcina/. Acesso em: 19 jul. 2021.

ENAGO, **Como escrever um artigo científico,** 2019. Disponível em:

[https://www.enago.com.br/academy/como-escrever-um-artigo-cientifico/.](https://www.enago.com.br/academy/como-escrever-um-artigo-cientifico/) Acesso em 27 de jul. 201

G1. **G1 lista 13 curiosidades sobre a Santa Dulce dos Pobres**. 2019. Disponível em: https://g1.globo.com/ba/bahia/noticia/2019/08/13/g1-lista-13-curiosidades-sobrea-futura-santa-dulce-dos-pobres.ghtml. Acesso em: 19 jul. 2021.

GERHARDT, T. E.; SILVEIRA, D. T. (org.). **Métodos de pesquisa**. Porto Alegre: Ufrgs, 2009. 120 p. Disponível em: http://www.ufrgs.br/cursopgdr/downloadsSerie/derad005.pdf. Acesso em: 28 jul. 2021.

GIL, A. C. **Como elaborar projetos de pesquisa**. São Paulo: Atlas, 2002.

GIL, A. C. **Métodos e técnicas de pesquisa social.** 8. ed. São Paulo: Atlas, 2007. 206 p.

GUADALUPE, Santuário. **Santo Tomás de Aquino**. 2020. Disponível em: https://santuariodeguadalupe.com.br/santo-tomas-de-aquino.html. Acesso em: 19 jul. 2021.

PARENTE, R. C. M.; OLIVEIRA, M. A. P.; CELESTE, ROR. K. Relatos e série de casos na era da medicina baseada em evidência. **Bras J Video-Sur**, v. 3, n. 2, p. 67- 70, 2010

MINAYO, M. C. S. O desafio do conhecimento. Pesquisa qualitativa em saúde. São Paulo: HUCITEC, 2007

RAYMUNDO, M. M.; GOLDIM, J. R.. Ética da pesquisa em modelos animais. **Revista Bioética**, v. 10, n. 1, 2009.

SANTOS, C. J. G. **Tipos de Conhecimento,** Oficina da Pesquisa, 2012. Disponível em:

[https://edisciplinas.usp.br/pluginfile.php/4264412/mod\\_resource/content/0/TIPOS%2](https://edisciplinas.usp.br/pluginfile.php/4264412/mod_resource/content/0/TIPOS%20DE%20CONHECIMENTO.PDF) [0DE%20CONHECIMENTO.PDF.](https://edisciplinas.usp.br/pluginfile.php/4264412/mod_resource/content/0/TIPOS%20DE%20CONHECIMENTO.PDF) Acesso em 29 de jul. 2021.

SMDJAC - SEMINÁRIO MAIOR "DOM JOSÉ ANDRÉ COIMBRA" (Patos de Minas). **Capela do Seminário Maior "Dom José André Coimbra"**. Patos de Minas, 27 fev. 2021. Facebook: Seminário Maior "Dom José André Coimbra". Disponível

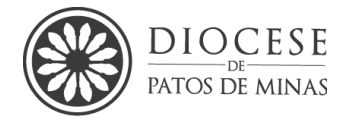

em: https://www.facebook.com/seminariomaiordjac/photos/457708608913032. Acesso em: 19 jul. 2021.

SILVA, E. L; MENEZES, E. M.. **Metodologia da pesquisa e elaboração de dissertação**. Florianópolis: Ufsc, 2001. 120 p.

SILVA, R. C. **O SABER ABSOLUTO NA DIALÉTICA DO ESPÍRITO DE HEGEL**. 2013. 77 f. TCC (Graduação) - Curso de Filosofia, Seminário Maior Dom José André Coimbra, Patos de Minas, 2013.

SILVA, L. A. M. (org.). **Manual de metodologia científica:** Seminário Maior Dom José André Coimbra.1º. ed. Patos de Minas: Diocese de Patos de Minas, 2015. 120 p.

## **13.OBRAS CONSULTADAS**

ANDRADE, M. M. de. **Como preparar trabalhos para cursos de pós-graduação:**  noções práticas. 5. ed. São Paulo: Atlas, 2002.

CERVO, A. L., BERVIAN, P. A.. **Metodologia Científica**. 5. ed. atual. São Paulo: Pearson Prentice Hall, 2002.

LAKATOS, E. M.; MARCONI, M. A. **Metodologia do trabalho científico**: procedimentos básicos, pesquisa bibliográfica, projeto e relatório, publicações e trabalhos científicos. 6. ed. São Paulo: Atlas, 2001.

MARCONI, M. A.; LAKATOS, S. E. M. **Fundamentos de metodologia científica.** 4. ed. rev. ampl. São Paulo: Atlas, 2001.

MARCONI, M. A.; LAKATOS, S. E. M.. **Fundamentos de metodologia científica.** 5. ed. 3. reimpr. São Paulo: Atlas, 2003.

MARCONI, M. A.; LAKATOS, S. E. M. **Fundamentos de metodologia científica**. 6. ed. São Paulo: Atlas, 2006.

SEVERINO, A. J. **Metodologia do trabalho científico**. 23. ed. rev. e atual. São Paulo: Cortez, 2007.

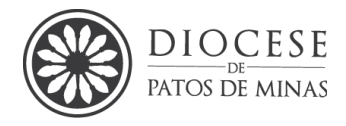

### **14.ADENDOS – Modelo 01 – Capa**

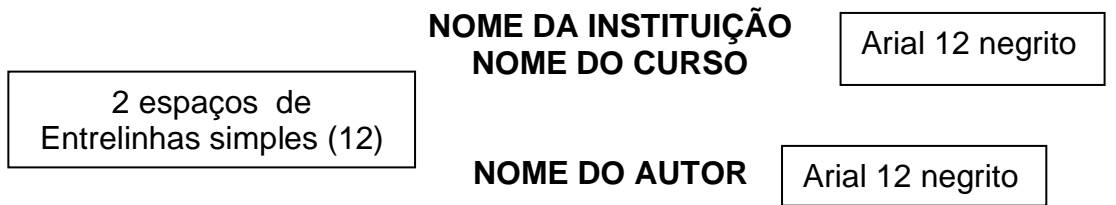

Arial 12 negrito

**TÍTULO: subtítulo**

No meio da página.

OBSERVAÇÃO: Todos os itens da capa são digitados de forma centralizada e entrelinhas simples.

### **LOCAL (CIDADE) ANO**

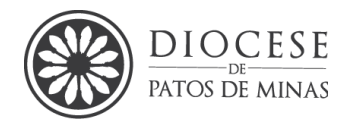

- Nome da instituição: centralizado, em negrito, Arial, tamanho 12, maiúsculas.
- Nome do Curso: centralizado, em negrito, Arial, tamanho 12, maiúsculas, sem colocar a sigla.
- Nome do autor completo: centralizado, abaixo do nome da instituição, em negrito, fonte Arial, tamanho 12, maiúscula;
- Título do trabalho: centralizado, em negrito, fonte Arial, tamanho 12, maiúscula;
- Subtítulo: após o título precedido de dois pontos, em negrito, fonte Arial, tamanho
- 12, minúscula (com exceção a instituições, nomes próprios e similares);
- Local: cidade onde o trabalho será apresentado, centralizado, próximo a margem inferior, fonte Arial, tamanho 12, maiúscula;
- Ano: centralizado abaixo do local, fonte Arial, tamanho 12, negrito;
- Não devem ser feitas bordas na capa ou qualquer seção;
- Na numeração das páginas, a capa não será contada.

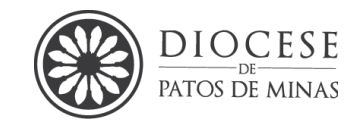

Modelo 02 – Contracapa

**NOME DO AUTOR**

Arial 12 negrito

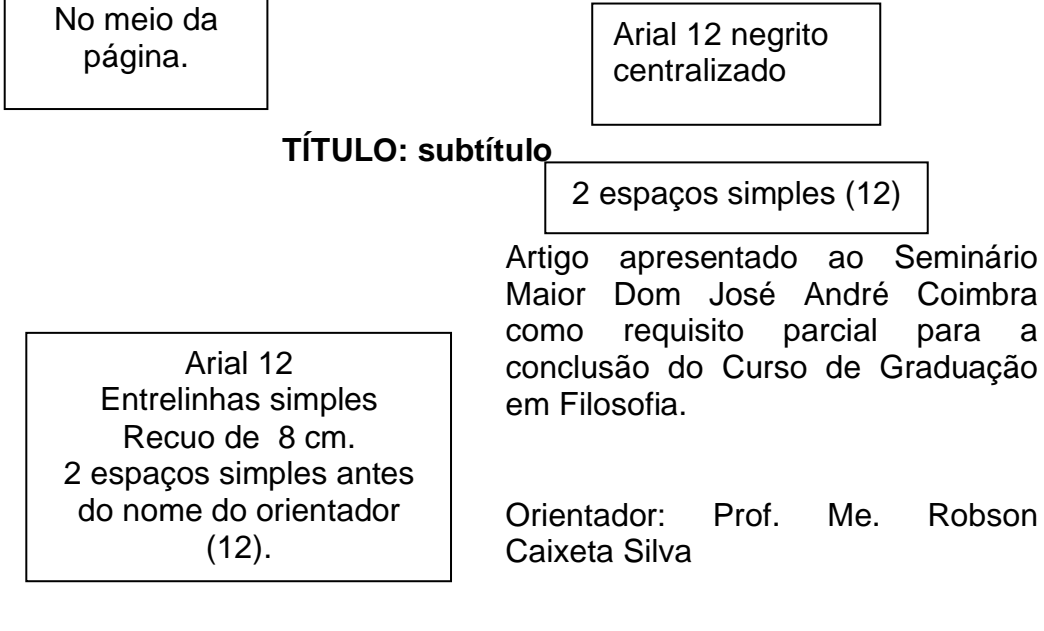

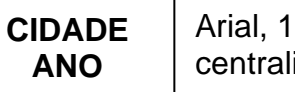

Arial, 12 negrito, centralizado.

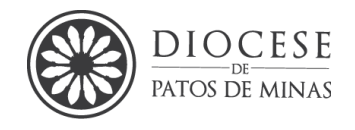

Modelo 03 – Folha de Aprovação

Todos os elementos dessa página devem ser digitados em espaçamento simples.

**NOME DA INSTITUIÇÃO NOME DO ALUNO**

Arial 12, sem negrito maiúscula.

6 espaços entrelinhas simples (12)

# **TÍTULO DO TRABALHO: subtítulo**

Arial 12, sem negrito, centralizado.

6 espaços entrelinhas simples (12)

Monografia aprovada em \_\_\_\_\_ de\_\_\_\_\_ de \_\_\_\_\_\_\_ pela comissão examinadora constituída pelos professores: Arial 12 Entrelinhas simples Alinhamento esquerdo. 8 espaços entrelinhas

simples (12)

Orientador: Prof. Dr. Saulo Gonçalves Pereira Seminário Maior Dom José André Coimbra

> 4 espaços entrelinhas simples (12)

Examinador:

Prof. Me. Pe. Robson Caixeta Silva Seminário Maior Dom José André Coimbra

Examinador: \_\_\_\_\_\_\_\_\_\_\_\_\_\_\_\_\_\_\_\_\_\_\_\_\_\_\_\_\_\_\_\_\_\_\_\_\_\_\_

Prof. Esp. Pe. Iram Alves Martins Júnior Seminário Maior Dom José André Coimbra

OBS.: A quantidade de linhas em branco sugeridas pode ser alterada considerando-se o tamanho do título de seu trabalho procurando-se utilizar um mínimo de estética que seja possível em cada monografia.

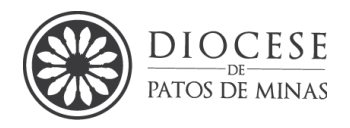

Modelo 04 – Listas

# **LISTA DE ILUSTRAÇÕES**

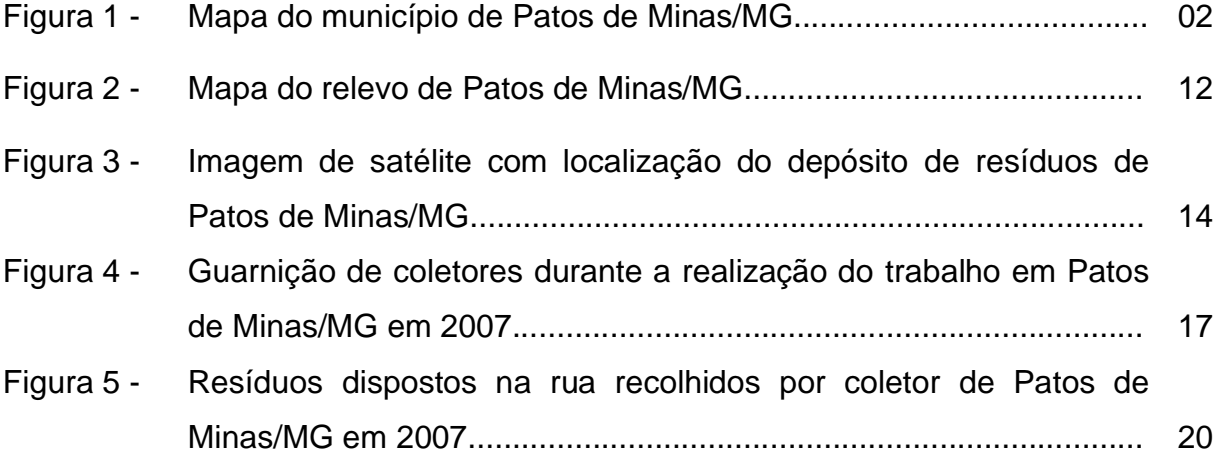

**Como construir a lista mencionada anteriormente - Formatação:** MENU – Tabela, escolha a opção inserir tabela; defina o número de linhas de acordo com a quantidade de figuras e 3 colunas; usar espaçamento 1,5 para digitar a lista, no caso de nome de figura com mais de uma linha utilizar entrelinhas simples de uma linha para outra. Digite e depois oculte as grades da tabela – MENU – Tabela – Autoformatação de tabela – com a tabela selecionada escolha a opção nenhuma e clique em OK.

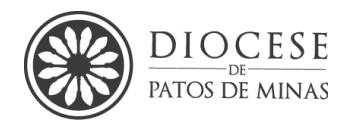

Modelo 05 - Sumário

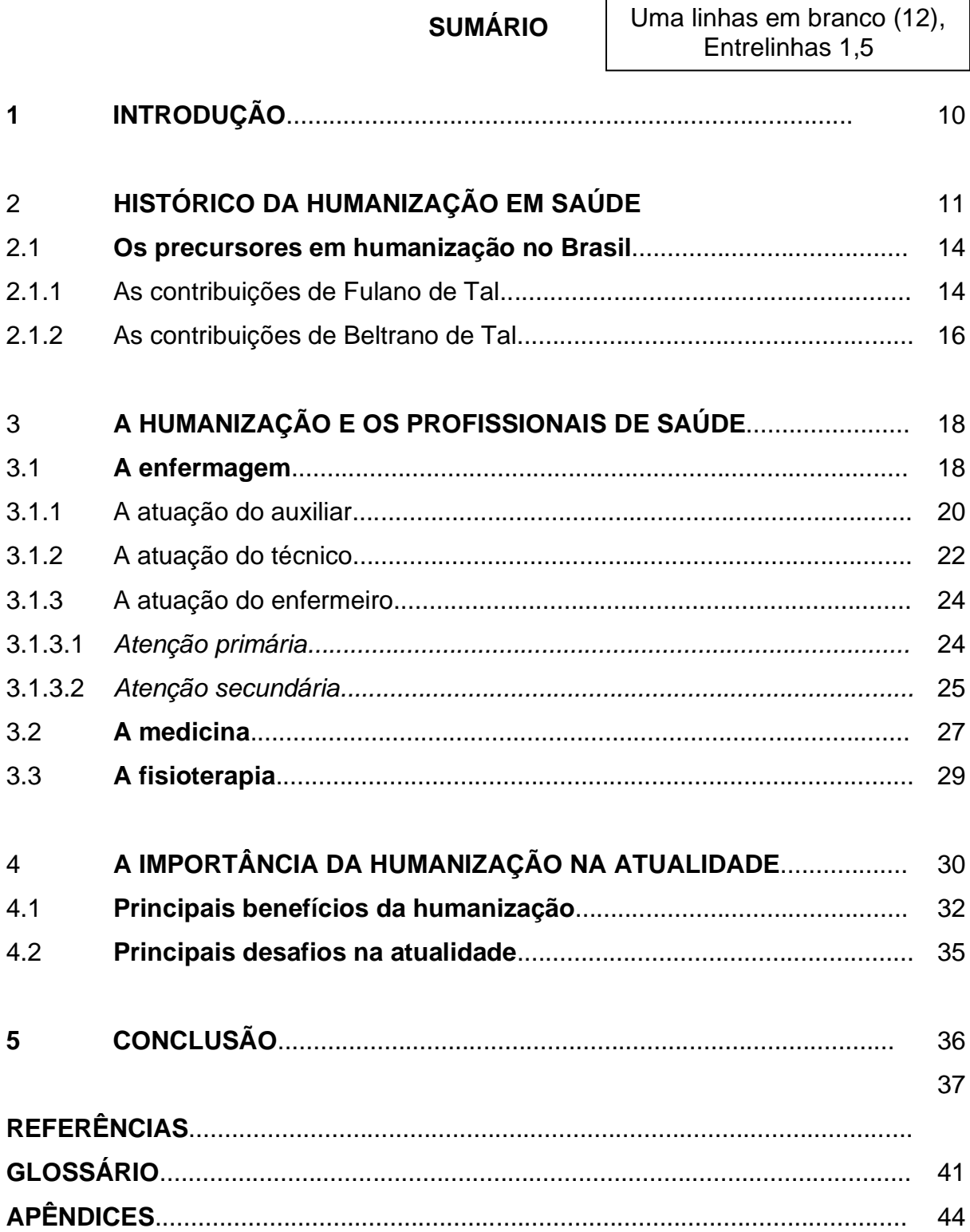

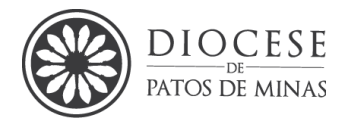

# **APÊNDICE A** - **Modelo de fichamentos 33**

## **Modelo de fichamento de Citações**

## **TÍTULO DO TEXTO**

O SABER ABSOLUTO NA DIALÉTICA DO ESPÍRITO DE HEGEL. (p. 30-45).

## **REFERÊNCIA DA OBRA**

SILVA, Robson Caixeta. **O SABER ABSOLUTO NA DIALÉTICA DO ESPÍRITO DE HEGEL**. 2013. 77 f. TCC (Graduação) - Curso de Filosofia, Seminário Maior Dom José André Coimbra, Patos de Minas, 2013.

### **CITAÇÕES DIRETAS**

"[...]O saber é a atividade mais própria do Espírito, ou melhor, é a forma mais específica que este encontra para efetivar-se. Assim sendo, é preciso compreender melhor o que é esse saber para se compreender o que é o Espírito." (p. 02).

"É por isso que não é possível tratar de toda a temática hegeliana em um único trabalho, já que o próprio autor escreveu várias obras para demonstrar todo o seu sistema e por esse motivo não pode ser o objetivo desse trabalho apresentar todo o pensamento hegeliano." (p. 09).

"[...]No primeiro capítulo procurou-se apresentar a dialética, não como um simples método usado por Hegel, mas como o movimento da própria realidade, e assim do próprio Espírito." (p. 10).

## **Modelo de fichamento de resumo ou conteúdo**

 É uma síntese das principais ideias contidas na obra. O aluno elabora com suas próprias palavras a interpretação do que foi dito, ou seja, citação indireta.

# **TÍTULO DO TEXTO**

O SABER ABSOLUTO NA DIALÉTICA DO ESPÍRITO DE HEGEL. (p. 30-45).

## **REFERÊNCIA DA OBRA**

SILVA, Robson Caixeta. **O SABER ABSOLUTO NA DIALÉTICA DO ESPÍRITO DE HEGEL**. 2013. 77 f. TCC (Graduação) - Curso de Filosofia, Seminário Maior Dom

<sup>&</sup>lt;sup>33</sup> Como trata-se de um trabalho acadêmico, este deve ter capa e contracapa

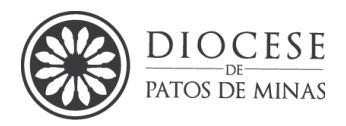

## José André Coimbra, Patos de Minas, 2013. **CITAÇÕES INDIRETAS**

O trabalho da autora baseia-se em análise de textos sobre do saber absoluto na dialética do espírito de Hegel. O autor divide seu texto A partir, então, desses dois capítulos se questiona: se o Espírito é a totalidade da realidade, seria o saber absoluto simplesmente seu autorreconhecimento através da dialética, isto é, o saber é simplesmente o espírito no seu próprio movimento. O autor percebeu que é possível apontar hipóteses para a resolução do problema, devido à logicidade do mesmo

## **Modelo de fichamento bibliográfico**

 É a descrição, com comentários dos tópicos abordados em uma obra inteira ou parte dela.

## **TÍTULO DO TEXTO**

O SABER ABSOLUTO NA DIALÉTICA DO ESPÍRITO DE HEGEL. (p. 30-45).

## **REFERÊNCIA DA OBRA**

SILVA, Robson Caixeta. **O SABER ABSOLUTO NA DIALÉTICA DO ESPÍRITO DE HEGEL**. 2013. 77 f. TCC (Graduação) - Curso de Filosofia, Seminário Maior Dom José André Coimbra, Patos de Minas, 2013.

## **COMENTÁRIO DO AUTOR DO FICHAMENTO**

A obra insere-se no campo da história e da antropologia social. A autora utiliza-se de fontes secundárias colhidas por meio de livros, revistas e depoimentos. A abordagem é descritiva e analítica. Aborda os aspectos sobre o saber absoluto na dialética do espírito de Hegel. O autor descreve em linhas gerais todo o processo de do saber absoluto na dialética do espírito de Hegel.

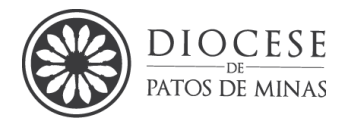

**APÊNDICE B** – Modelo de Resenha 34

# **RESENHA**

- a) Título do Texto (título da resenha)
- b) A referência bibliográfica da obra analisada de acordo com a ABNT.
- c) Alguns dados bibliográficos do autor da obra resenhada. (Pequeno parágrafo biográfico)
- d) O resumo ou síntese do conteúdo. (Resumo informativo ou analítico).
- e) Avaliação crítica. (Análise da obra, aspectos positivos e/ou negativos).
- f) Indicação da obra. (Opcional).

<sup>34</sup> Modelo com capa e contracapa para exemplificar.

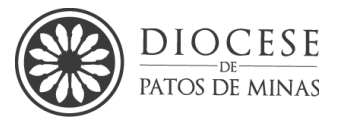

#### **SEMINÁRIO MAIOR DOM JOSÉ ANDRÉ COIMBRA CURSOS DE .........................**

**NOME COMPLETO DO(S) ESTUDANTE(S)**

**TÍTULO DO TRABALHO: subtítulo** 

### **PATOS DE MINAS 2024**

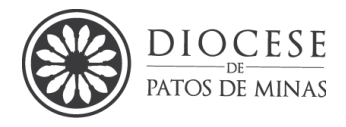

# **NOME COMPLETO DO(S) ESTUDANTE(S)**

# **TÍTULO DO TRABALHO**

Trabalho apresentado ao Seminário Maior Dom José André Coimbra, como requisito parcial de avaliação da disciplina de NOME DA DISCIPLINA

Orientador: Prof. Titulação e nome do Professor

### **PATOS DE MINAS 2024**

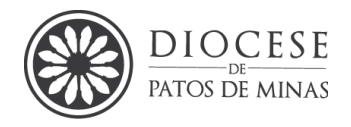

## **RESENHA**

**Título:** TRABALHO DO NEUROPSICOPEDAGOGO: atuação, ética e importância demonstradas através de um relato de experiência

**Referência da Obra:** SILVA, F. J. A. da. O TRABALHO DO NEUROPSICOPEDAGOGO: atuação, ética e importância demonstradas através de um relato de experiência. **Scientia Generalis**, *[S. l.]*, v. 2, n. 2, p. 14–22, 2021. Disponível em: http://scientiageneralis.com.br/index.php/SG/article/view/164. Acesso em: 3 ago. 2021

**Dados Bibliográficos dos autores:** Fabio José Antônio da Silva Neuropiscopedagogo pela Universidade Estadual de Londrina - UEL

**Resenha:** resumo os principais tópicos do trabalho

**Avaliação Crítica:** Percebe-se que a obra relata.... pode-se apresentar a opinião

**Indicação da obra:** Este artigo científico é indicado a estudantes de graduação, pós-graduação e profissionais da área.........